<span id="page-0-0"></span>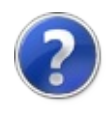

# Fortran DLL Wrapper Documentation

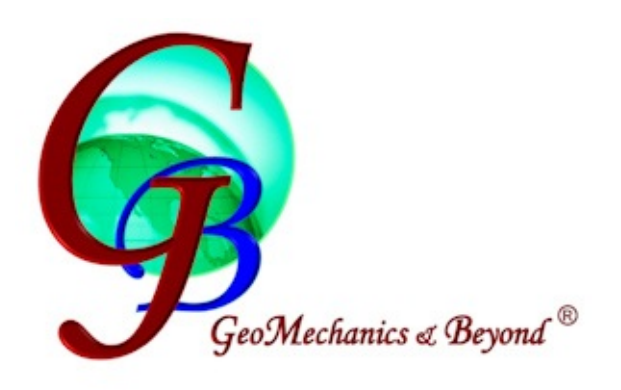

This documentation details the APIs of the Fortran Wrapper.

### Getting Started

The following steps show how to get started with the Fortran Wrapper.

- 1. Prepare data: create an object of type [ElasticModel](#page-16-0) and populate its properties such as [TVD](#page-163-0), [BoreholeRadius](#page-159-0), etc.
- 2. Determine what to compute:
	- [Collapse](#page-41-0) mud weight or [Fracturing](#page-41-0) mud weight?
	- $\circ$  If collapse mud weight, what failure criterion? [MohrCoulomb](#page-39-0), [DruckerPrager,](#page-39-0) [ModifiedLade](#page-39-0), or [StassidAlia](#page-39-0)?
- 3. If you want to get progress reports during the wrapper's computation, prepare an instance of type [IProgressT](#page-130-0). You can also tell the wrapper how often you want to get progress reports by specifying the progress interval.
- 4. Invoke the appropriate function in class [FortranDllServiceT.](#page-66-0)

See examples:

- [FortranDllServiceTComputeCollapseMudWeights](#page-76-0)
- [FortranDllServiceTComputeFracturingMudWeights](#page-80-0)

#### See Also

Other Resources [Version](#page-3-0) History

<span id="page-3-0"></span>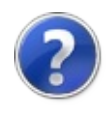

## Version History

The topics in this section describe the various changes made to the Fortran Wrapper over the life of the project.

#### Version History

Select a version below to see a description of its changes.

- $\bullet$  [Version](#page-5-0)  $1.0.1.0$
- [Version](#page-7-0) 1.0.0.0

### See Also

Other Resources Fortran DLL Wrapper [Documentation](#page-0-0)

<span id="page-5-0"></span>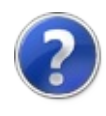

## Version 1.0.1.0

Fortran Wrapper version 1.0.1.0 with Fortran DLL version 20170527 was released on 2017-05-29.

### Changes in This Release

- Change FortranWrapper to target .NET Framework 4.0 Client Profile.
- Add IProgress{T} and Progress{T} to FortranWrapper.

#### See Also

Other Resources [Version](#page-3-0) History

<span id="page-7-0"></span>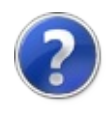

## Version 1.0.0.0

Fortran Wrapper version 1.0.0.0 with Fortran DLL version 20170527 was released on 2017-05-27.

### Changes in This Release

- Add collapse and fracturing mud weights computation for Elastic model.
- See Also

Other Resources [Version](#page-3-0) History

<span id="page-9-0"></span>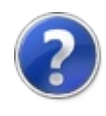

## FortranWrapper Namespace

The FortranWrapper namespaces contain all the classes neccessary to interface with the Fortran DLL for wellbore stability and geomechanics.

### Classes

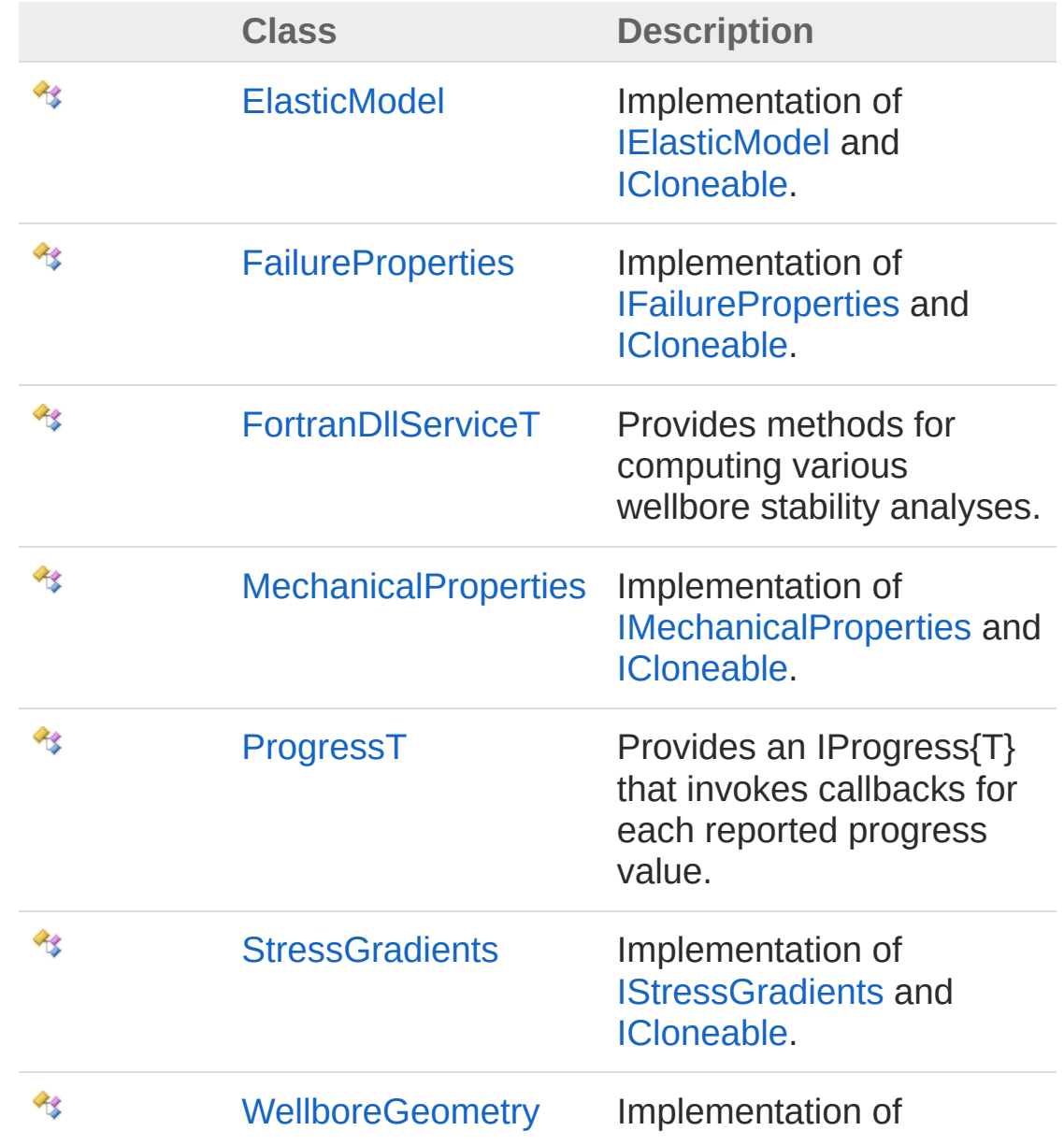

### Interfaces

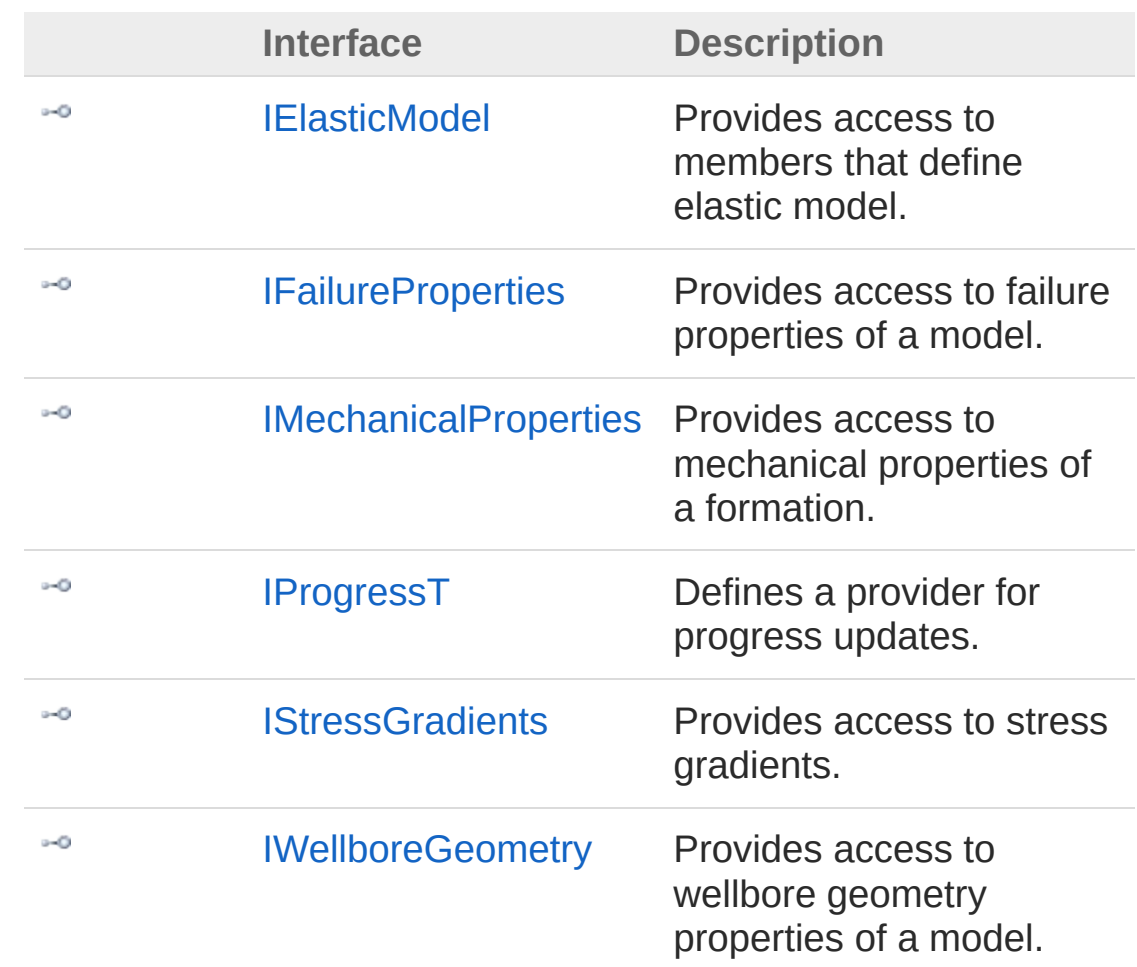

### Enumerations

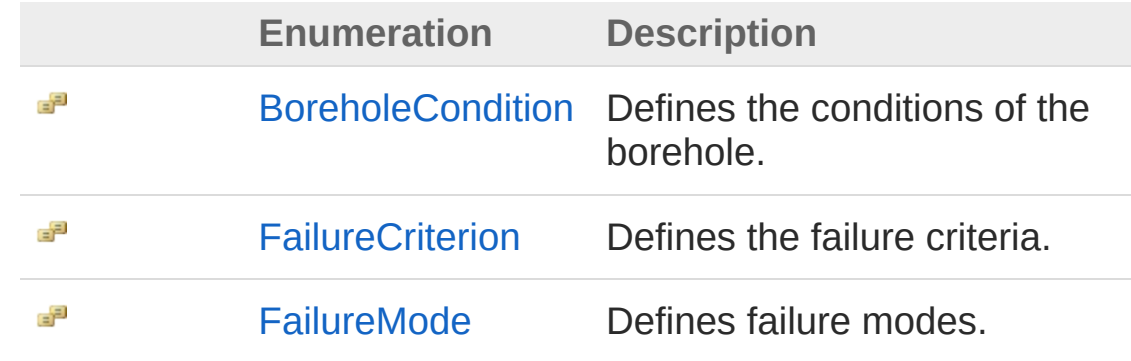

<span id="page-13-0"></span>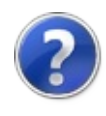

# BoreholeCondition Enumeration

Defines the conditions of the borehole.

**Namespace:** [FortranWrapper](#page-9-0) **Assembly:** FortranWrapper (in FortranWrapper.dll) Version: 1.0.1.0 (1.0.1.0)

### Syntax

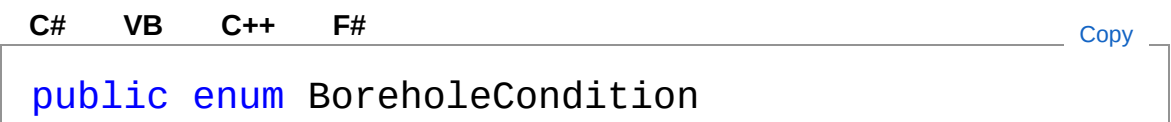

### Members

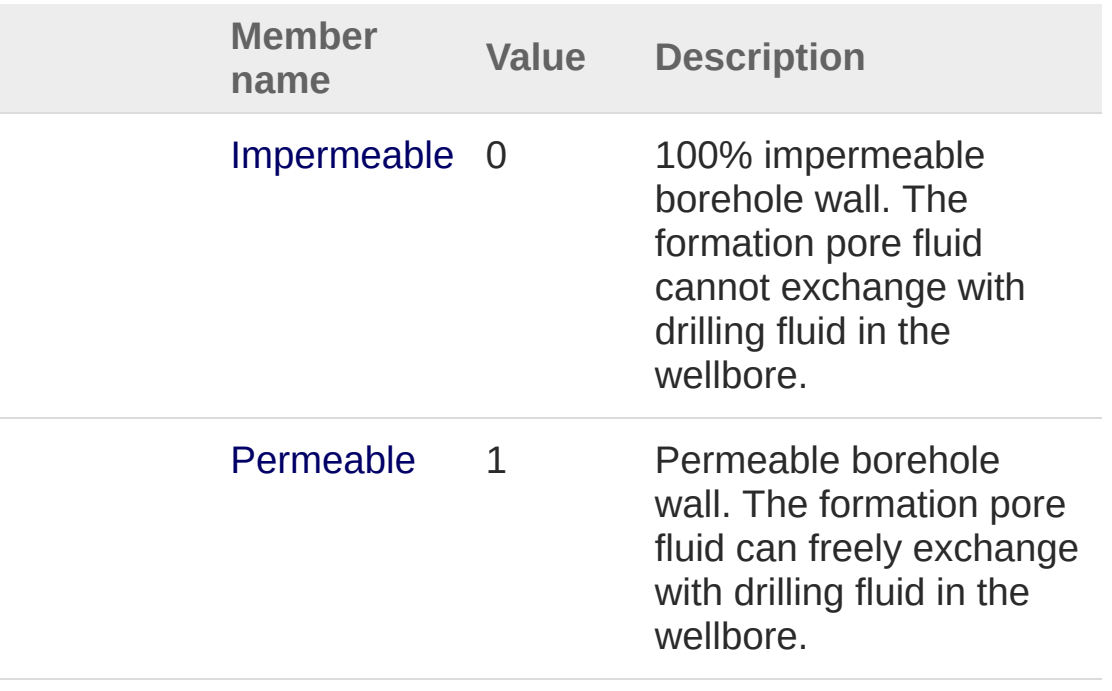

#### See Also

Reference

[FortranWrapper](#page-9-0) Namespace

<span id="page-16-1"></span><span id="page-16-0"></span>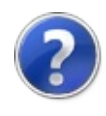

# ElasticModel Class

Implementation of [IElasticModel](#page-86-0) and [ICloneable.](http://msdn2.microsoft.com/en-us/library/hdf3zaf2)

## Inheritance Hierarchy

[SystemObject](http://msdn2.microsoft.com/en-us/library/e5kfa45b) FortranWrapperElasticModel

**Namespace:** [FortranWrapper](#page-9-0)

**Assembly:** FortranWrapper (in FortranWrapper.dll) Version: 1.0.1.0  $(1.0.1.0)$ 

### Syntax

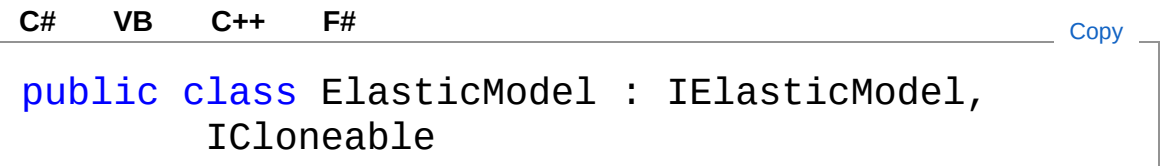

The ElasticModel type exposes the following members.

### Constructors

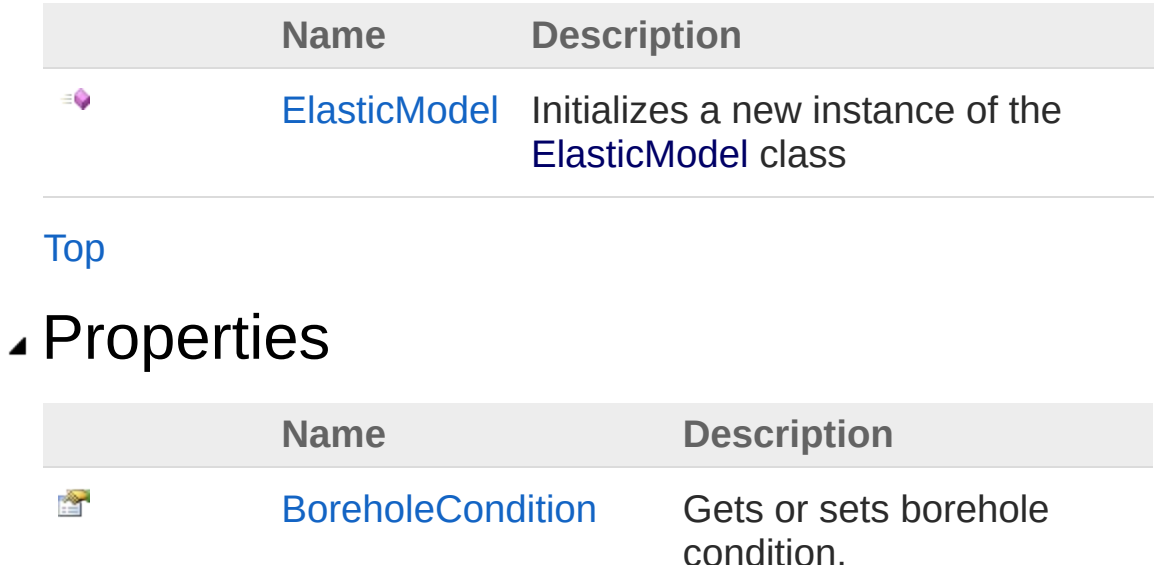

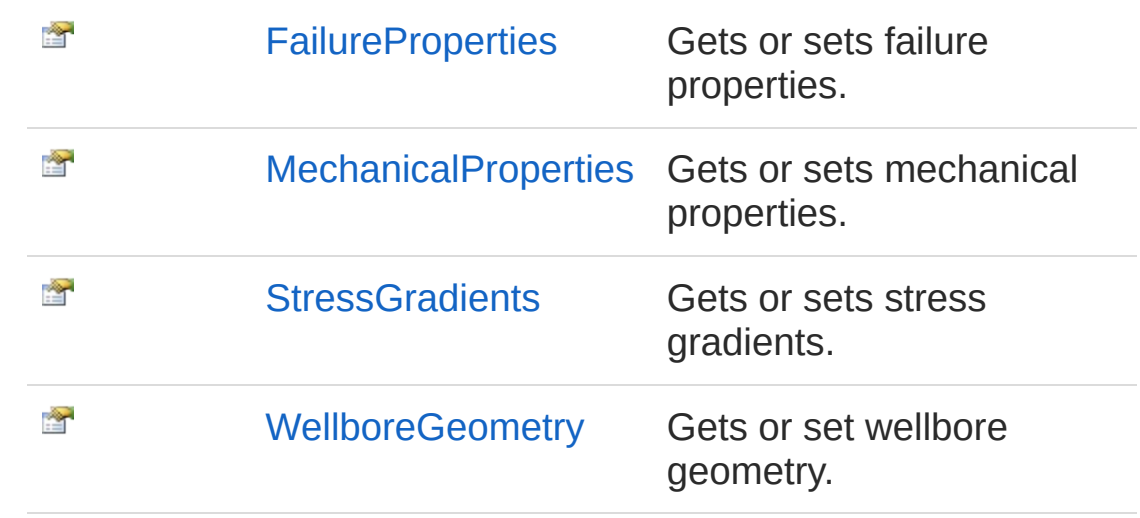

[Top](#page-16-1)

## Methods

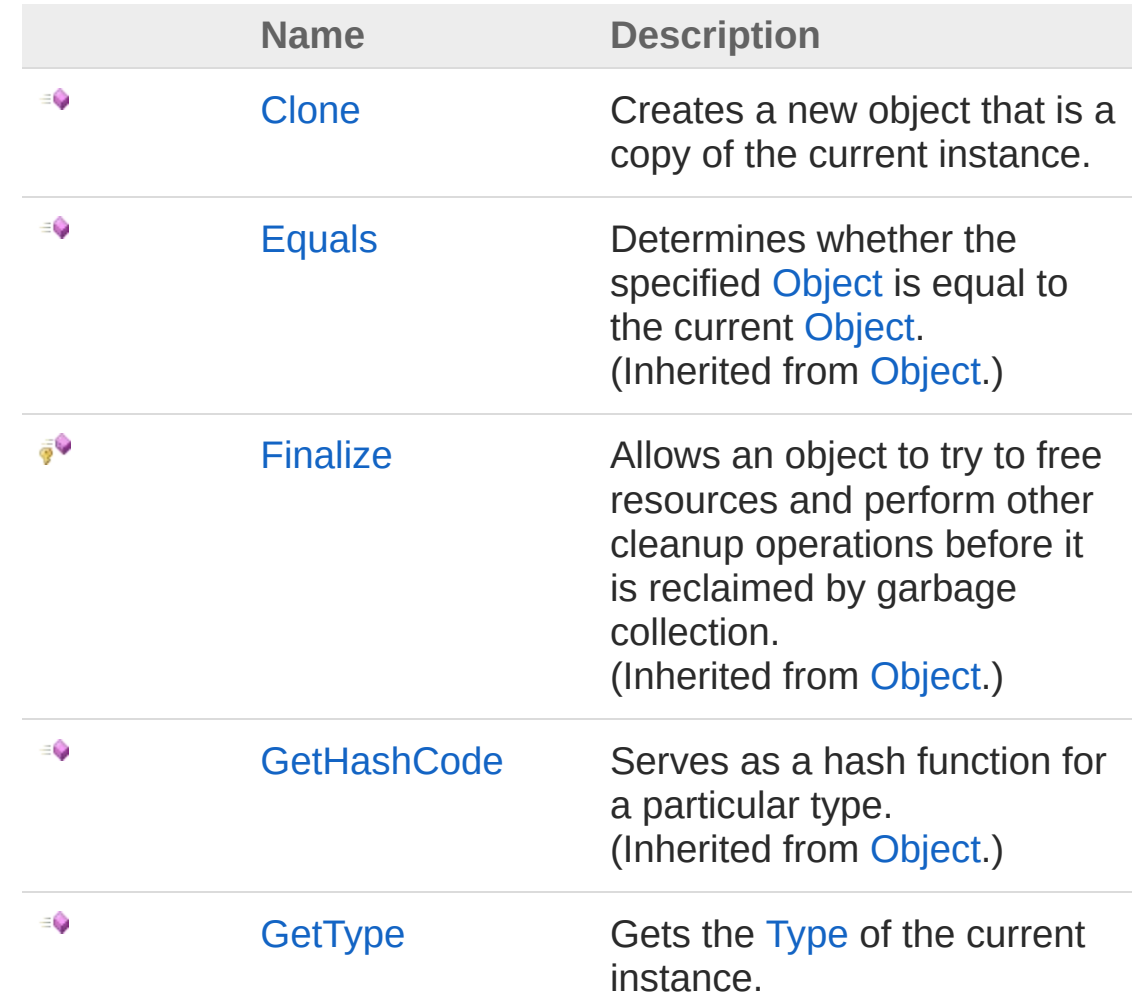

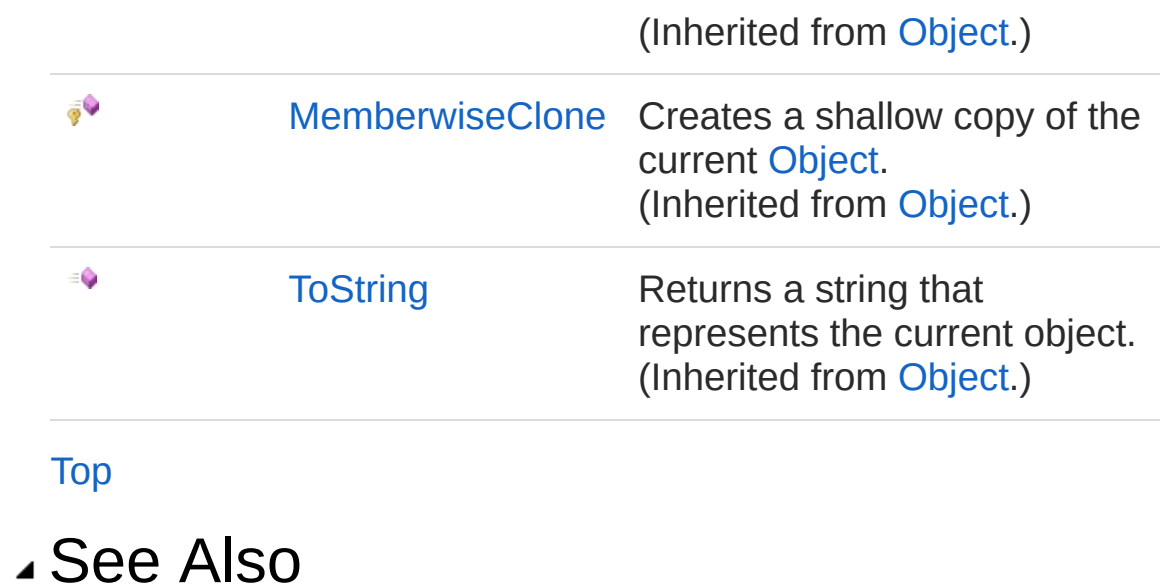

Reference [FortranWrapper](#page-9-0) Namespace

<span id="page-20-0"></span>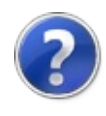

# ElasticModel Constructor

Initializes a new instance of the [ElasticModel](#page-16-0) class

**Namespace:** [FortranWrapper](#page-9-0) **Assembly:** FortranWrapper (in FortranWrapper.dll) Version: 1.0.1.0 (1.0.1.0)

## Syntax

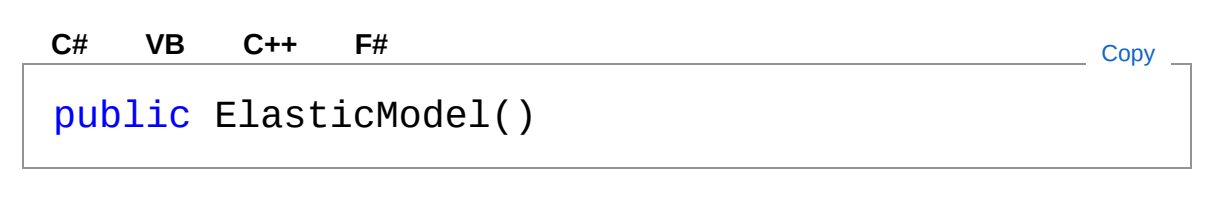

### See Also

Reference [ElasticModel](#page-16-0) Class [FortranWrapper](#page-9-0) Namespace

<span id="page-22-0"></span>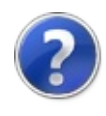

# ElasticModel Properties

The [ElasticModel](#page-16-0) type exposes the following members.

## Properties

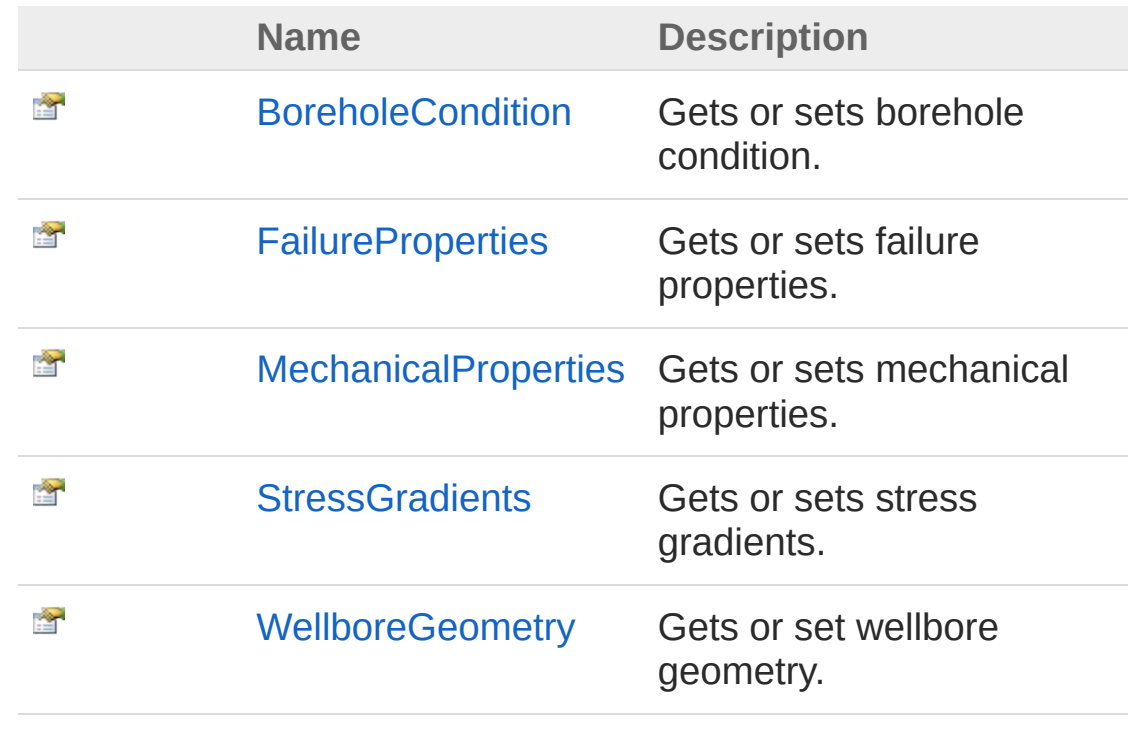

[Top](#page-22-0)

### See Also

Reference [ElasticModel](#page-16-0) Class [FortranWrapper](#page-9-0) Namespace

<span id="page-24-0"></span>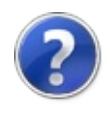

# ElasticModelBoreholeCondition Property

Gets or sets borehole condition.

**Namespace:** [FortranWrapper](#page-9-0) **Assembly:** FortranWrapper (in FortranWrapper.dll) Version: 1.0.1.0 (1.0.1.0)

## Syntax

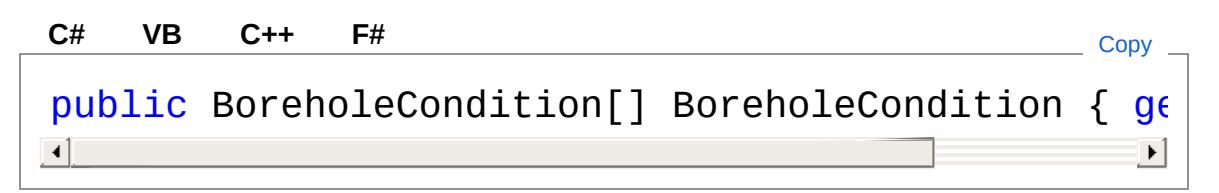

Property Value Type: [BoreholeCondition](#page-13-0) Implements [IElasticModelBoreholeCondition](#page-91-0)

### See Also

Reference [ElasticModel](#page-16-0) Class [FortranWrapper](#page-9-0) Namespace

<span id="page-26-0"></span>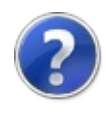

# ElasticModelFailureProperties Property

Gets or sets failure properties.

**Namespace:** [FortranWrapper](#page-9-0) **Assembly:** FortranWrapper (in FortranWrapper.dll) Version: 1.0.1.0 (1.0.1.0)

## Syntax

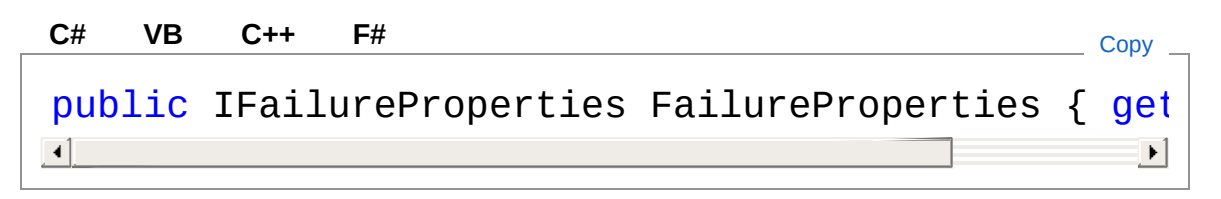

Property Value Type: [IFailureProperties](#page-101-0) Implements [IElasticModelFailureProperties](#page-93-0)

### See Also

Reference [ElasticModel](#page-16-0) Class [FortranWrapper](#page-9-0) Namespace

<span id="page-28-0"></span>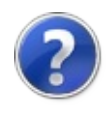

# ElasticModelMechanicalProperties Property

Gets or sets mechanical properties.

**Namespace:** [FortranWrapper](#page-9-0)

**Assembly:** FortranWrapper (in FortranWrapper.dll) Version: 1.0.1.0 (1.0.1.0)

## Syntax

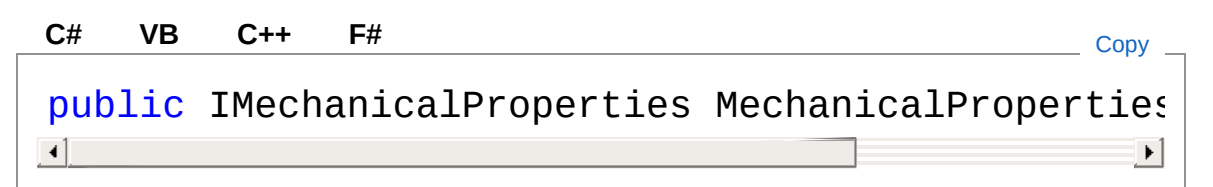

Property Value Type: [IMechanicalProperties](#page-116-0) Implements

[IElasticModelMechanicalProperties](#page-95-0)

## See Also

Reference [ElasticModel](#page-16-0) Class [FortranWrapper](#page-9-0) Namespace

<span id="page-30-0"></span>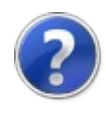

# ElasticModelStressGradients Property

Gets or sets stress gradients.

**Namespace:** [FortranWrapper](#page-9-0) **Assembly:** FortranWrapper (in FortranWrapper.dll) Version: 1.0.1.0 (1.0.1.0)

## Syntax

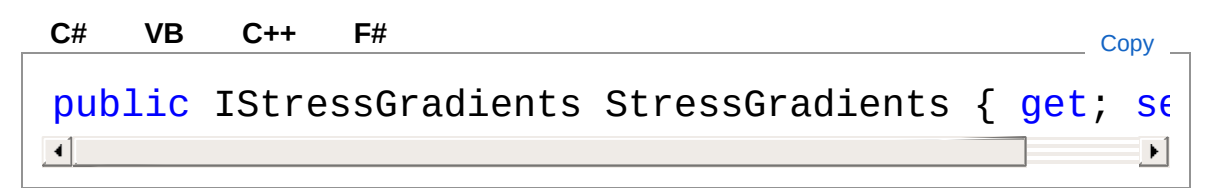

Property Value Type: [IStressGradients](#page-136-0) Implements [IElasticModelStressGradients](#page-97-0)

### See Also

Reference [ElasticModel](#page-16-0) Class [FortranWrapper](#page-9-0) Namespace

<span id="page-32-0"></span>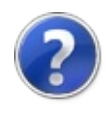

# ElasticModelWellboreGeometry Property

Gets or set wellbore geometry.

**Namespace:** [FortranWrapper](#page-9-0) **Assembly:** FortranWrapper (in FortranWrapper.dll) Version: 1.0.1.0 (1.0.1.0)

## Syntax

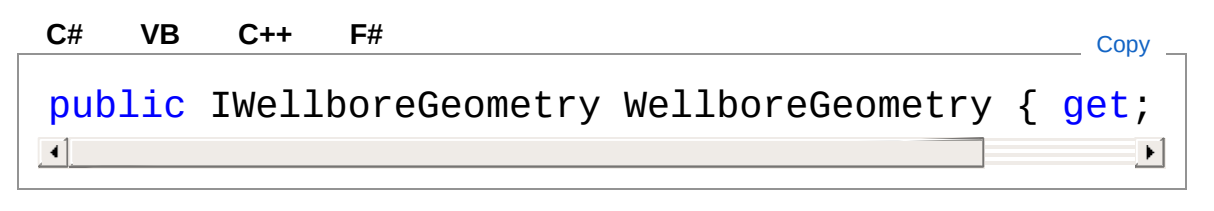

Property Value Type: [IWellboreGeometry](#page-152-0) Implements [IElasticModelWellboreGeometry](#page-99-0)

### See Also

Reference [ElasticModel](#page-16-0) Class [FortranWrapper](#page-9-0) Namespace

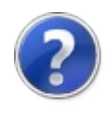

# ElasticModel Methods

The [ElasticModel](#page-16-0) type exposes the following members.

### Methods

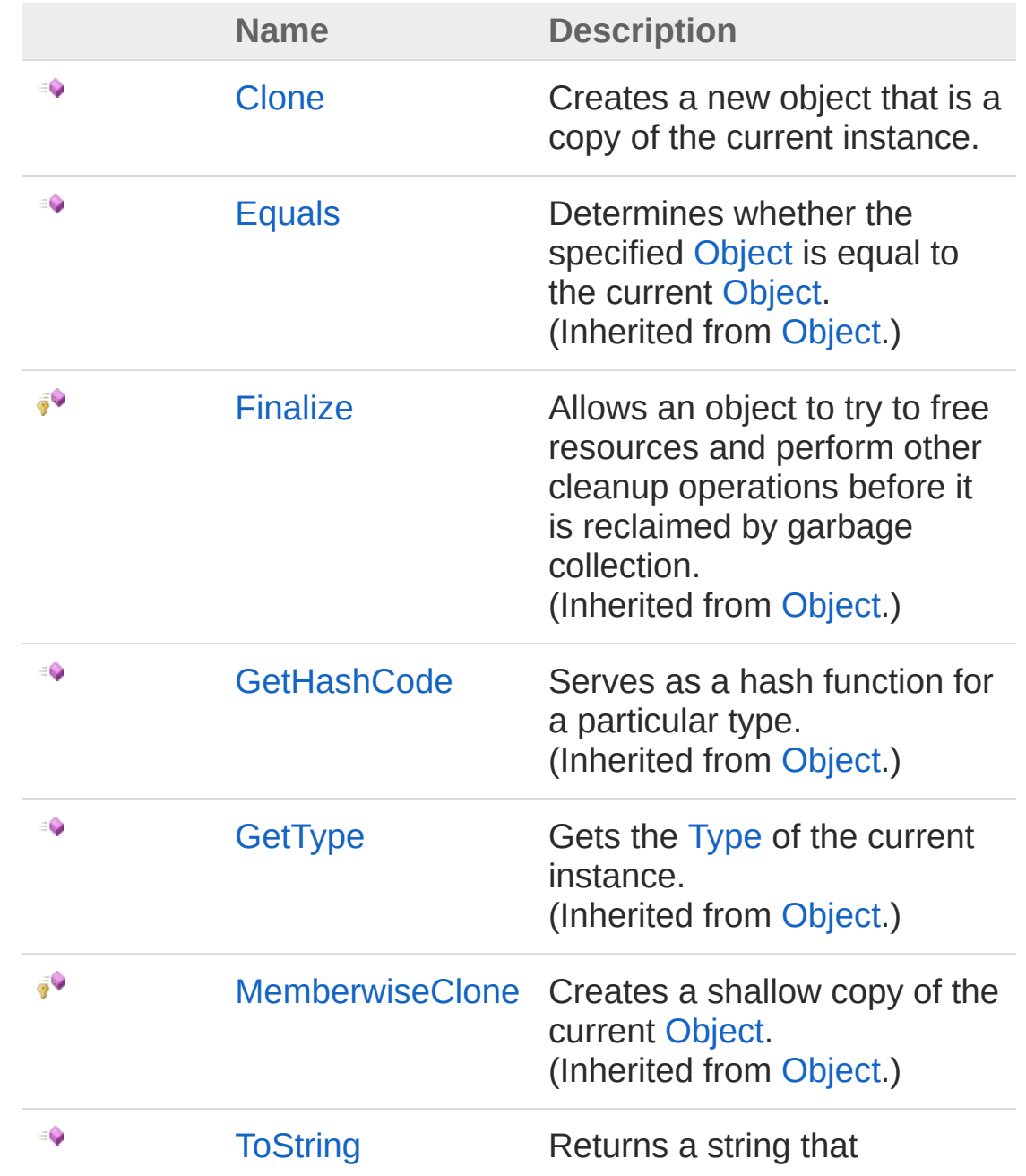
represents the current object. (Inherited from [Object.](http://msdn2.microsoft.com/en-us/library/e5kfa45b))

[Top](#page-34-0)

### See Also

Reference [ElasticModel](#page-16-0) Class [FortranWrapper](#page-9-0) Namespace

<span id="page-37-0"></span>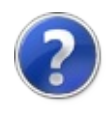

# ElasticModelClone Method

Creates a new object that is a copy of the current instance.

**Namespace:** [FortranWrapper](#page-9-0) **Assembly:** FortranWrapper (in FortranWrapper.dll) Version: 1.0.1.0 (1.0.1.0)

## Syntax

**[C#](#page-37-0) [VB](#page-37-0) [C++](#page-37-0) [F#](#page-37-0)** [Copy](#page-37-0)

public virtual Object Clone()

Return Value Type: [Object](http://msdn2.microsoft.com/en-us/library/e5kfa45b) A new object that is a copy of this instance.

Implements [ICloneableClone](http://msdn2.microsoft.com/en-us/library/9a2kzf4y)

## See Also

Reference [ElasticModel](#page-16-0) Class [FortranWrapper](#page-9-0) Namespace

<span id="page-39-0"></span>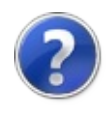

# FailureCriterion Enumeration

Defines the failure criteria.

**Namespace:** [FortranWrapper](#page-9-0) **Assembly:** FortranWrapper (in FortranWrapper.dll) Version: 1.0.1.0 (1.0.1.0)

## Syntax

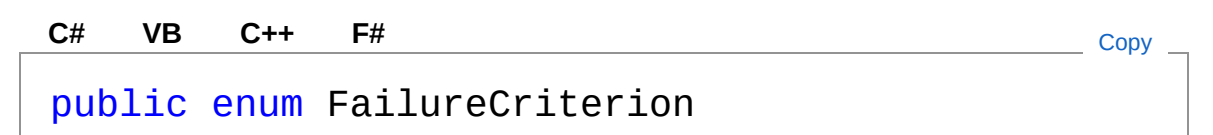

### Members

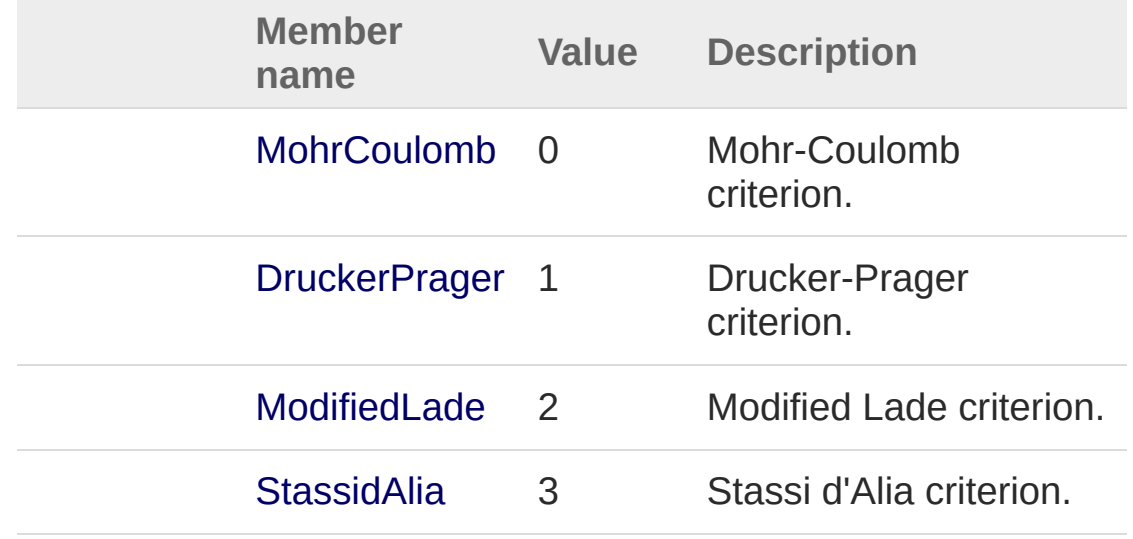

## See Also

Reference [FortranWrapper](#page-9-0) Namespace

<span id="page-41-0"></span>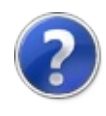

# FailureMode Enumeration

Defines failure modes.

**Namespace:** [FortranWrapper](#page-9-0) **Assembly:** FortranWrapper (in FortranWrapper.dll) Version: 1.0.1.0 (1.0.1.0)

## Syntax

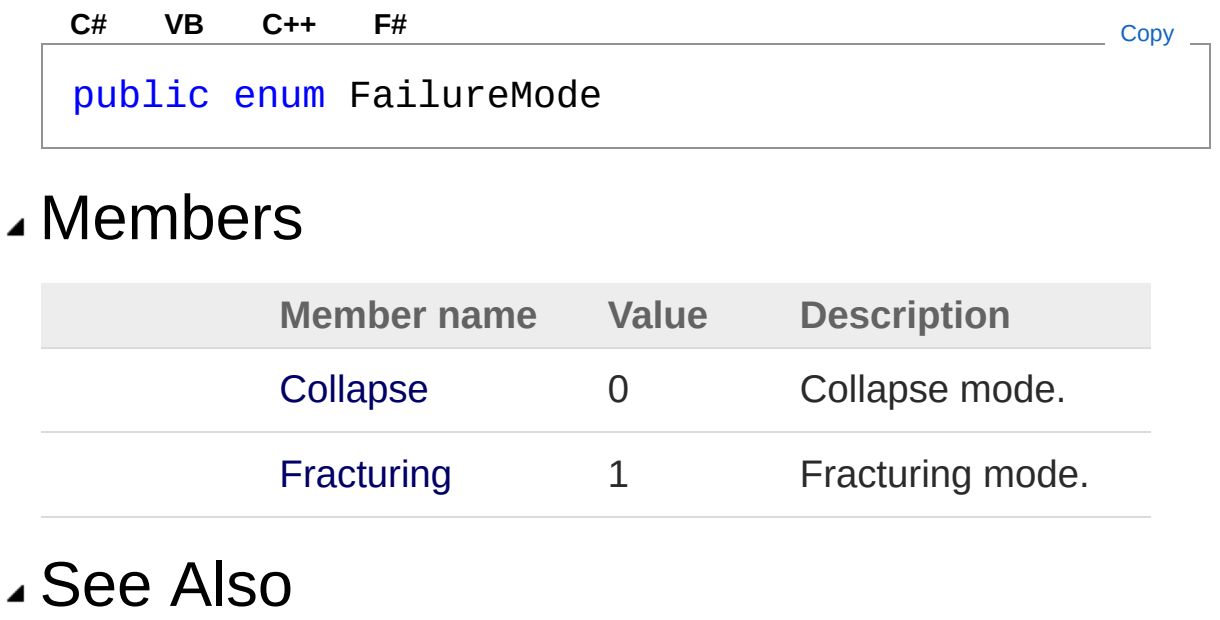

Reference [FortranWrapper](#page-9-0) Namespace

<span id="page-43-1"></span><span id="page-43-0"></span>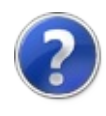

# FailureProperties Class

Implementation of [IFailureProperties](#page-101-0) and [ICloneable.](http://msdn2.microsoft.com/en-us/library/hdf3zaf2)

## Inheritance Hierarchy

[SystemObject](http://msdn2.microsoft.com/en-us/library/e5kfa45b) FortranWrapperFailureProperties

**Namespace:** [FortranWrapper](#page-9-0)

**Assembly:** FortranWrapper (in FortranWrapper.dll) Version: 1.0.1.0 (1.0.1.0)

## Syntax

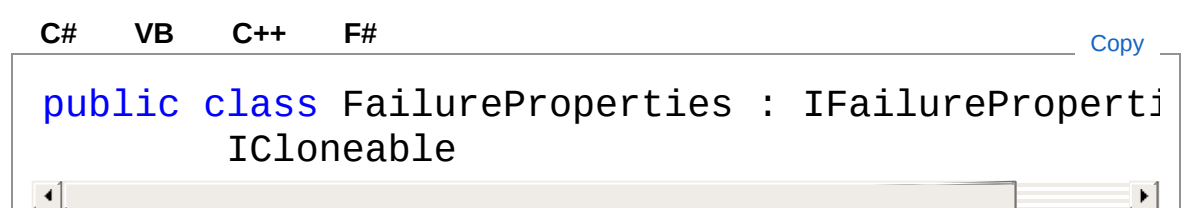

The FailureProperties type exposes the following members.

## Constructors

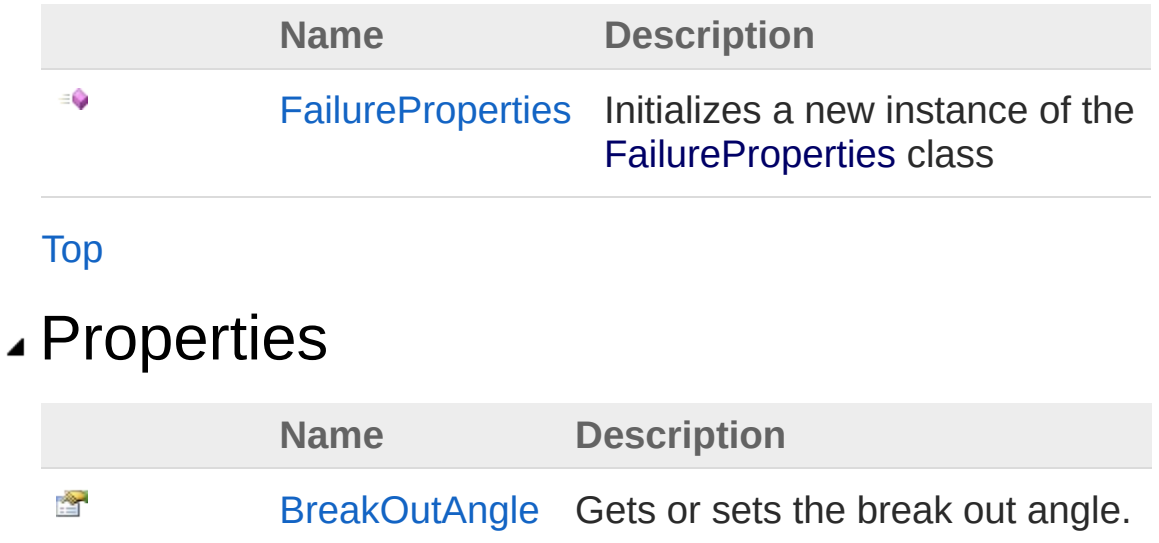

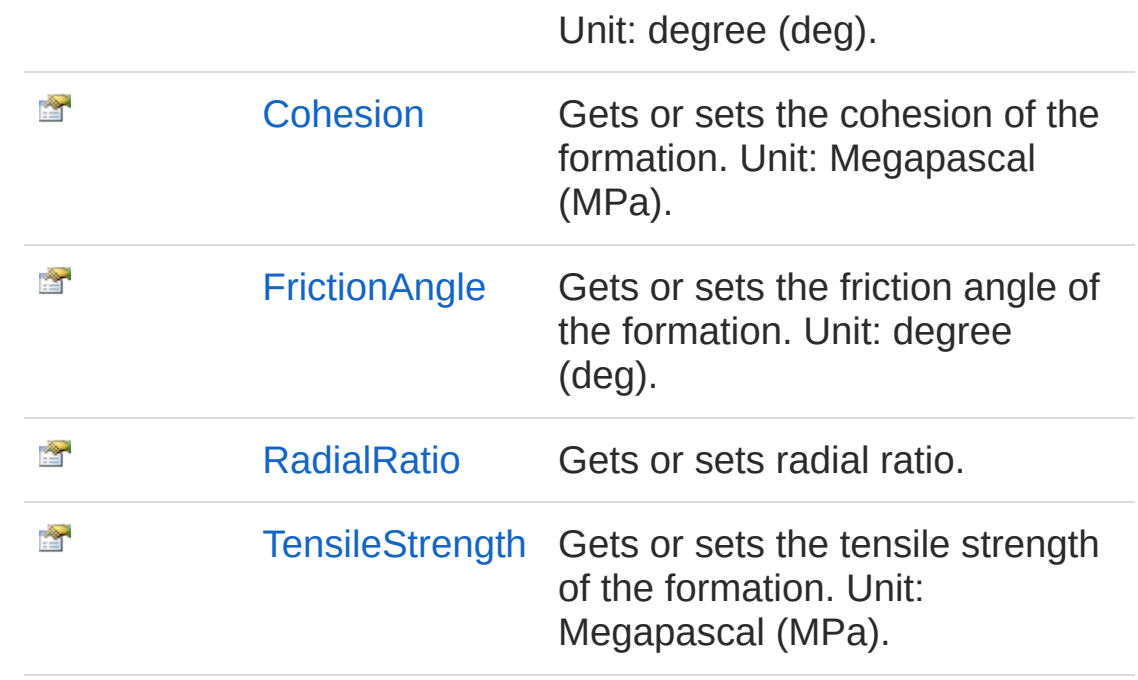

#### [Top](#page-43-1)

## Methods

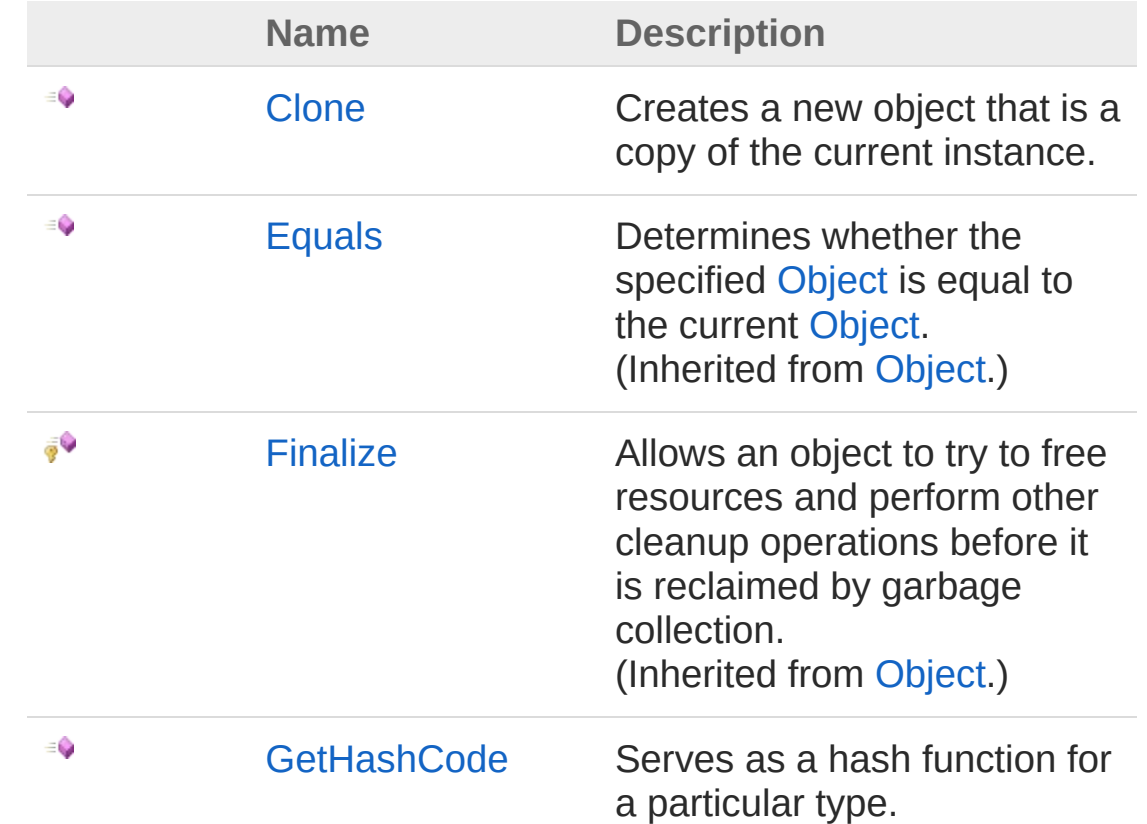

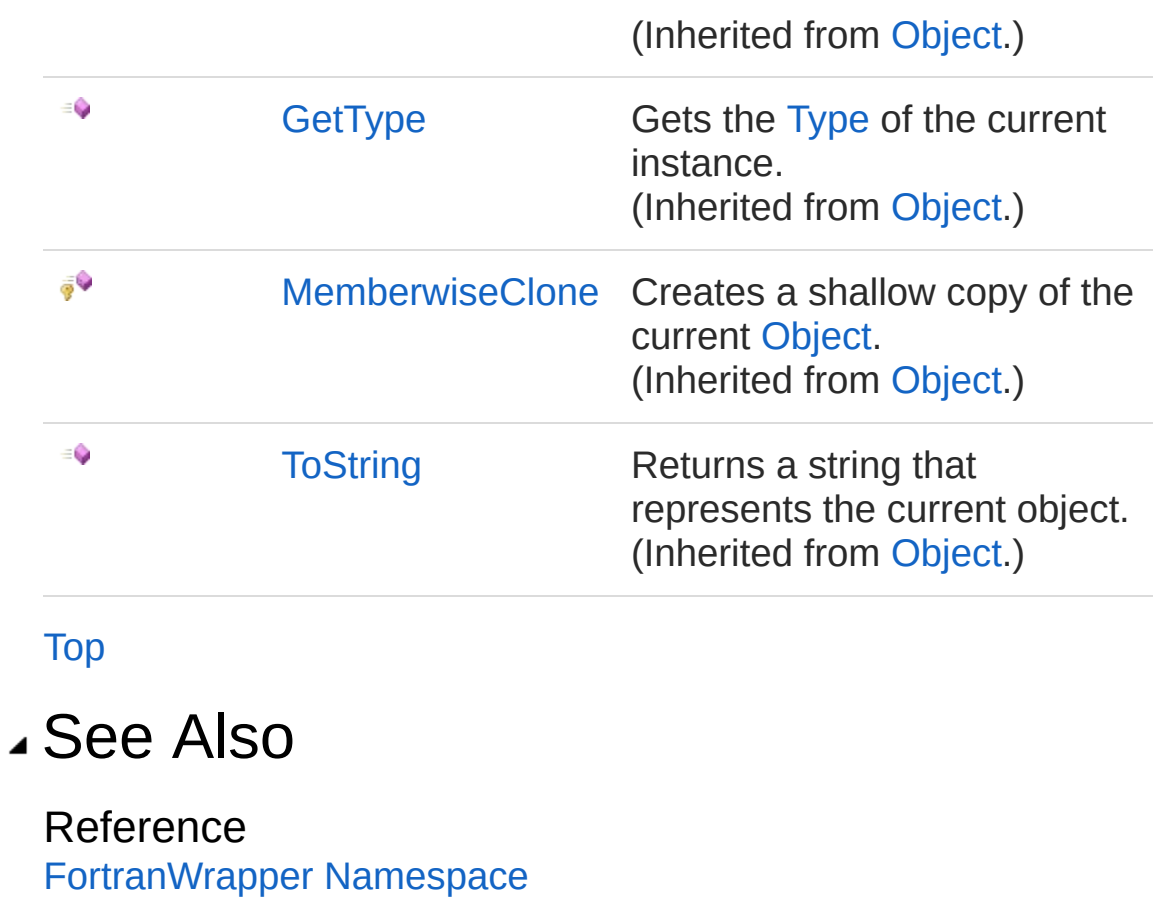

<span id="page-47-0"></span>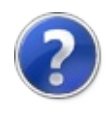

# FailureProperties Constructor

Initializes a new instance of the [FailureProperties](#page-43-0) class

**Namespace:** [FortranWrapper](#page-9-0) **Assembly:** FortranWrapper (in FortranWrapper.dll) Version: 1.0.1.0 (1.0.1.0)

## Syntax

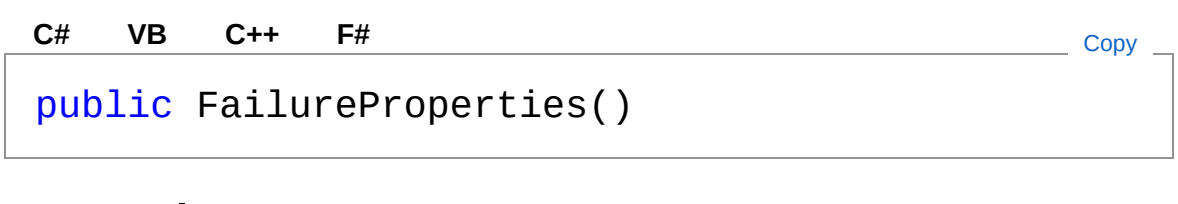

### See Also

<span id="page-49-0"></span>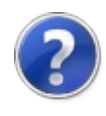

# FailureProperties Properties

The [FailureProperties](#page-43-0) type exposes the following members.

## Properties

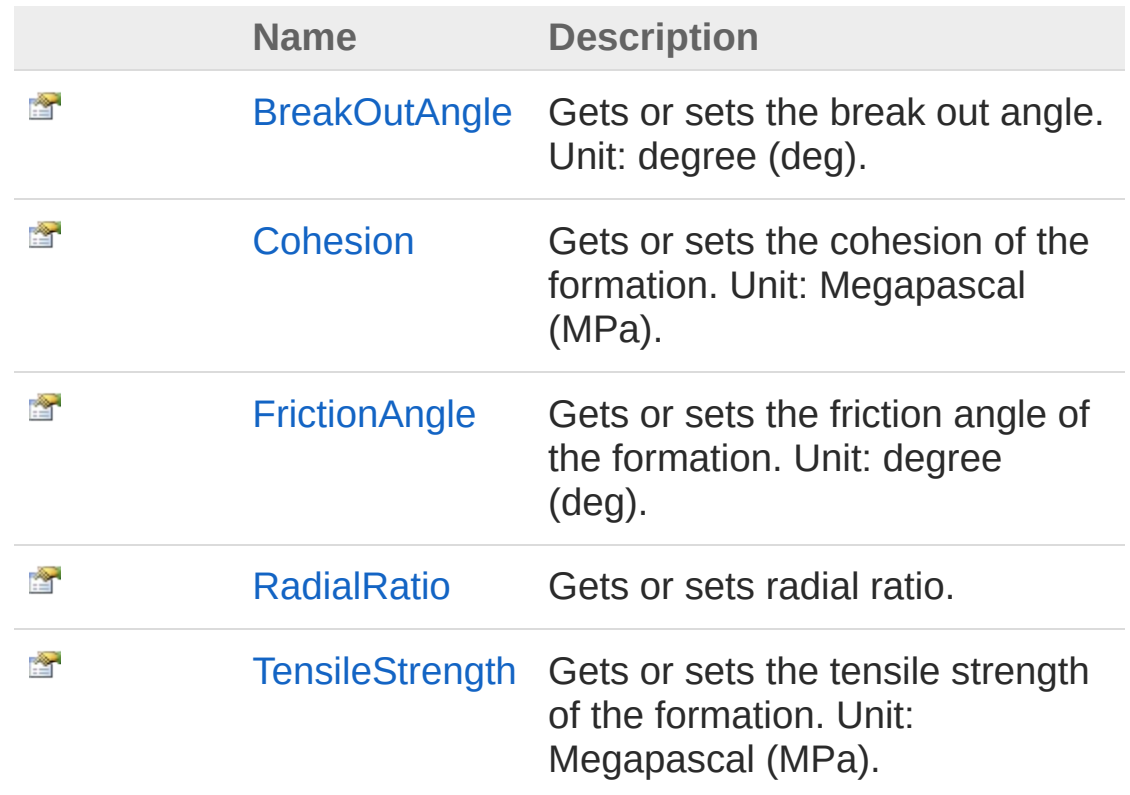

[Top](#page-49-0)

See Also

<span id="page-51-0"></span>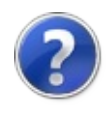

# FailurePropertiesBreakOutAngle Property

Gets or sets the break out angle. Unit: degree (deg).

**Namespace:** [FortranWrapper](#page-9-0)

**Assembly:** FortranWrapper (in FortranWrapper.dll) Version: 1.0.1.0 (1.0.1.0)

# Syntax

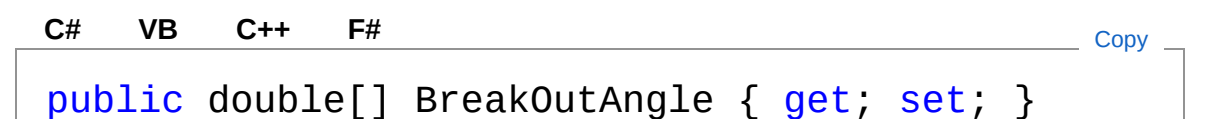

Property Value Type: [Double](http://msdn2.microsoft.com/en-us/library/643eft0t) Implements [IFailurePropertiesBreakOutAngle](#page-106-0)

# Remarks

Borehole breakout is the maximum size of a tolerable breakout. It is also called breakout angle, measured from the center of the borehole. Use of borehole breakout means allowing parts of the wellbore to fail plastically, resulting in a lower collapse mudweight.

# See Also

<span id="page-53-0"></span>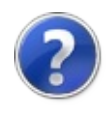

# FailurePropertiesCohesion Property

Gets or sets the cohesion of the formation. Unit: Megapascal (MPa).

**Namespace:** [FortranWrapper](#page-9-0)

**Assembly:** FortranWrapper (in FortranWrapper.dll) Version: 1.0.1.0 (1.0.1.0)

## Syntax

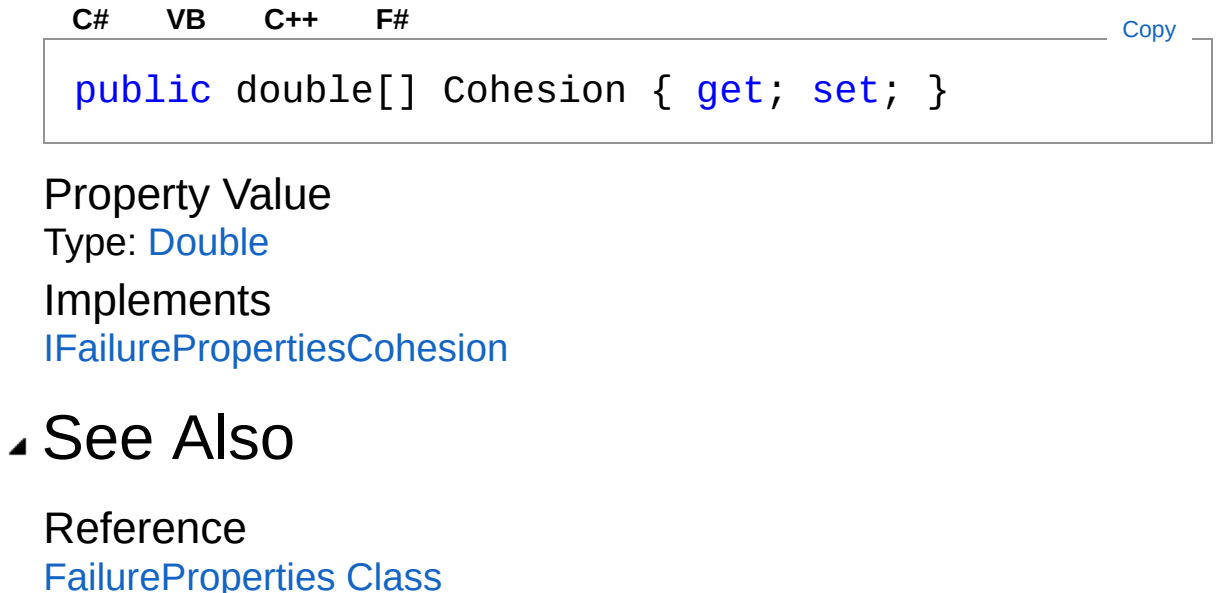

[FortranWrapper](#page-9-0) Namespace

<span id="page-55-0"></span>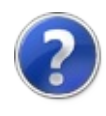

# FailurePropertiesFrictionAngle **Property**

Gets or sets the friction angle of the formation. Unit: degree (deg).

**Namespace:** [FortranWrapper](#page-9-0)

**Assembly:** FortranWrapper (in FortranWrapper.dll) Version: 1.0.1.0 (1.0.1.0)

## Syntax

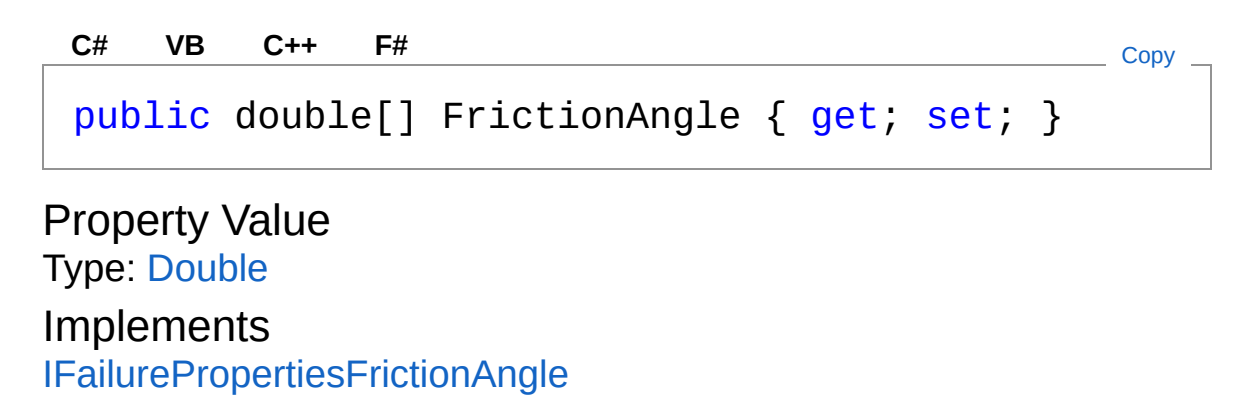

### See Also

<span id="page-57-0"></span>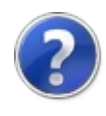

# FailurePropertiesRadialRatio Property

Gets or sets radial ratio.

**Namespace:** [FortranWrapper](#page-9-0) **Assembly:** FortranWrapper (in FortranWrapper.dll) Version: 1.0.1.0 (1.0.1.0)

## Syntax

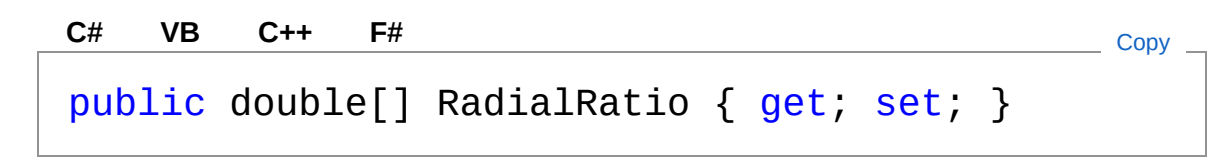

Property Value Type: [Double](http://msdn2.microsoft.com/en-us/library/643eft0t) Implements [IFailurePropertiesRadialRatio](#page-112-0)

## See Also

<span id="page-59-0"></span>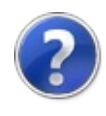

# FailurePropertiesTensileStrength Property

Gets or sets the tensile strength of the formation. Unit: Megapascal (MPa).

**Namespace:** [FortranWrapper](#page-9-0)

**Assembly:** FortranWrapper (in FortranWrapper.dll) Version: 1.0.1.0 (1.0.1.0)

### Syntax

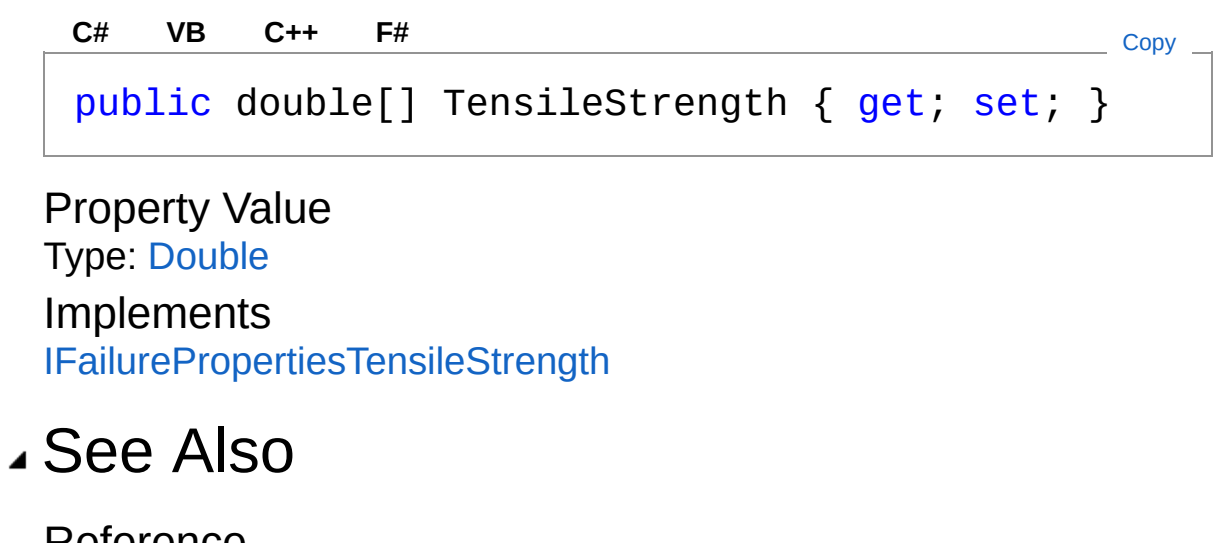

<span id="page-61-0"></span>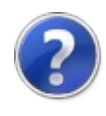

# FailureProperties Methods

The [FailureProperties](#page-43-0) type exposes the following members.

## Methods

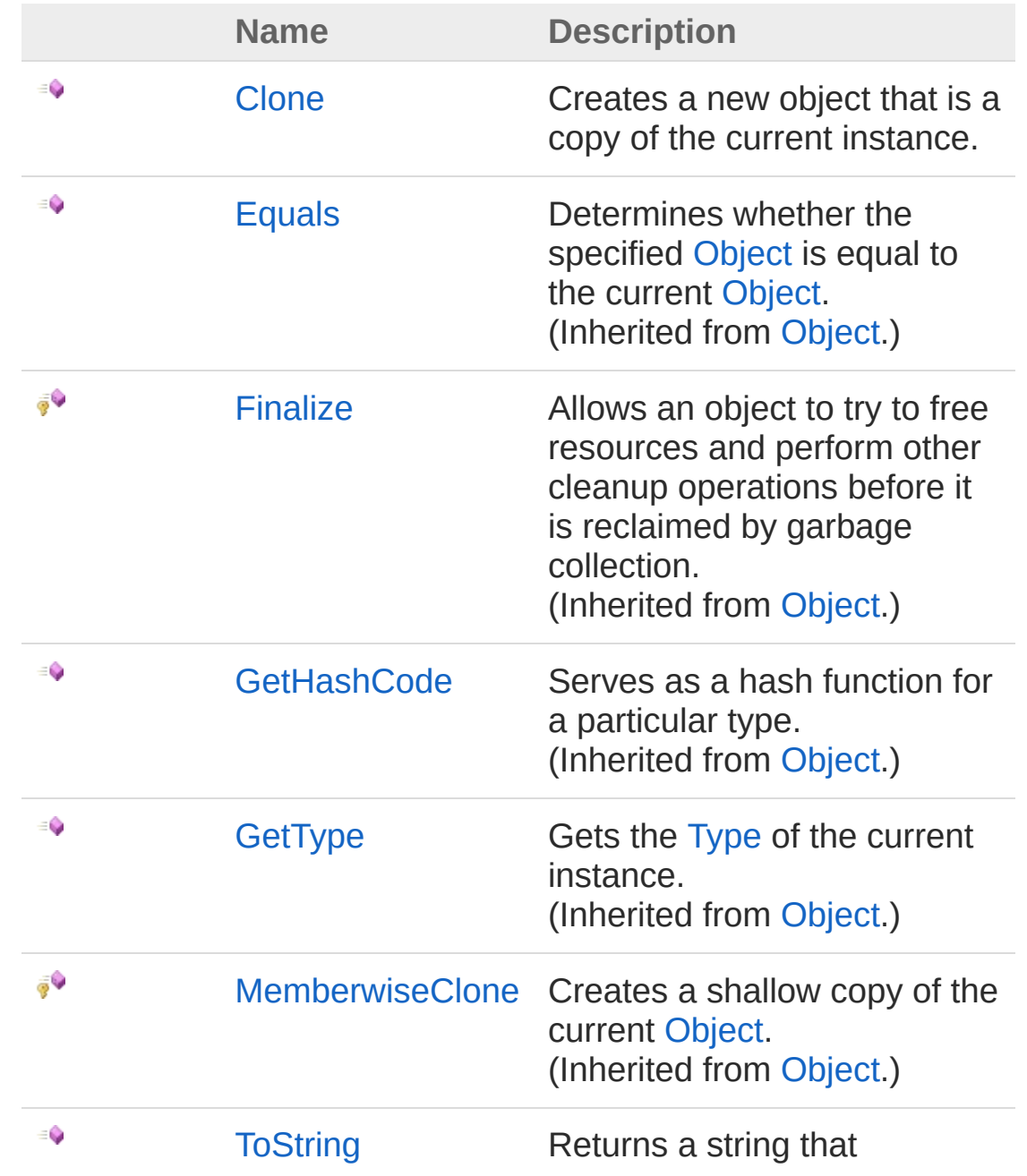

represents the current object. (Inherited from [Object.](http://msdn2.microsoft.com/en-us/library/e5kfa45b))

[Top](#page-61-0)

### See Also

<span id="page-64-0"></span>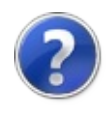

# FailurePropertiesClone Method

Creates a new object that is a copy of the current instance.

**Namespace:** [FortranWrapper](#page-9-0) **Assembly:** FortranWrapper (in FortranWrapper.dll) Version: 1.0.1.0 (1.0.1.0)

### Syntax

**[C#](#page-64-0) [VB](#page-64-0) [C++](#page-64-0) [F#](#page-64-0)** [Copy](#page-64-0)

public Object Clone()

Return Value Type: [Object](http://msdn2.microsoft.com/en-us/library/e5kfa45b) A new object that is a copy of this instance.

Implements [ICloneableClone](http://msdn2.microsoft.com/en-us/library/9a2kzf4y)

## See Also

<span id="page-66-1"></span><span id="page-66-0"></span>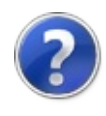

# FortranDllService*T* Class

Provides methods for computing various wellbore stability analyses.

## Inheritance Hierarchy

[SystemObject](http://msdn2.microsoft.com/en-us/library/e5kfa45b) FortranWrapperFortranDllServiceT

**Namespace:** [FortranWrapper](#page-9-0)

**Assembly:** FortranWrapper (in FortranWrapper.dll) Version: 1.0.1.0 (1.0.1.0)

### Syntax

```
public class FortranDllService<T>
where T : IElasticModel
C# VB C++ F# Copy
```
#### Type Parameters

*T*

A simulation model type such as [IElasticModel](#page-86-0).

The FortranDllServiceT type exposes the following members.

## Constructors

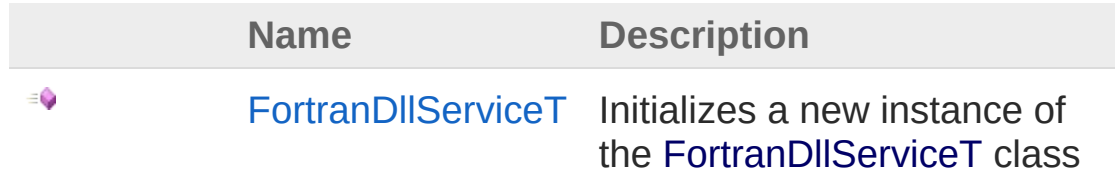

[Top](#page-66-1)

# Methods

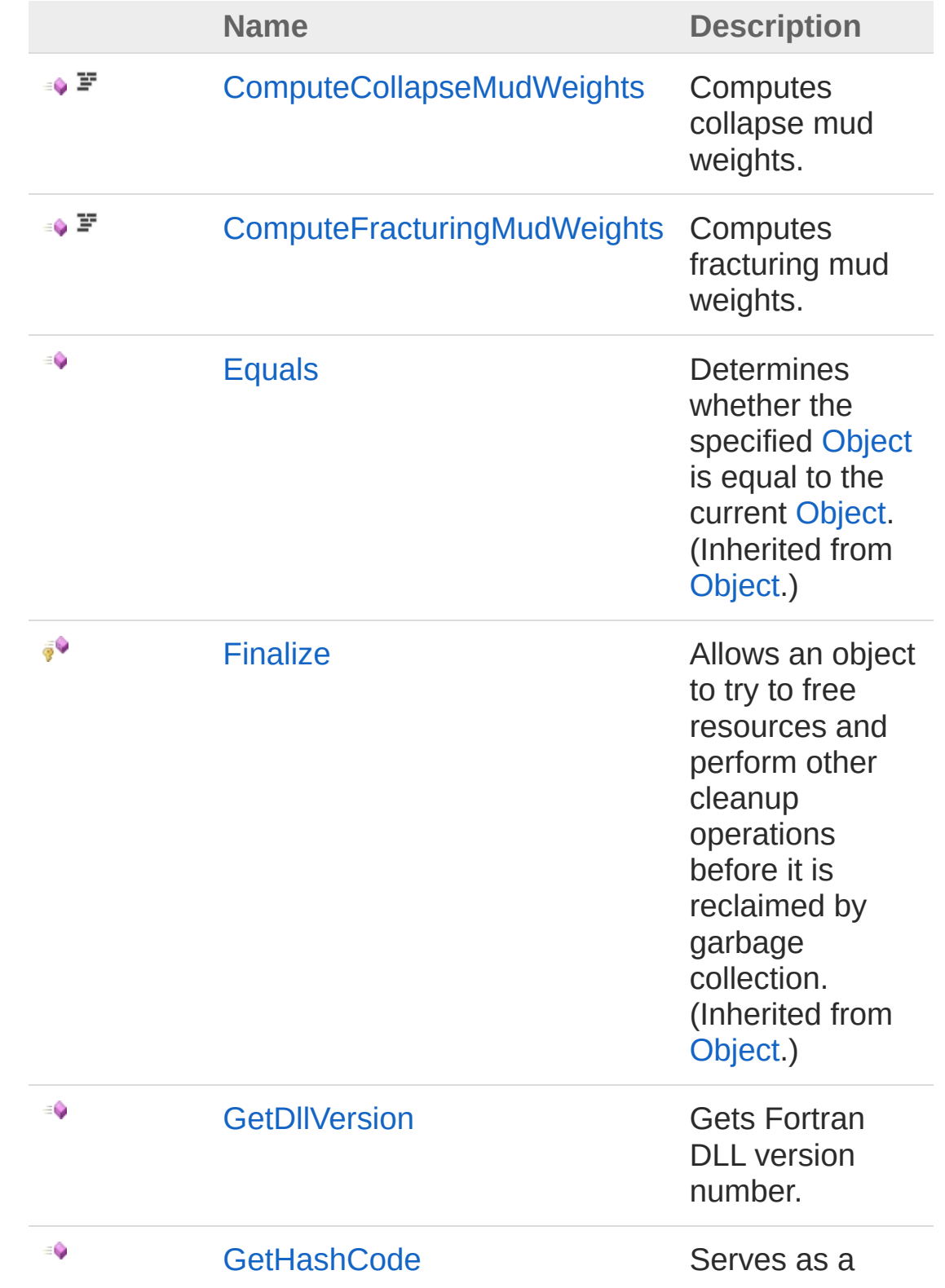

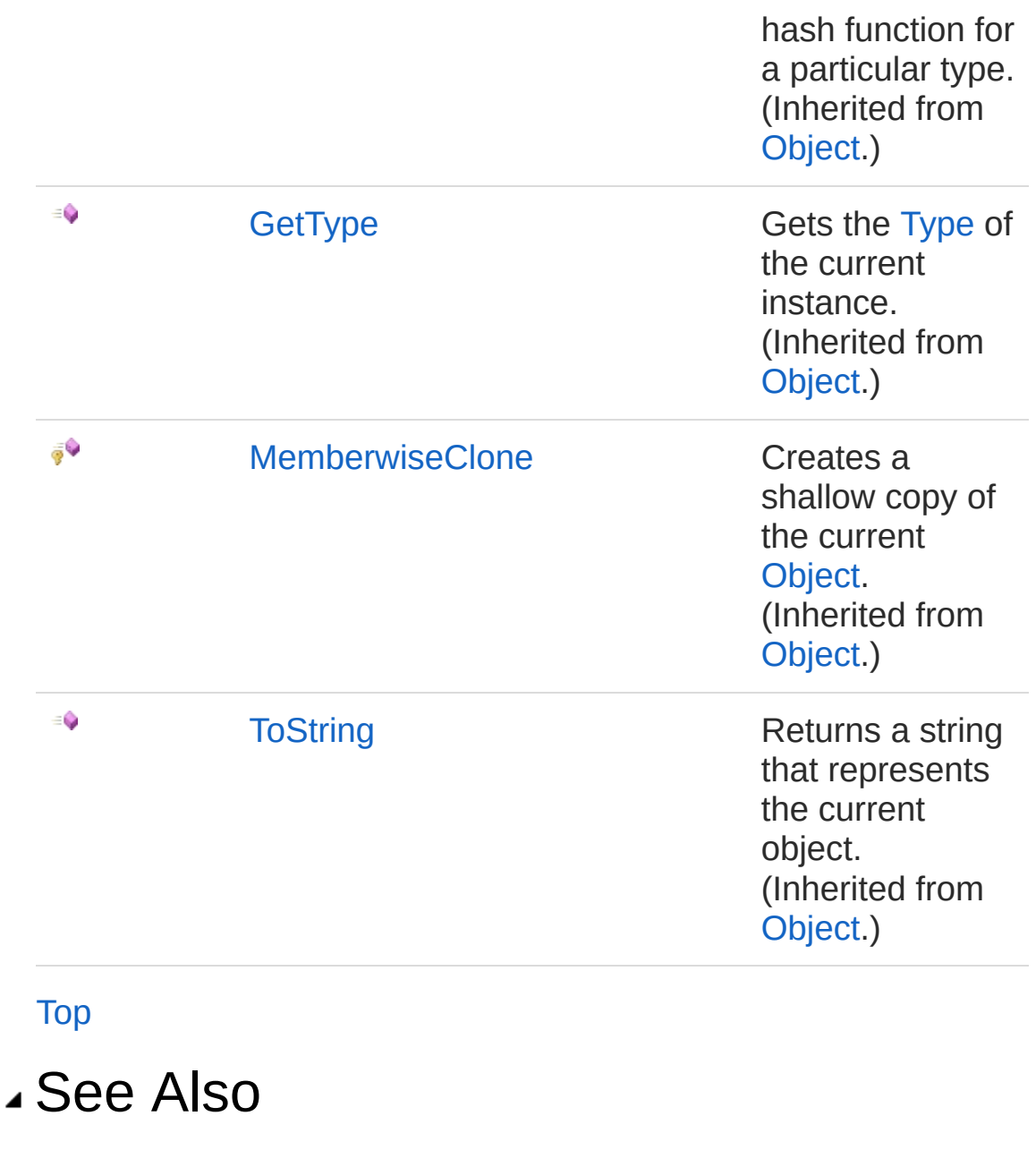

Reference [FortranWrapper](#page-9-0) Namespace

<span id="page-70-0"></span>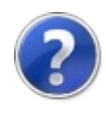

# FortranDllService*T* Constructor

Initializes a new instance of the [FortranDllServiceT](#page-66-0) class

**Namespace:** [FortranWrapper](#page-9-0) **Assembly:** FortranWrapper (in FortranWrapper.dll) Version: 1.0.1.0 (1.0.1.0)

### Syntax

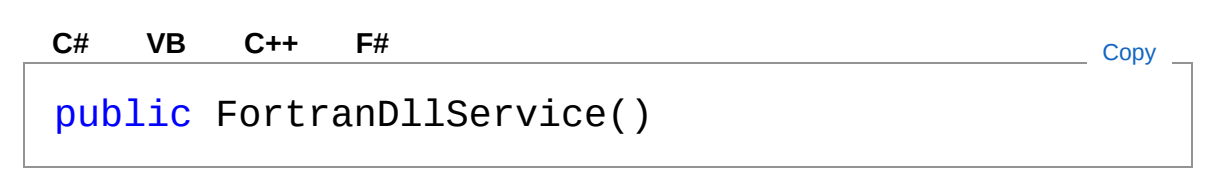

### See Also

Reference [FortranDllServiceT](#page-66-0) Class [FortranWrapper](#page-9-0) Namespace
<span id="page-72-0"></span>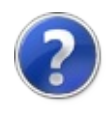

# FortranDllService*T* Methods

The [FortranDllServiceT](#page-66-0) generic type exposes the following members.

### Methods

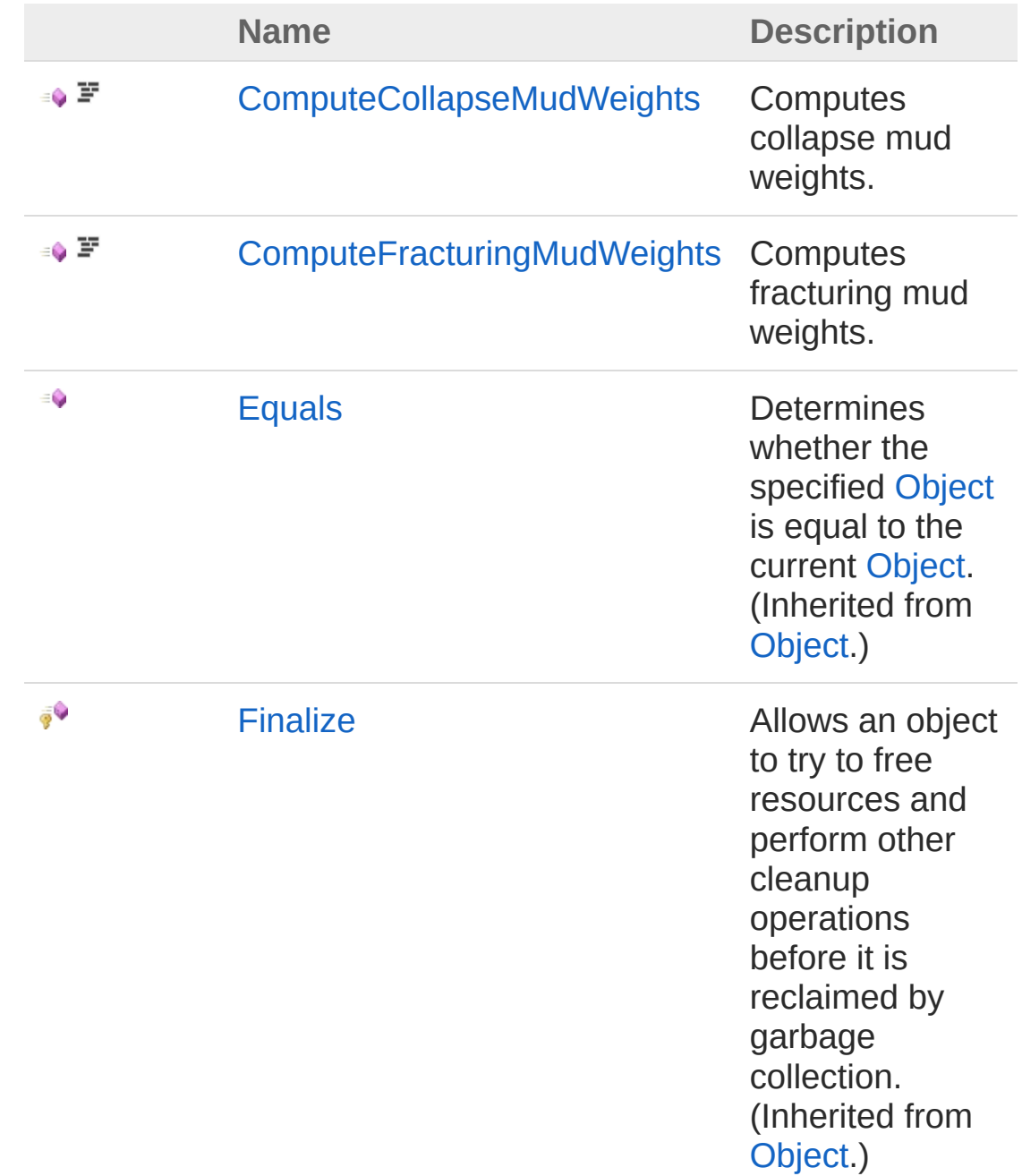

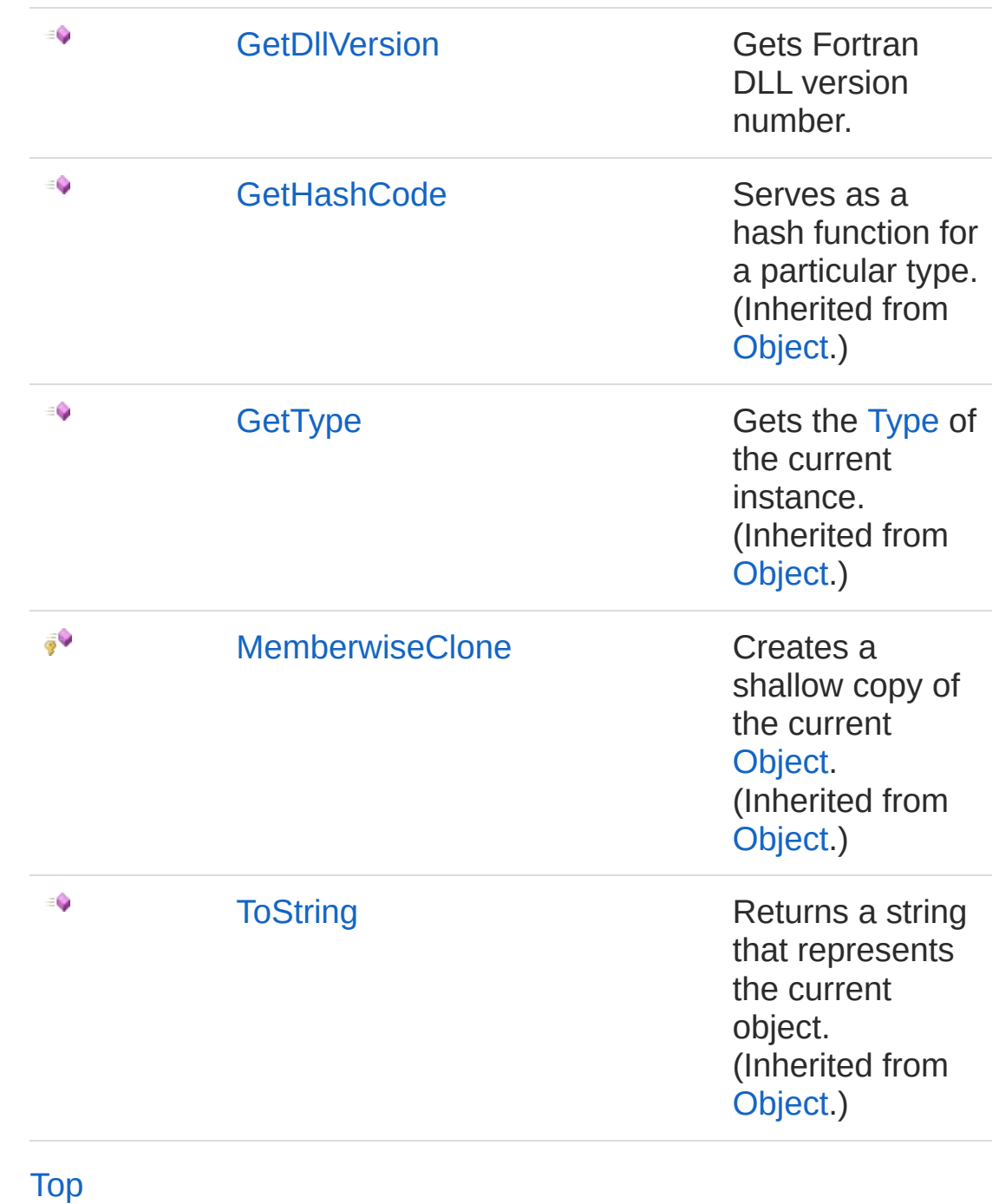

### See Also

Reference [FortranDllServiceT](#page-66-0) Class [FortranWrapper](#page-9-0) Namespace

<span id="page-76-0"></span>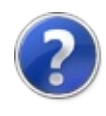

## **FortranDllServiceTComputeCollapse** Method

Computes collapse mud weights.

**Namespace:** [FortranWrapper](#page-9-0)

**Assembly:** FortranWrapper (in FortranWrapper.dll) Version: 1.0.1.0 (1.0.1.0)

## Syntax

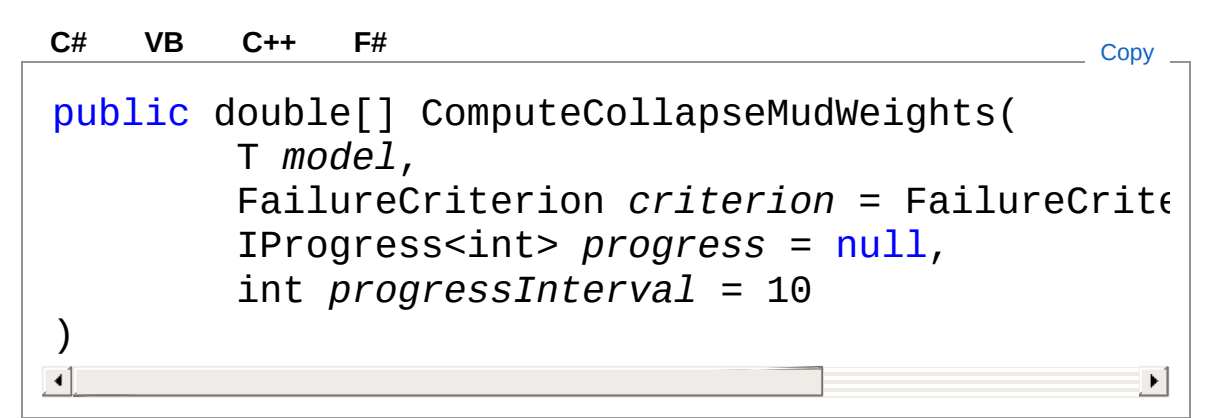

#### Parameters

*model*

Type: *[T](#page-66-0)*

Simulation model contains parameters required for running. *criterion* **(Optional)**

Type: [FortranWrapperFailureCriterion](#page-39-0)

Failure criterion. *progress* **(Optional)**

Type: [FortranWrapperIProgress](#page-130-0)[Int32](http://msdn2.microsoft.com/en-us/library/td2s409d)

Provider for progress updates.

*progressInterval* **(Optional)**

Type: [SystemInt32](http://msdn2.microsoft.com/en-us/library/td2s409d)

Progress interval - number of data points processed in between

two progress reports.

#### Return Value

Type: [Double](http://msdn2.microsoft.com/en-us/library/643eft0t)

An array of collapse mud weights sorted in the order of data points in *model*. Unit: kg/m^3.

### Examples

```
var model = new ElasticModel()
            {
                WellboreGeometry = new WellboreG6\{TVD = new double[] { 800, 900}BoreholeRadius = new double[]Inclination = new double[ {
                    Azimuth = new double[] { 0, 10,
                },
                BoreholeCondition = new Borehole(BoreholeCondition.Impermeable, BoreholeCondition.
BoreholeCondition.Permeable, BoreholeCondition.Pe
                StressGradients = new StressGradi{
                    OverburdenStressGradient = n\epsilonMaxHorizontalStressGradient =
                    MinHorizontalStressGradient =
                    MaxHorizon talksItressAzimuth =PorePressureGradient = new dc},
                MechanicalProperties = new Mechar
                {
                    YoungModulusInIsotropicPlane =
                    PoissonRatioInIsotropicPlane =
                },
                FailureProperties = new FailurePr\{Cohesion = new double[] \{ 7,Compute Collapse Mud Weights Copy Copy
```

```
FrictionAngle = new double[BreakOutAngle = new double[]TensileStrength = new double[] {
                      RadialRatio = new double[ {
                  }
             };
             var progress = new FortranWrapper. Progress
             var expectedMWs = new double[] \{ 1324859.5744629, 939.8915405, 1014.03
                  2857.143066, 2857.143066, 2857.14
             var dllService = new FortranDllServic
             var actualMWs = dllService.ComputeCol
             var eps = 1E-5; // tolerance epsilon
             Assert.IsTrue(expectedMWs.Length == \epsilonfor (int i = 0; i < expected MWs. Length;
             {
                  var diff = Math.Abs(expectedMWs[i]Assert.IsTrue(diff <= eps,
                      string.Format("i = {0}, expected =}\left| \cdot \right|\blacktriangleright
```
### See Also

Reference [FortranDllServiceT](#page-66-0) Class [FortranWrapper](#page-9-0) Namespace

<span id="page-80-0"></span>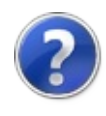

## FortranDllService*T*ComputeFracturing Method

Computes fracturing mud weights.

**Namespace:** [FortranWrapper](#page-9-0)

**Assembly:** FortranWrapper (in FortranWrapper.dll) Version: 1.0.1.0 (1.0.1.0)

## Syntax

public double[] ComputeFracturingMudWeights( T *model*, IProgress<int> *progress* = null, int *progressInterval* = 10 ) **[C#](#page-80-0) [VB](#page-80-0) [C++](#page-80-0) [F#](#page-80-0)** [Copy](#page-80-0)

#### Parameters

*model*

Type: *[T](#page-66-0)*

Simulation model contains parameters required for running. *progress* **(Optional)**

Type: [FortranWrapperIProgress](#page-130-0)[Int32](http://msdn2.microsoft.com/en-us/library/td2s409d)

Provider for progress updates.

*progressInterval* **(Optional)**

Type: [SystemInt32](http://msdn2.microsoft.com/en-us/library/td2s409d)

Progress interval - number of data points processed in between two progress reports.

Return Value

Type: [Double](http://msdn2.microsoft.com/en-us/library/643eft0t)

An array of fracturing mud weights sorted in the order of data points

in *model*. Unit: kg/m^3.

### Examples

```
var model = new ElasticModel()
            {
                WellboreGeometry = new WellboreG6\{TVD = new double[ ] { 800, 900}BoreholeRadius = new double[Inclination = new double[ {
                     Azimuth = new double[] { 0, 10,
                 },
                 BoreholeCondition = new Borehole(
BoreholeCondition.Impermeable, BoreholeCondition.
BoreholeCondition.Permeable, BoreholeCondition.Pe
                 StressGradients = new StressGradi
                 \{OverburdenStressGradient = neMaxHorizontalStressGradient =
                     MinHorizontalStressGradient =
                     MaxHorizon talksItressAzimuth =PorePressureGradient = new dc},
                MechanicalProperties = new Mechar
                 {
                     YoungModulusInIsotropicPlane =
                     PoissonRatioInIsotropicPlane =
                 },
                FailureProperties = new FailurePr{
                     Cohesion = new double[] { 7, 7,
                     FrictionAngle = new double[BreakOutAngle = new double[]TensileStrongth = new doubleRadialRatio = new double[] \{}
Compute Fracturing Mud Weights \begin{bmatrix} \text{copy} \end{bmatrix}
```
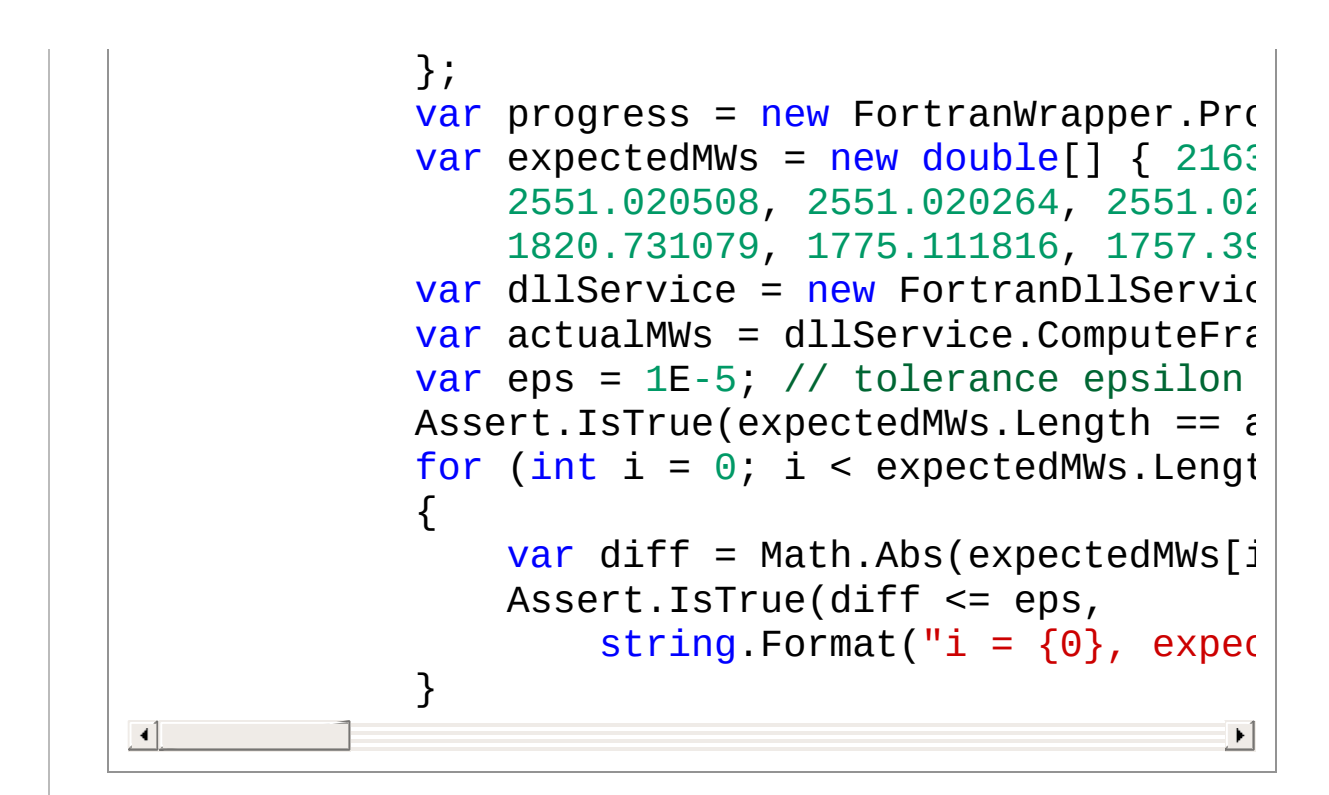

### See Also

Reference [FortranDllServiceT](#page-66-0) Class [FortranWrapper](#page-9-0) Namespace

<span id="page-84-0"></span>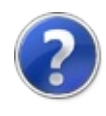

# FortranDllService*T*GetDllVersion Method

Gets Fortran DLL version number.

**Namespace:** [FortranWrapper](#page-9-0) **Assembly:** FortranWrapper (in FortranWrapper.dll) Version: 1.0.1.0 (1.0.1.0)

## Syntax

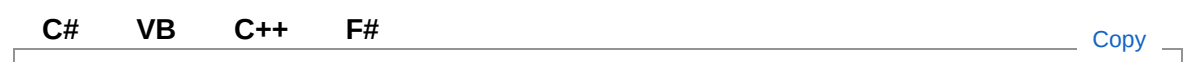

public int GetDllVersion()

Return Value Type: [Int32](http://msdn2.microsoft.com/en-us/library/td2s409d) An integer representing the version number of the dll.

## See Also

Reference [FortranDllServiceT](#page-66-0) Class [FortranWrapper](#page-9-0) Namespace

<span id="page-86-1"></span><span id="page-86-0"></span>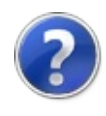

# IElasticModel Interface

Provides access to members that define elastic model.

**Namespace:** [FortranWrapper](#page-9-0) **Assembly:** FortranWrapper (in FortranWrapper.dll) Version: 1.0.1.0 (1.0.1.0)

## Syntax

public interface IElasticModel **[C#](#page-86-0) [VB](#page-86-0) [C++](#page-86-0) [F#](#page-86-0)** [Copy](#page-86-0)

The IElasticModel type exposes the following members.

## Properties

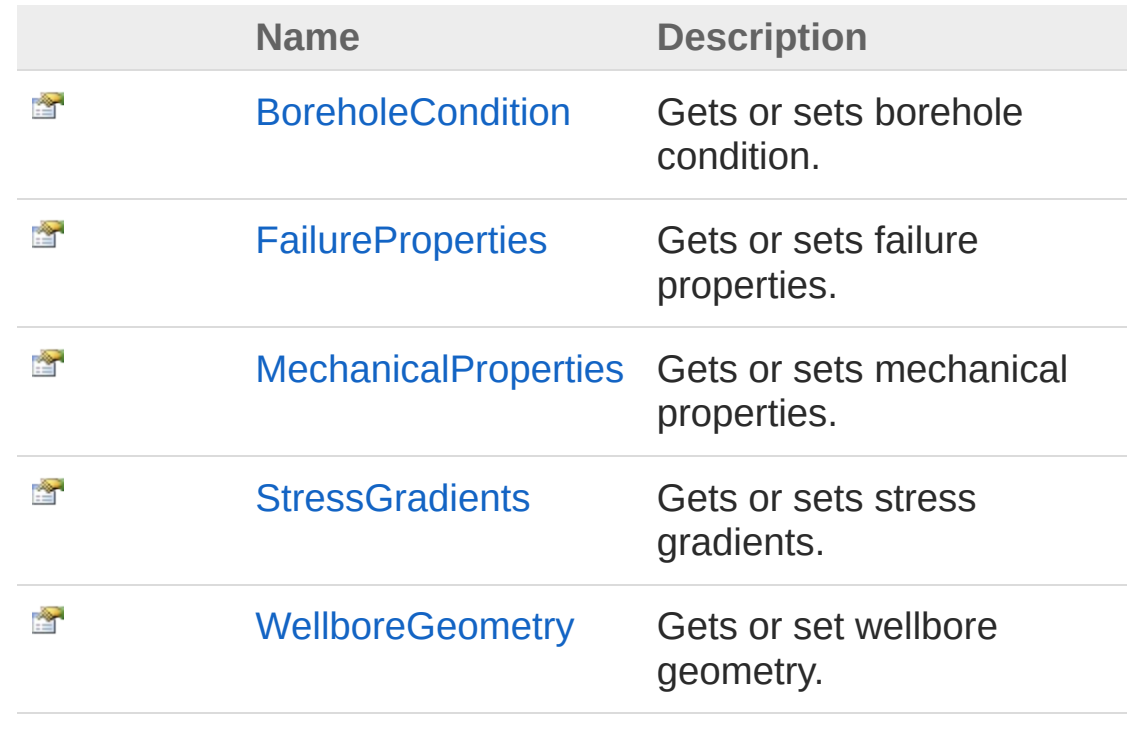

[Top](#page-86-1)

## See Also

Reference [FortranWrapper](#page-9-0) Namespace

<span id="page-89-0"></span>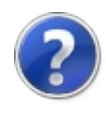

# IElasticModel Properties

The [IElasticModel](#page-86-0) type exposes the following members.

## Properties

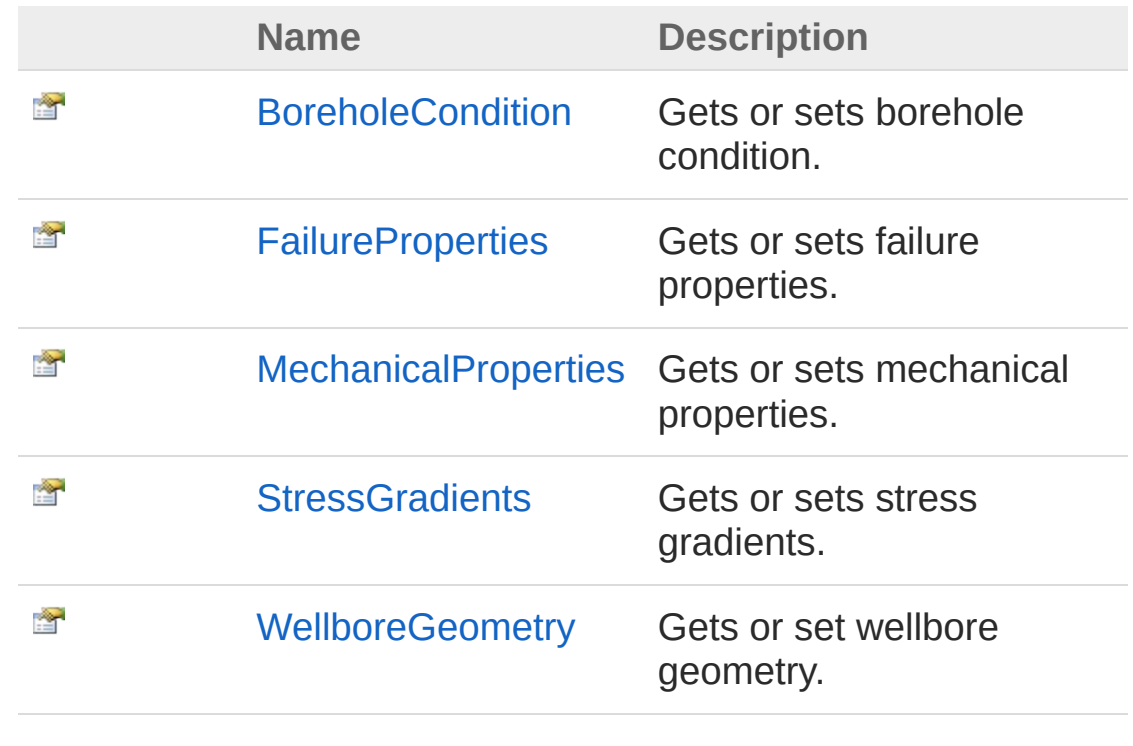

[Top](#page-89-0)

## See Also

Reference [IElasticModel](#page-86-0) Interface [FortranWrapper](#page-9-0) Namespace

<span id="page-91-0"></span>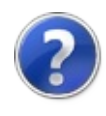

# IElasticModelBoreholeCondition Property

Gets or sets borehole condition.

**Namespace:** [FortranWrapper](#page-9-0) **Assembly:** FortranWrapper (in FortranWrapper.dll) Version: 1.0.1.0 (1.0.1.0)

## Syntax

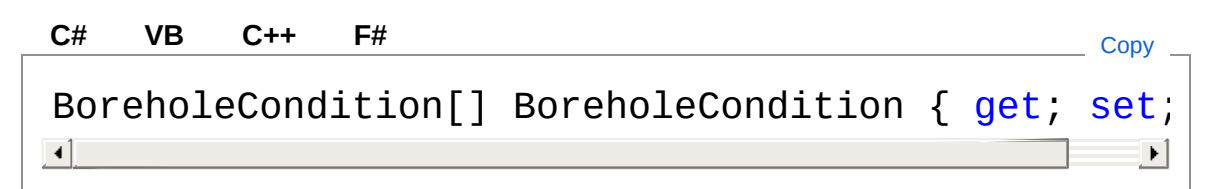

Property Value Type: [BoreholeCondition](#page-13-0)

## See Also

Reference [IElasticModel](#page-86-0) Interface [FortranWrapper](#page-9-0) Namespace

<span id="page-93-0"></span>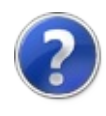

# IElasticModelFailureProperties Property

Gets or sets failure properties.

**Namespace:** [FortranWrapper](#page-9-0) **Assembly:** FortranWrapper (in FortranWrapper.dll) Version: 1.0.1.0 (1.0.1.0)

## Syntax

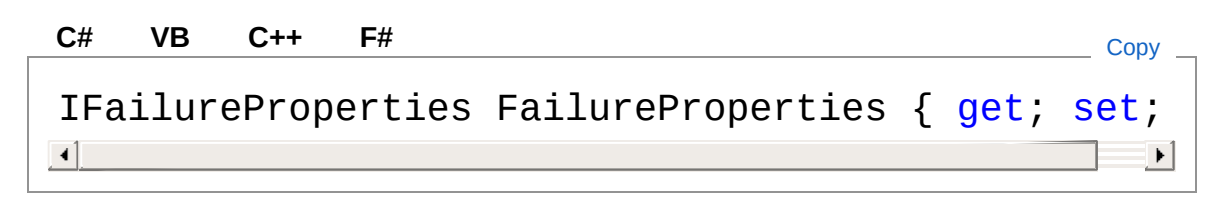

Property Value Type: [IFailureProperties](#page-101-0)

### See Also

Reference [IElasticModel](#page-86-0) Interface [FortranWrapper](#page-9-0) Namespace

<span id="page-95-0"></span>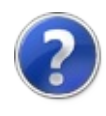

# IElasticModelMechanicalProperties Property

Gets or sets mechanical properties.

**Namespace:** [FortranWrapper](#page-9-0)

**Assembly:** FortranWrapper (in FortranWrapper.dll) Version: 1.0.1.0 (1.0.1.0)

## Syntax

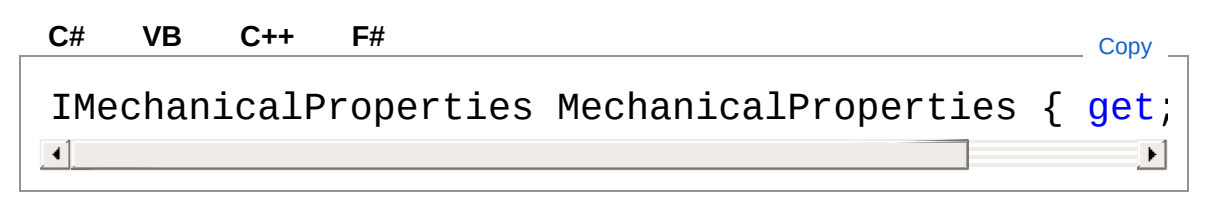

Property Value Type: [IMechanicalProperties](#page-116-0)

## See Also

Reference [IElasticModel](#page-86-0) Interface [FortranWrapper](#page-9-0) Namespace

<span id="page-97-0"></span>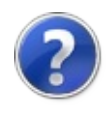

# IElasticModelStressGradients Property

Gets or sets stress gradients.

**Namespace:** [FortranWrapper](#page-9-0) **Assembly:** FortranWrapper (in FortranWrapper.dll) Version: 1.0.1.0 (1.0.1.0)

## Syntax

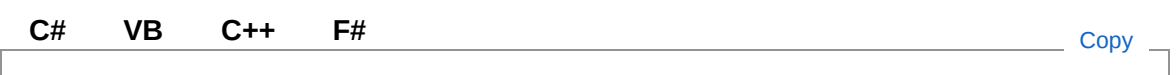

IStressGradients StressGradients { get; set; }

Property Value Type: [IStressGradients](#page-136-0)

## See Also

Reference [IElasticModel](#page-86-0) Interface [FortranWrapper](#page-9-0) Namespace

<span id="page-99-0"></span>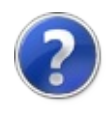

# IElasticModelWellboreGeometry Property

Gets or set wellbore geometry.

**Namespace:** [FortranWrapper](#page-9-0) **Assembly:** FortranWrapper (in FortranWrapper.dll) Version: 1.0.1.0 (1.0.1.0)

## Syntax

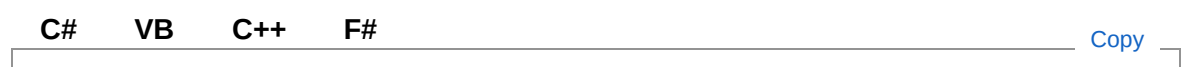

IWellboreGeometry WellboreGeometry { get; set; }

Property Value Type: [IWellboreGeometry](#page-152-0)

## See Also

Reference [IElasticModel](#page-86-0) Interface [FortranWrapper](#page-9-0) Namespace

<span id="page-101-1"></span><span id="page-101-0"></span>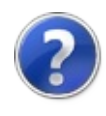

# IFailureProperties Interface

Provides access to failure properties of a model.

**Namespace:** [FortranWrapper](#page-9-0) **Assembly:** FortranWrapper (in FortranWrapper.dll) Version: 1.0.1.0 (1.0.1.0)

## Syntax

**[C#](#page-101-0) [VB](#page-101-0) [C++](#page-101-0) [F#](#page-101-0)** [Copy](#page-101-0)

public interface IFailureProperties

The IFailureProperties type exposes the following members.

### Properties

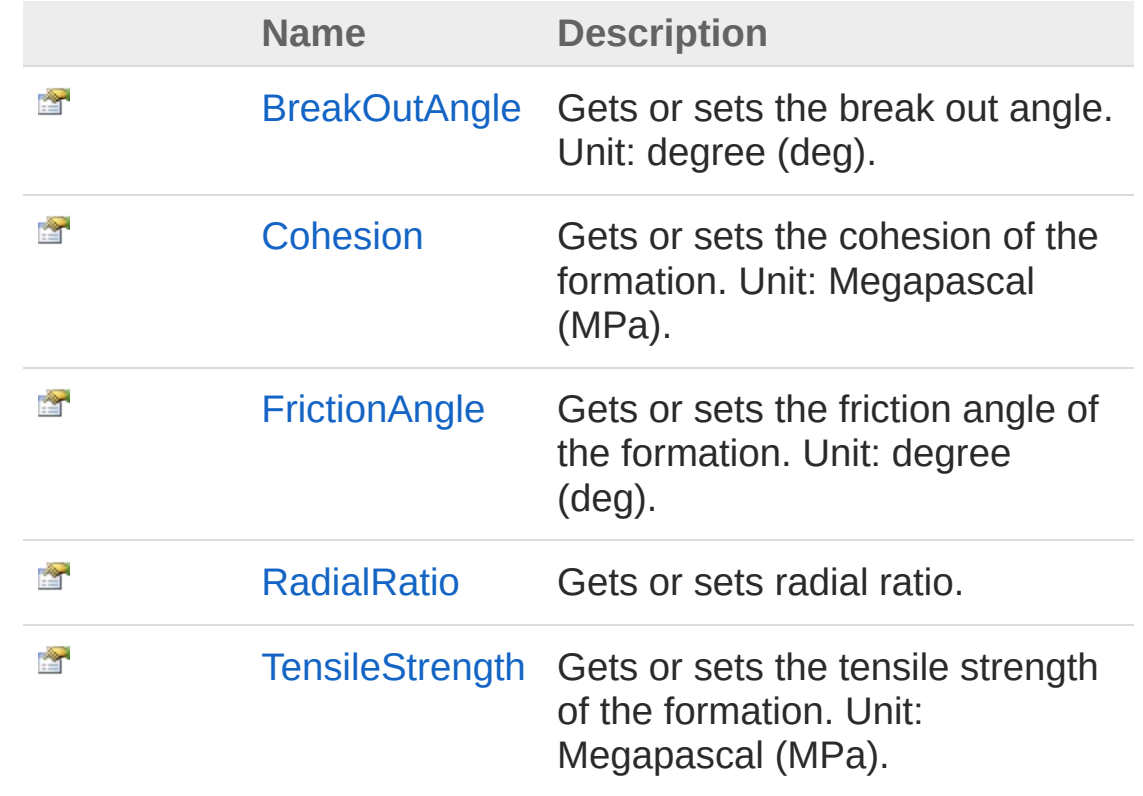

[Top](#page-101-1)

### See Also

Reference [FortranWrapper](#page-9-0) Namespace

<span id="page-104-0"></span>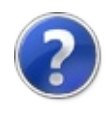

# IFailureProperties Properties

The [IFailureProperties](#page-101-0) type exposes the following members.

## Properties

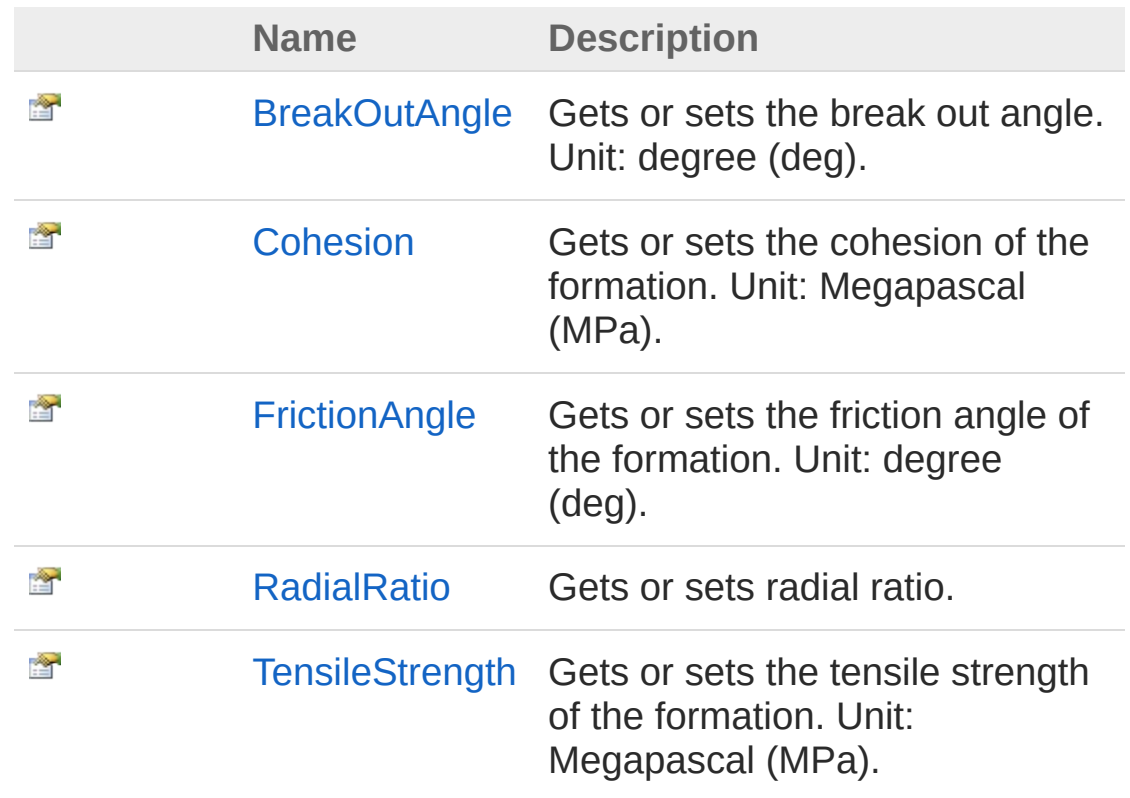

[Top](#page-104-0)

### See Also

Reference [IFailureProperties](#page-101-0) Interface [FortranWrapper](#page-9-0) Namespace

<span id="page-106-0"></span>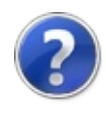

# IFailurePropertiesBreakOutAngle Property

Gets or sets the break out angle. Unit: degree (deg).

**Namespace:** [FortranWrapper](#page-9-0)

**Assembly:** FortranWrapper (in FortranWrapper.dll) Version: 1.0.1.0 (1.0.1.0)

## Syntax

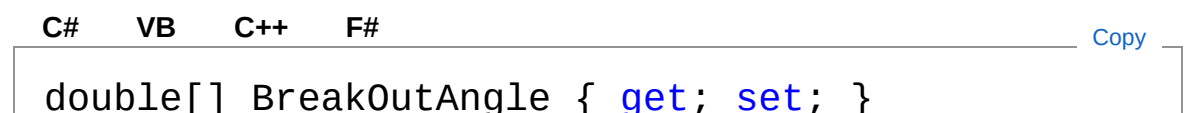

Property Value Type: [Double](http://msdn2.microsoft.com/en-us/library/643eft0t)

## Remarks

Borehole breakout is the maximum size of a tolerable breakout. It is also called breakout angle, measured from the center of the borehole. Use of borehole breakout means allowing parts of the wellbore to fail plastically, resulting in a lower collapse mudweight.

## See Also

Reference [IFailureProperties](#page-101-0) Interface [FortranWrapper](#page-9-0) Namespace
<span id="page-108-0"></span>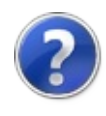

# IFailurePropertiesCohesion Property

Gets or sets the cohesion of the formation. Unit: Megapascal (MPa).

**Namespace:** [FortranWrapper](#page-9-0)

**Assembly:** FortranWrapper (in FortranWrapper.dll) Version: 1.0.1.0 (1.0.1.0)

## Syntax

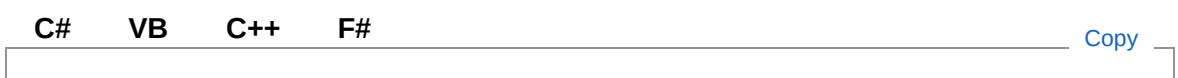

double[] Cohesion { get; set; }

Property Value Type: [Double](http://msdn2.microsoft.com/en-us/library/643eft0t)

## See Also

Reference [IFailureProperties](#page-101-0) Interface [FortranWrapper](#page-9-0) Namespace

<span id="page-110-0"></span>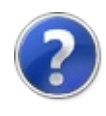

# IFailurePropertiesFrictionAngle Property

Gets or sets the friction angle of the formation. Unit: degree (deg).

**Namespace:** [FortranWrapper](#page-9-0)

**Assembly:** FortranWrapper (in FortranWrapper.dll) Version: 1.0.1.0 (1.0.1.0)

## Syntax

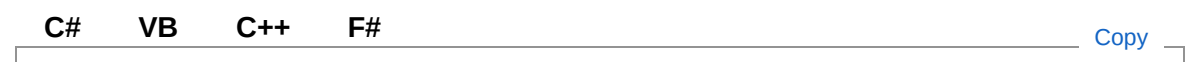

double[] FrictionAngle { get; set; }

Property Value Type: [Double](http://msdn2.microsoft.com/en-us/library/643eft0t)

## See Also

Reference [IFailureProperties](#page-101-0) Interface [FortranWrapper](#page-9-0) Namespace

<span id="page-112-0"></span>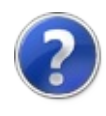

# IFailurePropertiesRadialRatio Property

Gets or sets radial ratio.

**Namespace:** [FortranWrapper](#page-9-0) **Assembly:** FortranWrapper (in FortranWrapper.dll) Version: 1.0.1.0 (1.0.1.0)

## Syntax

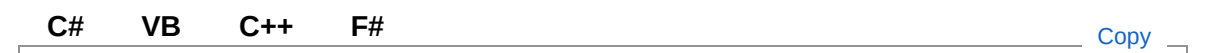

double[] RadialRatio { get; set; }

Property Value Type: [Double](http://msdn2.microsoft.com/en-us/library/643eft0t)

### See Also

Reference [IFailureProperties](#page-101-0) Interface [FortranWrapper](#page-9-0) Namespace

<span id="page-114-0"></span>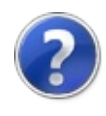

# IFailurePropertiesTensileStrength Property

Gets or sets the tensile strength of the formation. Unit: Megapascal (MPa).

**Namespace:** [FortranWrapper](#page-9-0)

**Assembly:** FortranWrapper (in FortranWrapper.dll) Version: 1.0.1.0 (1.0.1.0)

### Syntax

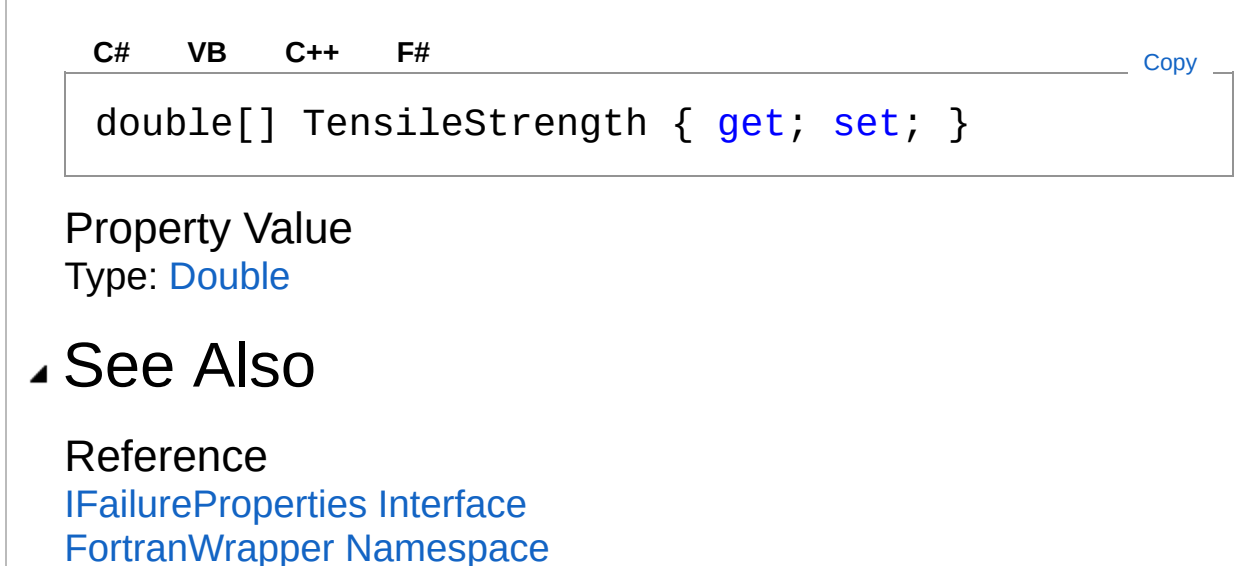

<span id="page-116-1"></span><span id="page-116-0"></span>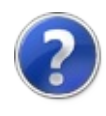

# IMechanicalProperties Interface

Provides access to mechanical properties of a formation.

**Namespace:** [FortranWrapper](#page-9-0) **Assembly:** FortranWrapper (in FortranWrapper.dll) Version: 1.0.1.0 (1.0.1.0)

## Syntax

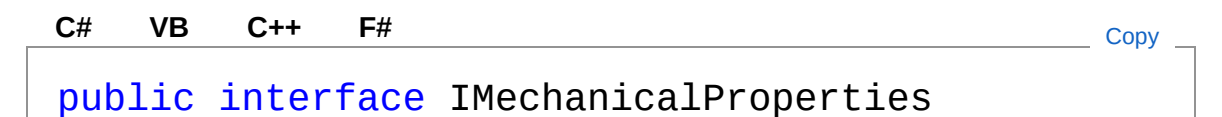

The IMechanicalProperties type exposes the following members.

## Properties

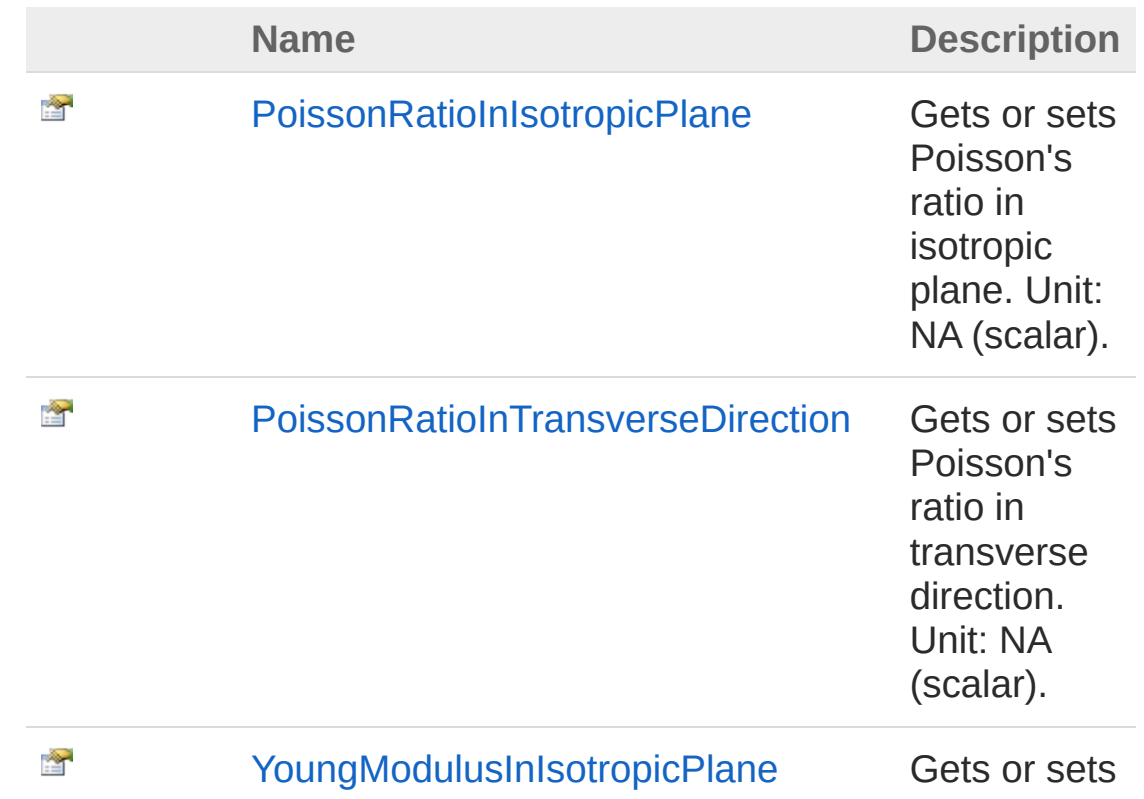

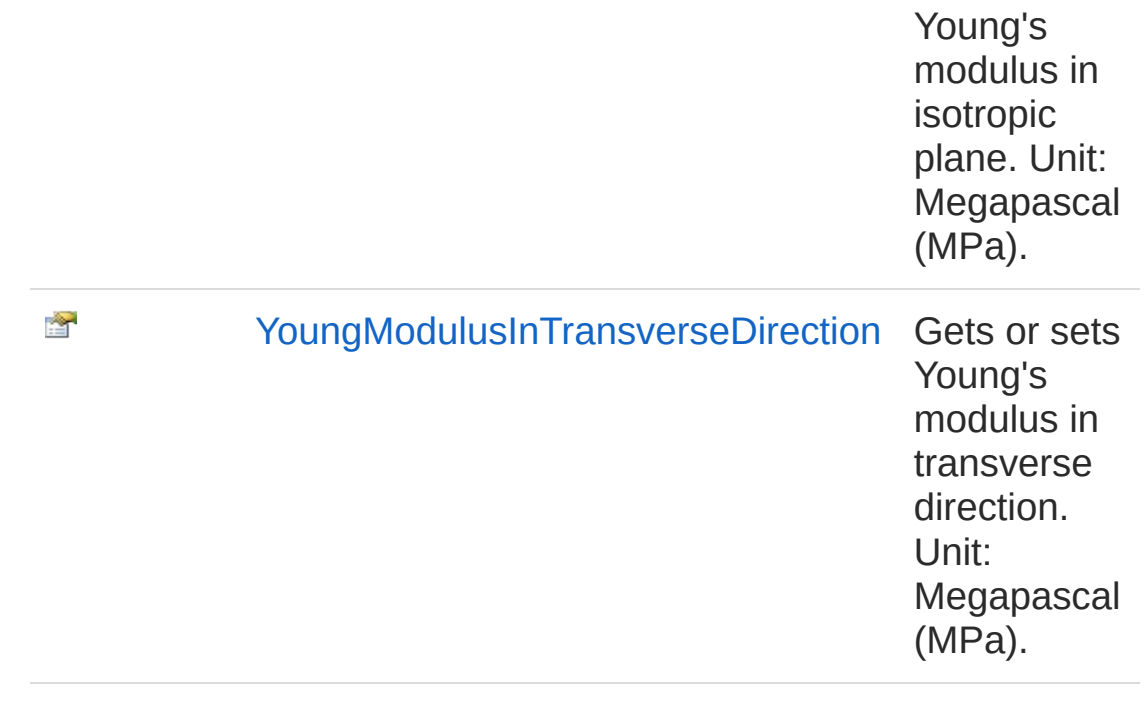

#### [Top](#page-116-1)

### See Also

Reference [FortranWrapper](#page-9-0) Namespace

<span id="page-119-0"></span>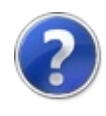

# IMechanicalProperties Properties

The [IMechanicalProperties](#page-116-0) type exposes the following members.

### Properties

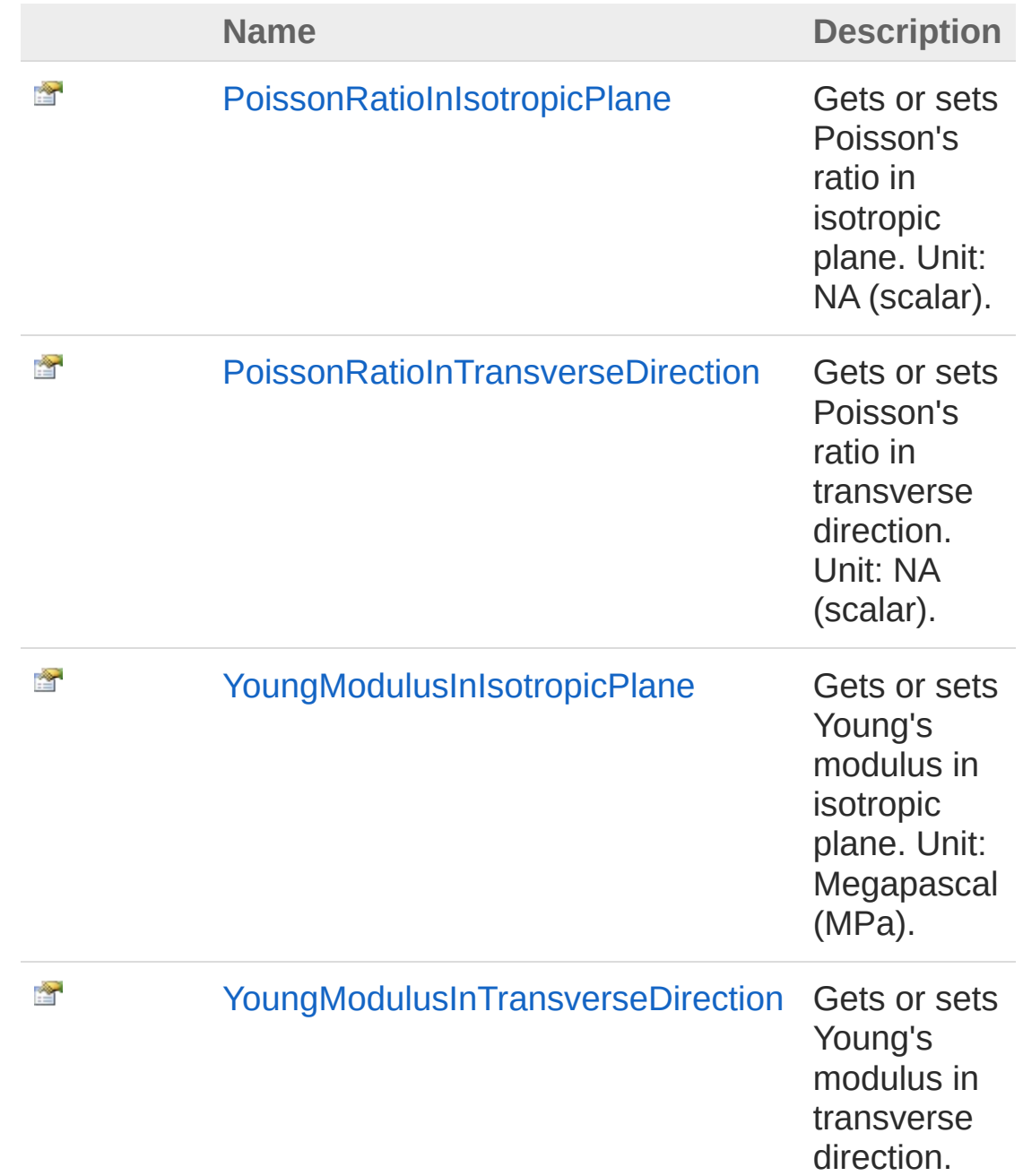

Unit: Megapascal (MPa).

[Top](#page-119-0)

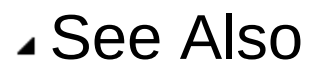

Reference [IMechanicalProperties](#page-116-0) Interface [FortranWrapper](#page-9-0) Namespace

<span id="page-122-0"></span>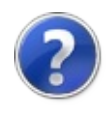

# **IMechanicalPropertiesPoissonRatioI** Property

Gets or sets Poisson's ratio in isotropic plane. Unit: NA (scalar).

**Namespace:** [FortranWrapper](#page-9-0)

**Assembly:** FortranWrapper (in FortranWrapper.dll) Version: 1.0.1.0 (1.0.1.0)

## Syntax

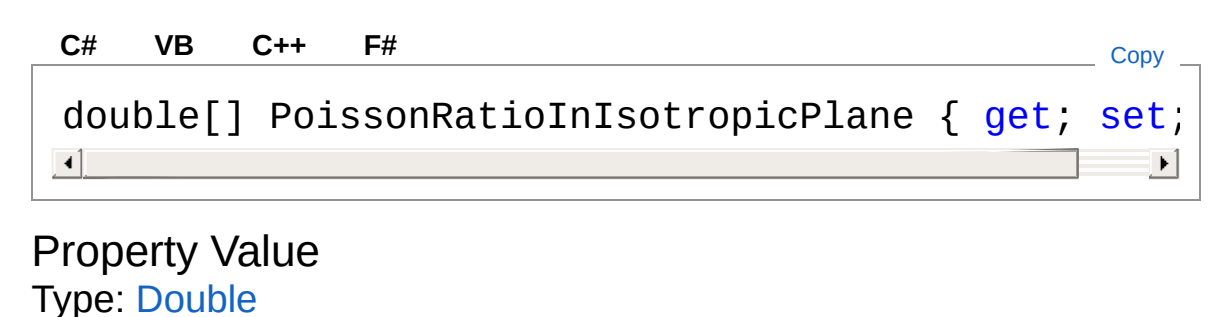

## See Also

Reference [IMechanicalProperties](#page-116-0) Interface [FortranWrapper](#page-9-0) Namespace

<span id="page-124-0"></span>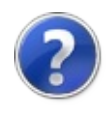

# **IMechanicalPropertiesPoissonRatioI** Property

Gets or sets Poisson's ratio in transverse direction. Unit: NA (scalar).

**Namespace:** [FortranWrapper](#page-9-0)

**Assembly:** FortranWrapper (in FortranWrapper.dll) Version: 1.0.1.0 (1.0.1.0)

## Syntax

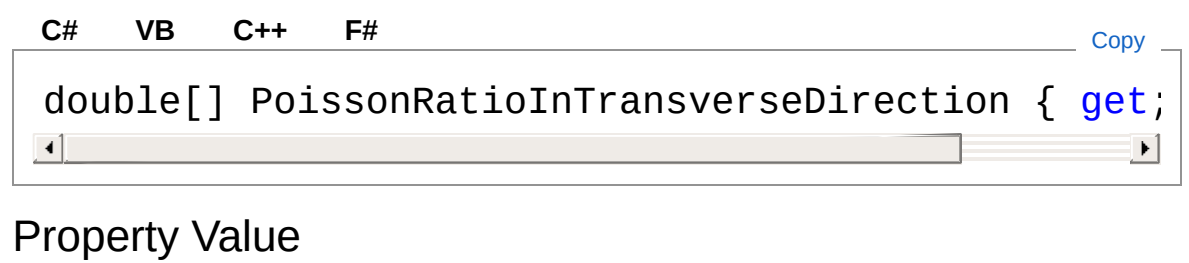

Type: [Double](http://msdn2.microsoft.com/en-us/library/643eft0t)

## See Also

Reference [IMechanicalProperties](#page-116-0) Interface [FortranWrapper](#page-9-0) Namespace

<span id="page-126-0"></span>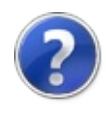

# **IMechanicalPropertiesYoungModulu** Property

Gets or sets Young's modulus in isotropic plane. Unit: Megapascal (MPa).

**Namespace:** [FortranWrapper](#page-9-0)

**Assembly:** FortranWrapper (in FortranWrapper.dll) Version: 1.0.1.0 (1.0.1.0)

### Syntax

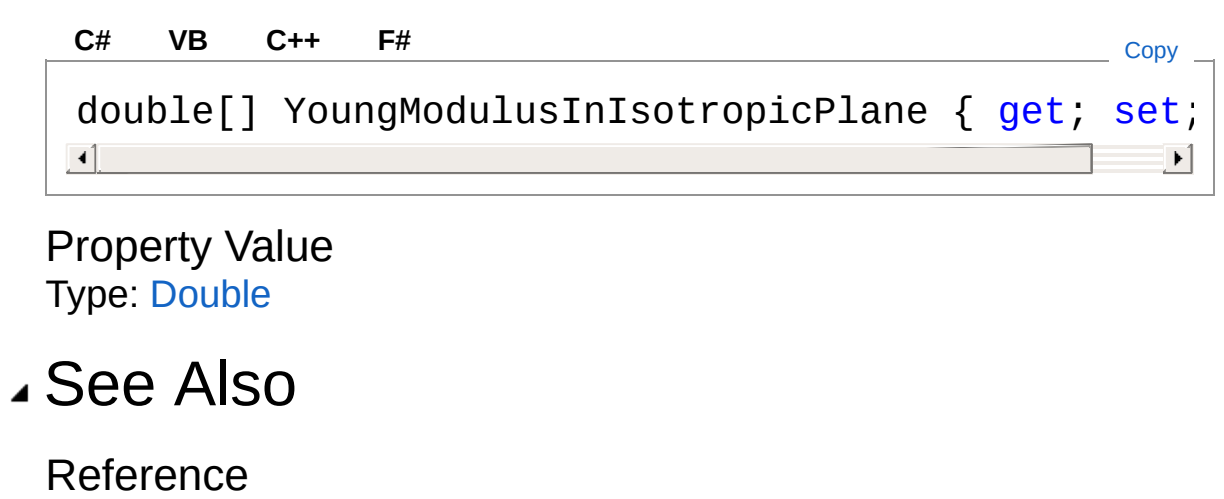

[IMechanicalProperties](#page-116-0) Interface [FortranWrapper](#page-9-0) Namespace

<span id="page-128-0"></span>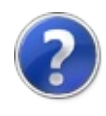

# **IMechanicalPropertiesYoungModulu** Property

Gets or sets Young's modulus in transverse direction. Unit: Megapascal (MPa).

**Namespace:** [FortranWrapper](#page-9-0)

**Assembly:** FortranWrapper (in FortranWrapper.dll) Version: 1.0.1.0 (1.0.1.0)

### Syntax

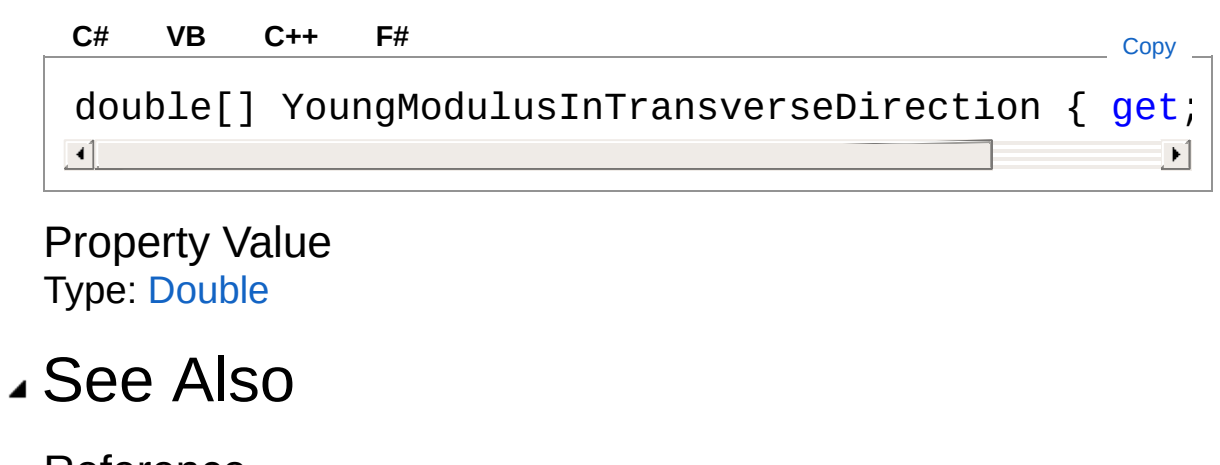

Reference [IMechanicalProperties](#page-116-0) Interface [FortranWrapper](#page-9-0) Namespace

<span id="page-130-1"></span><span id="page-130-0"></span>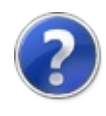

# IProgress*T* Interface

Defines a provider for progress updates.

**Namespace:** [FortranWrapper](#page-9-0) **Assembly:** FortranWrapper (in FortranWrapper.dll) Version: 1.0.1.0 (1.0.1.0)

## Syntax

**[C#](#page-130-0) [VB](#page-130-0) [C++](#page-130-0) [F#](#page-130-0)** [Copy](#page-130-0)

public interface IProgress<T>

#### Type Parameters

*T*

The type of progress update value.

The IProgressT type exposes the following members.

## Methods

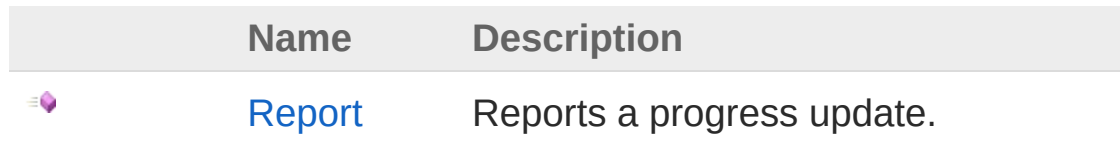

[Top](#page-130-1)

See Also

Reference [FortranWrapper](#page-9-0) Namespace

<span id="page-132-0"></span>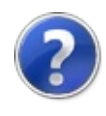

# IProgress*T* Methods

The [IProgressT](#page-130-0) generic type exposes the following members.

## Methods

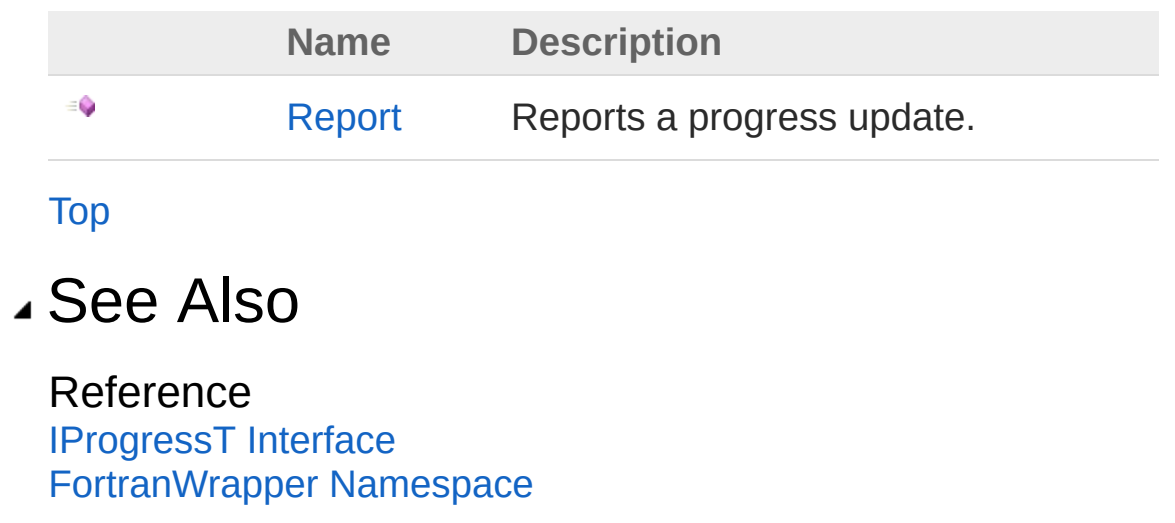

<span id="page-134-0"></span>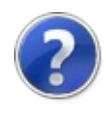

# IProgress*T*Report Method

Reports a progress update.

**Namespace:** [FortranWrapper](#page-9-0) **Assembly:** FortranWrapper (in FortranWrapper.dll) Version: 1.0.1.0 (1.0.1.0)

### Syntax

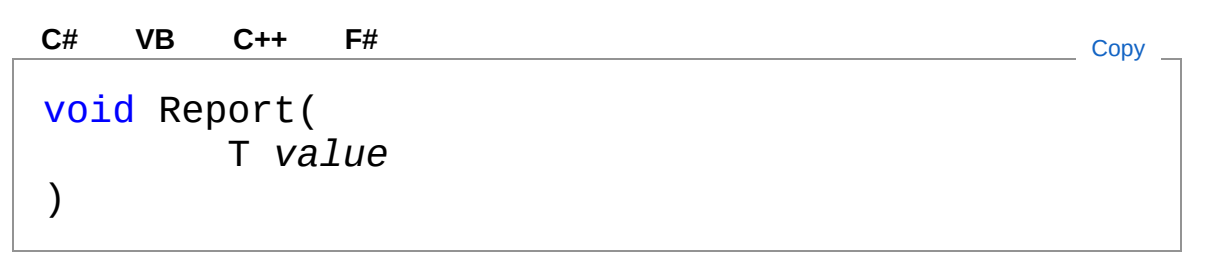

#### Parameters

*value*

Type: *[T](#page-130-0)* The value of the updated progress.

## See Also

Reference [IProgressT](#page-130-0) Interface [FortranWrapper](#page-9-0) Namespace

<span id="page-136-1"></span><span id="page-136-0"></span>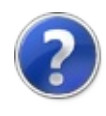

# IStressGradients Interface

Provides access to stress gradients.

**Namespace:** [FortranWrapper](#page-9-0) **Assembly:** FortranWrapper (in FortranWrapper.dll) Version: 1.0.1.0 (1.0.1.0)

## Syntax

**[C#](#page-136-0) [VB](#page-136-0) [C++](#page-136-0) [F#](#page-136-0)** [Copy](#page-136-0)

public interface IStressGradients

The IStressGradients type exposes the following members.

## Properties

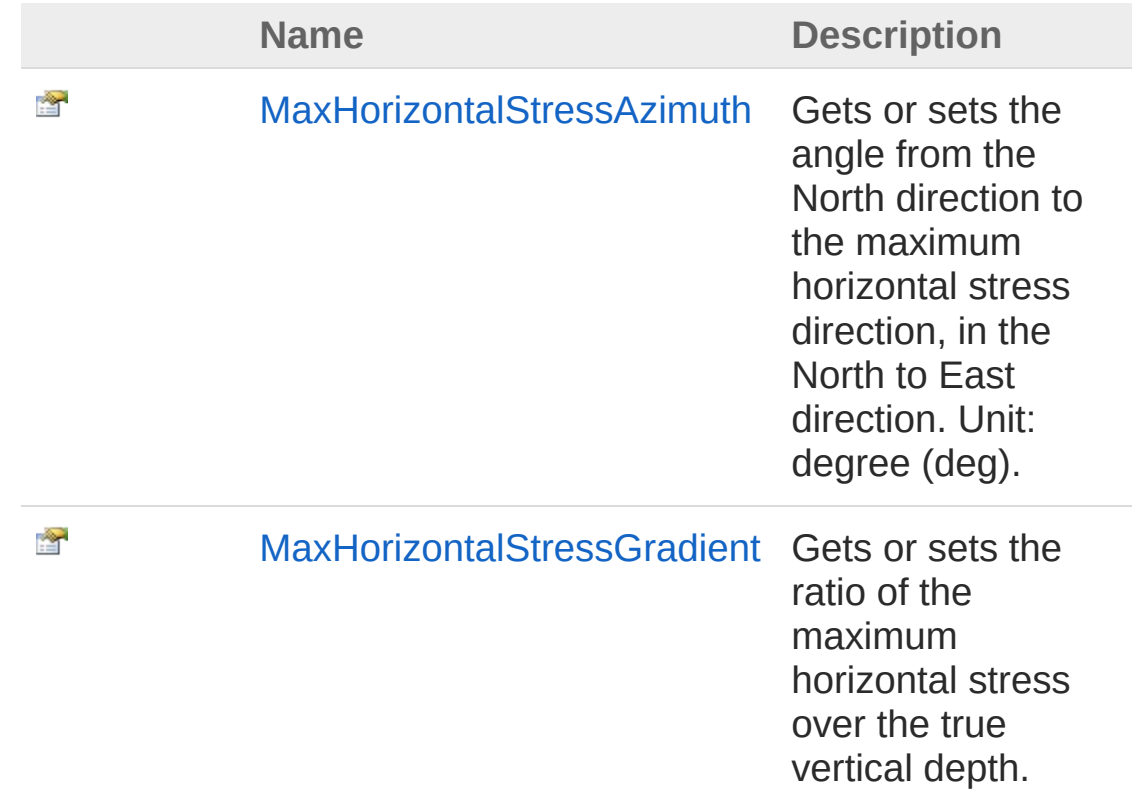

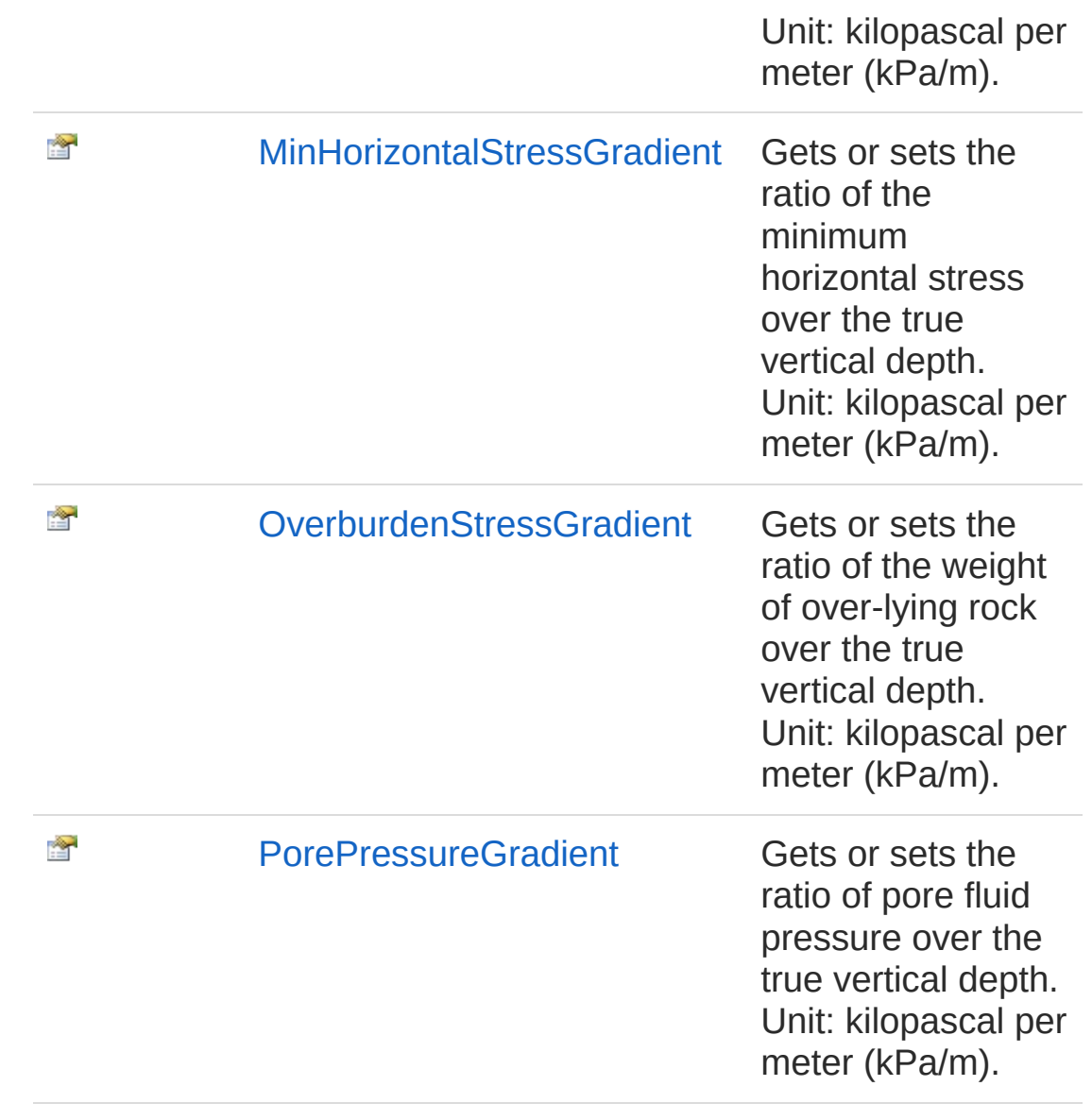

[Top](#page-136-1)

See Also

Reference [FortranWrapper](#page-9-0) Namespace

<span id="page-139-0"></span>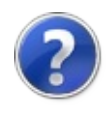

# IStressGradients Properties

The [IStressGradients](#page-136-0) type exposes the following members.

### Properties

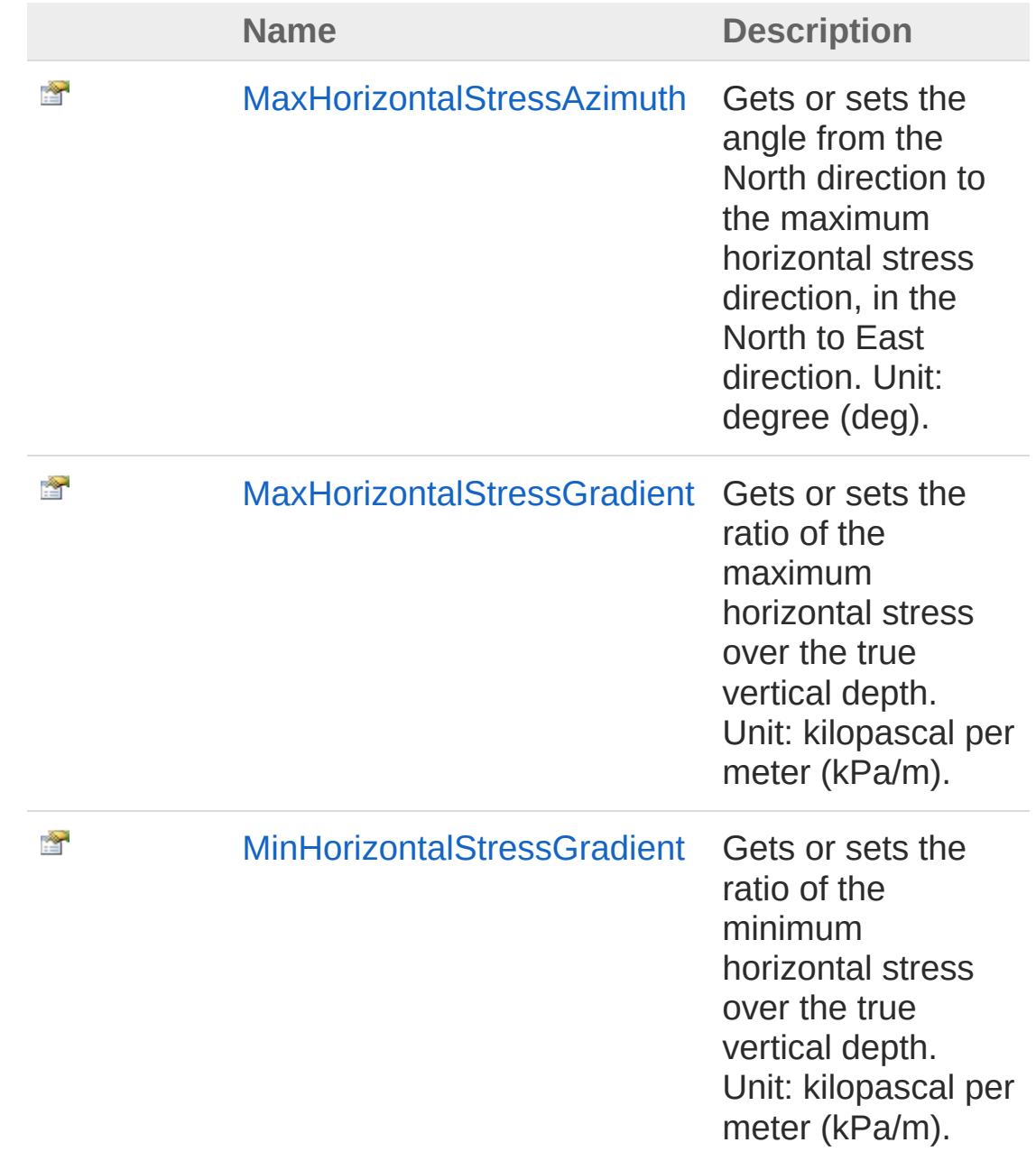

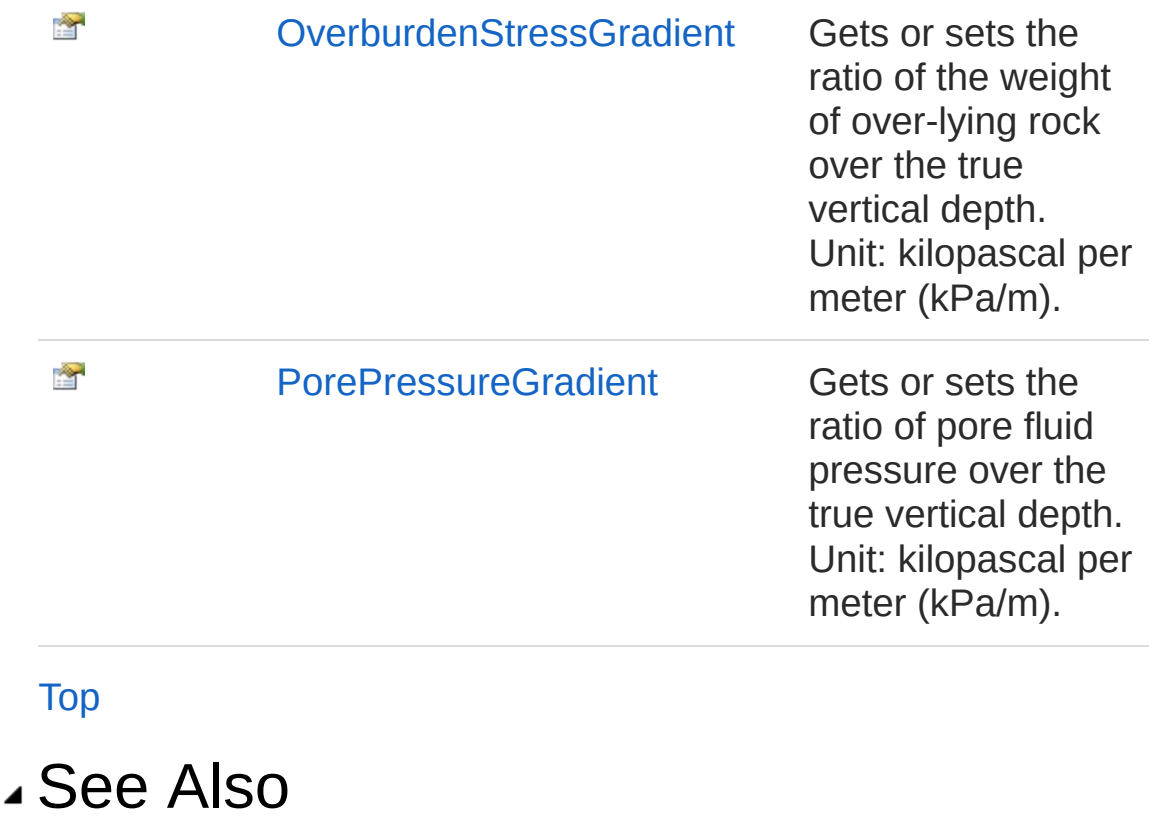

Reference [IStressGradients](#page-136-0) Interface [FortranWrapper](#page-9-0) Namespace

<span id="page-142-0"></span>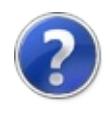

# **IStressGradientsMaxHorizontalStres** Property

Gets or sets the angle from the North direction to the maximum horizontal stress direction, in the North to East direction. Unit: degree (deg).

#### **Namespace:** [FortranWrapper](#page-9-0)

**Assembly:** FortranWrapper (in FortranWrapper.dll) Version: 1.0.1.0 (1.0.1.0)

### Syntax

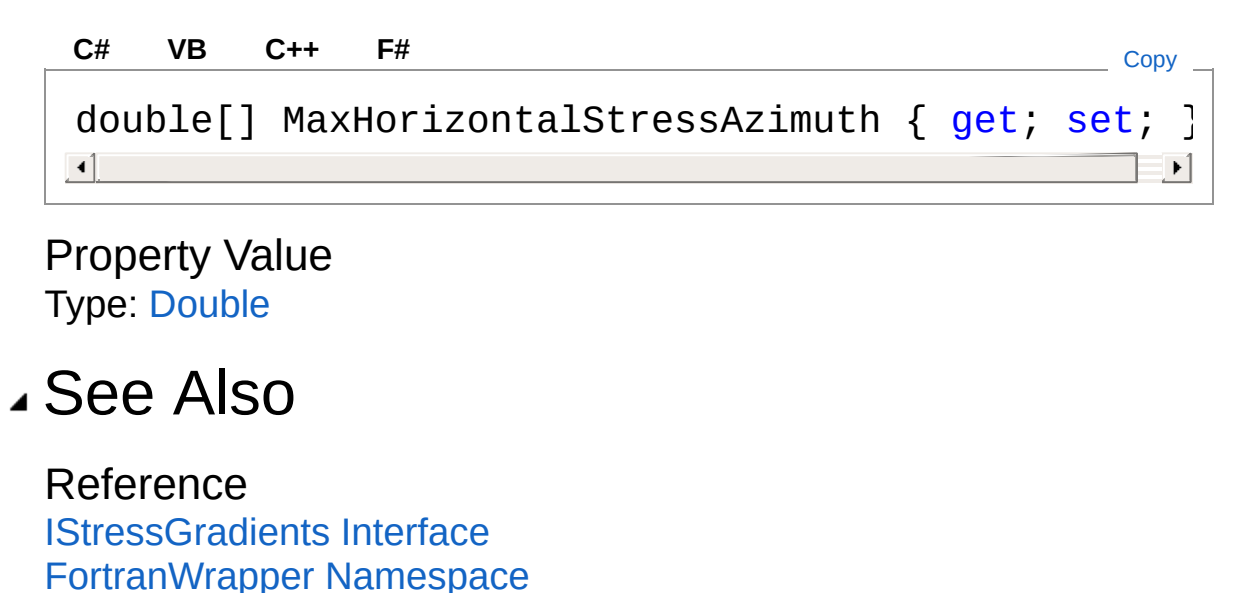
<span id="page-144-0"></span>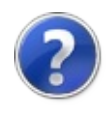

# **IStressGradientsMaxHorizontalStres** Property

Gets or sets the ratio of the maximum horizontal stress over the true vertical depth. Unit: kilopascal per meter (kPa/m).

**Namespace:** [FortranWrapper](#page-9-0)

**Assembly:** FortranWrapper (in FortranWrapper.dll) Version: 1.0.1.0 (1.0.1.0)

## Syntax

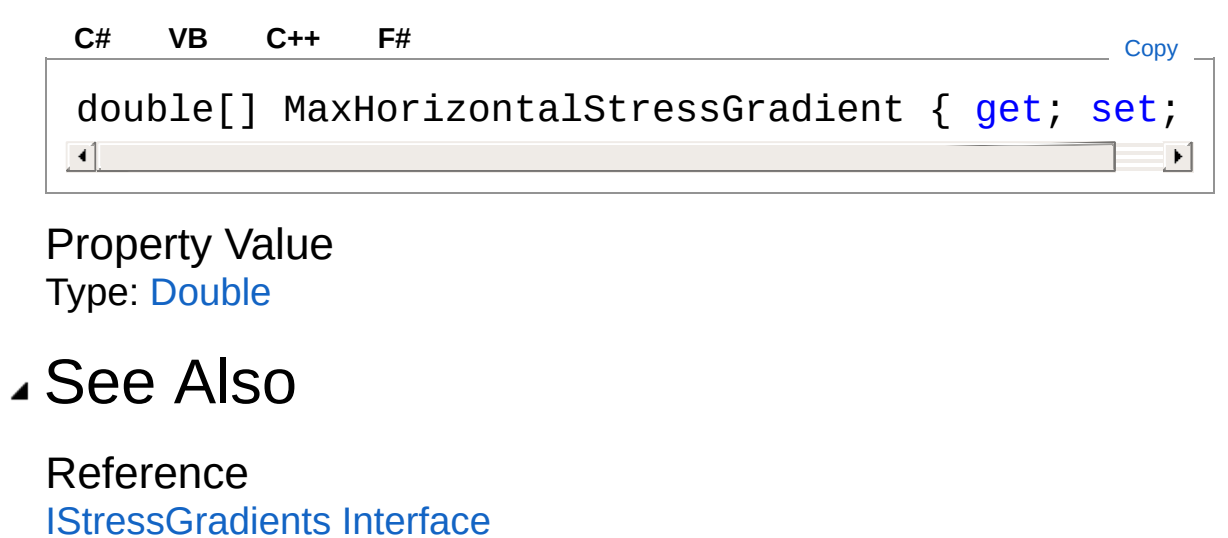

[FortranWrapper](#page-9-0) Namespace

<span id="page-146-0"></span>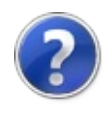

# **IStressGradientsMinHorizontalStres:** Property

Gets or sets the ratio of the minimum horizontal stress over the true vertical depth. Unit: kilopascal per meter (kPa/m).

**Namespace:** [FortranWrapper](#page-9-0)

**Assembly:** FortranWrapper (in FortranWrapper.dll) Version: 1.0.1.0 (1.0.1.0)

## Syntax

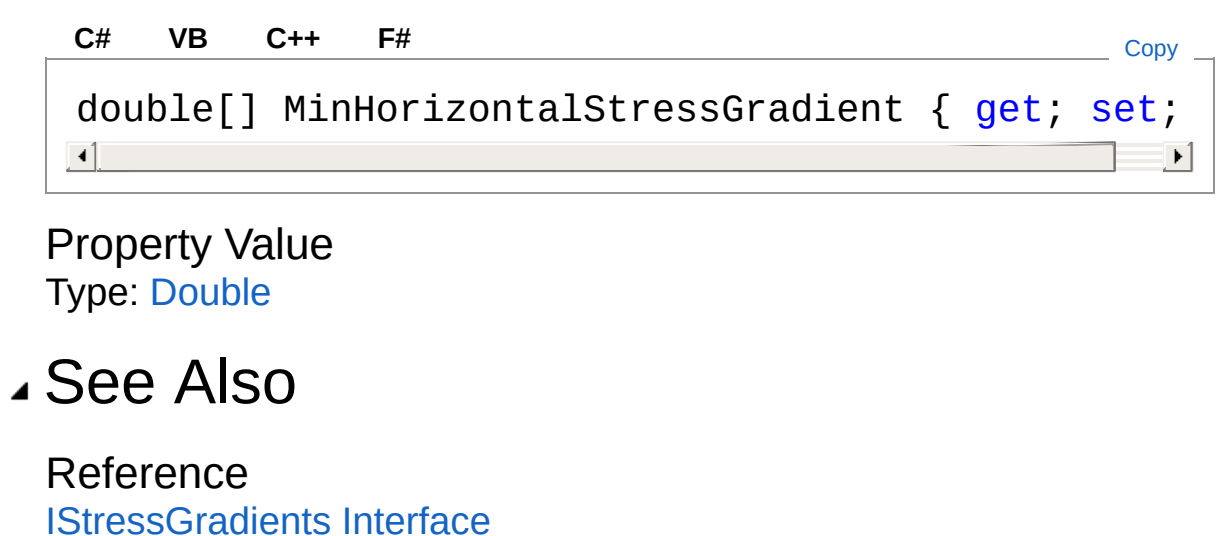

[FortranWrapper](#page-9-0) Namespace

<span id="page-148-0"></span>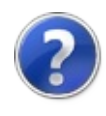

# **IStressGradientsOverburdenStressGradients** Property

Gets or sets the ratio of the weight of over-lying rock over the true vertical depth. Unit: kilopascal per meter (kPa/m).

**Namespace:** [FortranWrapper](#page-9-0)

**Assembly:** FortranWrapper (in FortranWrapper.dll) Version: 1.0.1.0 (1.0.1.0)

## Syntax

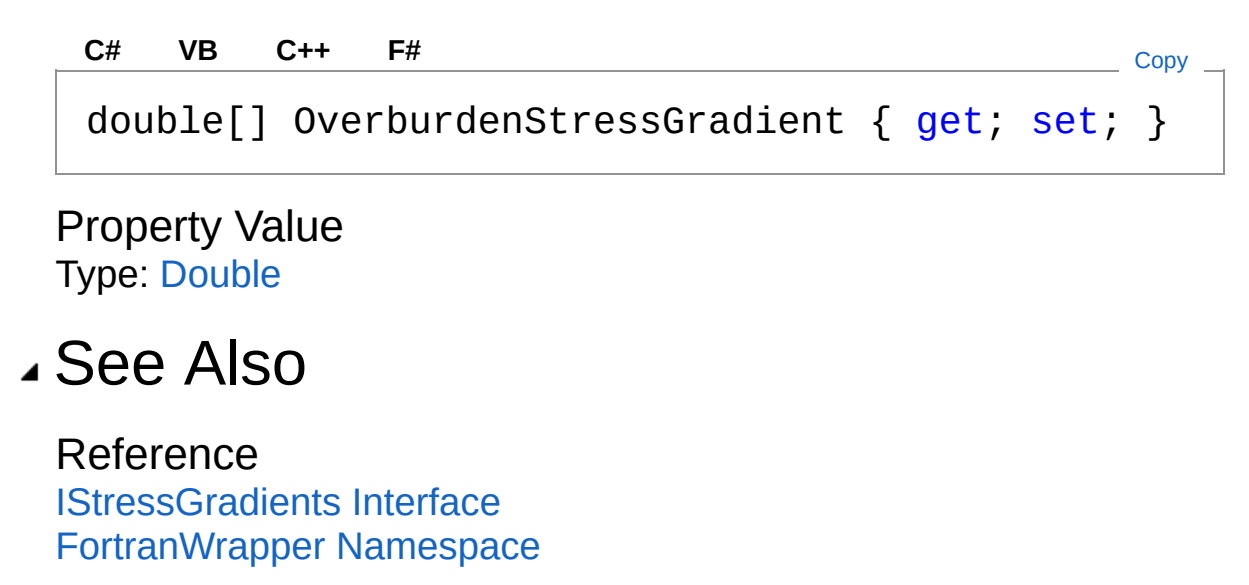

<span id="page-150-0"></span>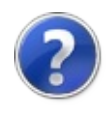

# **IStressGradientsPorePressureGradi** Property

Gets or sets the ratio of pore fluid pressure over the true vertical depth. Unit: kilopascal per meter (kPa/m).

**Namespace:** [FortranWrapper](#page-9-0)

**Assembly:** FortranWrapper (in FortranWrapper.dll) Version: 1.0.1.0 (1.0.1.0)

## Syntax

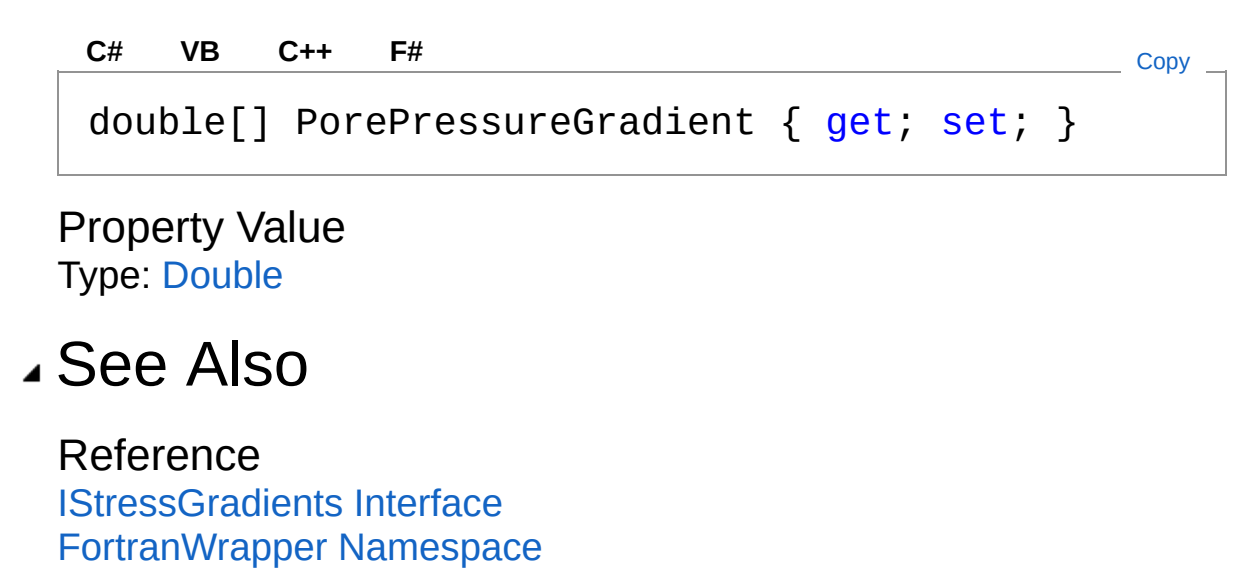

<span id="page-152-1"></span><span id="page-152-0"></span>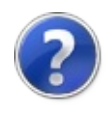

# IWellboreGeometry Interface

Provides access to wellbore geometry properties of a model.

**Namespace:** [FortranWrapper](#page-9-0) **Assembly:** FortranWrapper (in FortranWrapper.dll) Version: 1.0.1.0 (1.0.1.0)

## Syntax

**[C#](#page-152-0) [VB](#page-152-0) [C++](#page-152-0) [F#](#page-152-0)** [Copy](#page-152-0)

public interface IWellboreGeometry

The IWellboreGeometry type exposes the following members.

## Properties

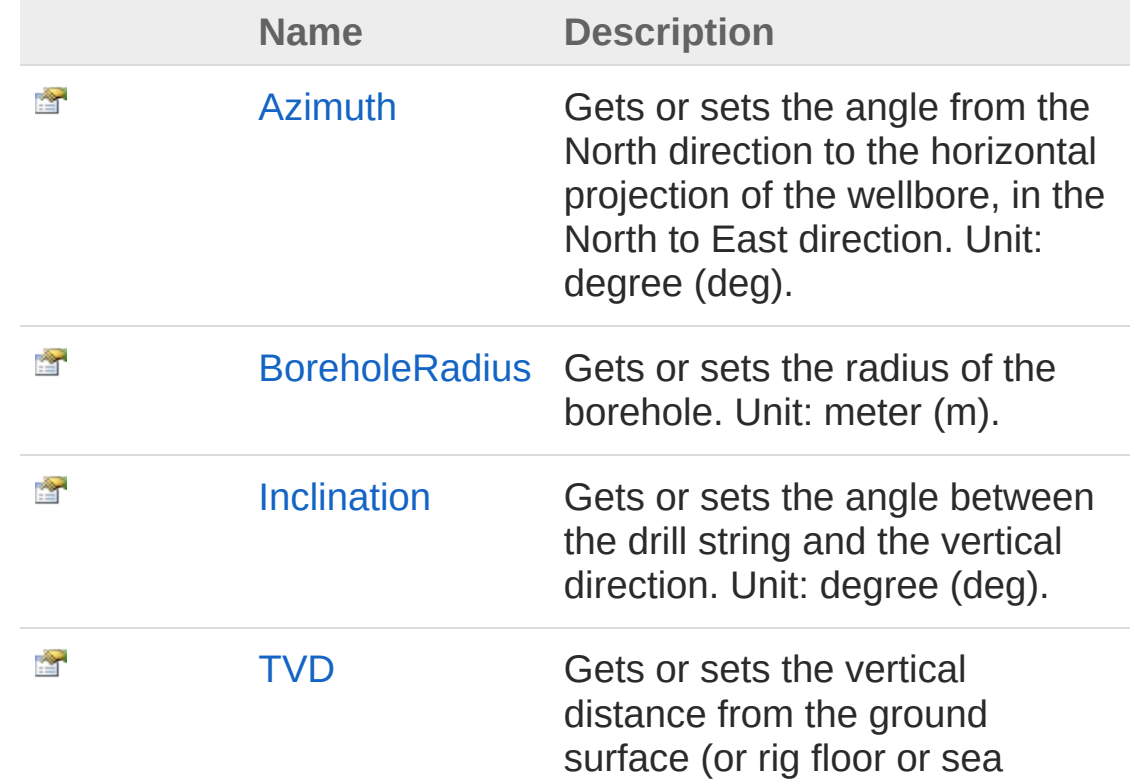

surface). Unit: meter (m).

[Top](#page-152-1)

## See Also

Reference [FortranWrapper](#page-9-0) Namespace

<span id="page-155-0"></span>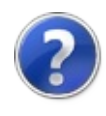

# IWellboreGeometry Properties

The [IWellboreGeometry](#page-152-0) type exposes the following members.

## Properties

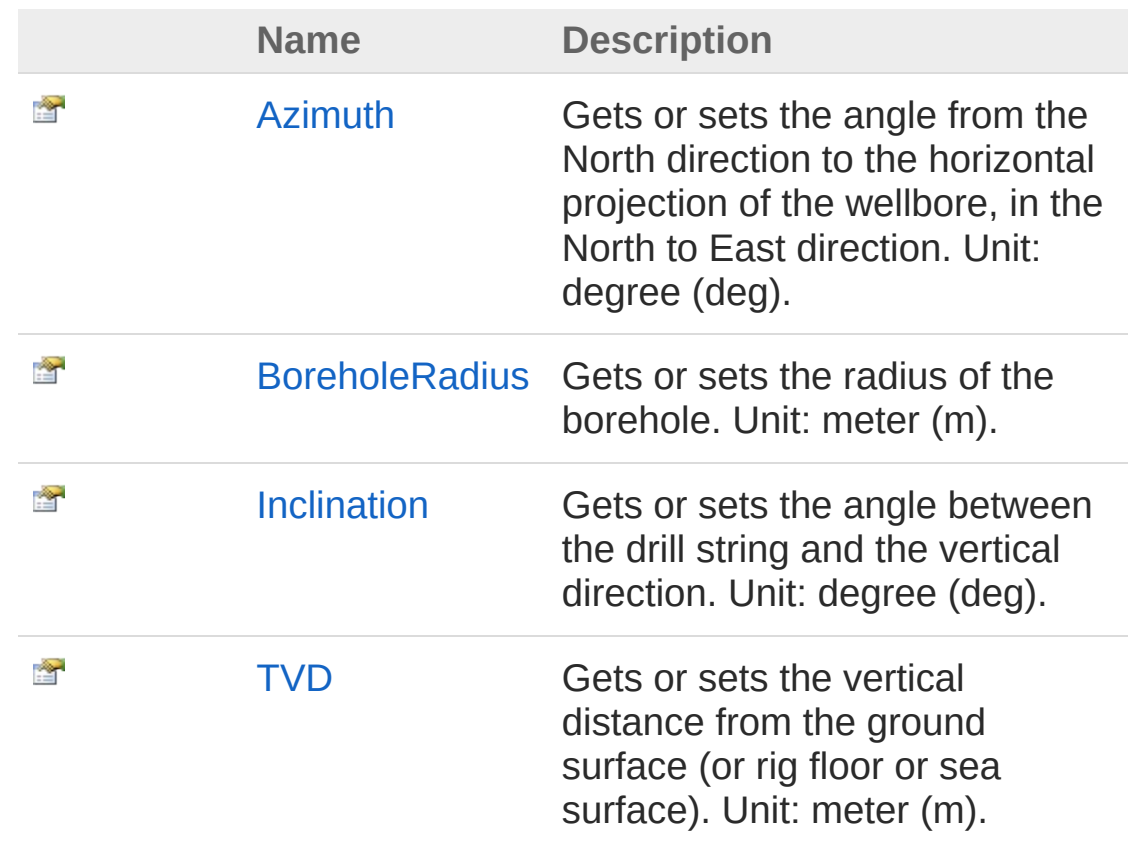

[Top](#page-155-0)

See Also

Reference [IWellboreGeometry](#page-152-0) Interface [FortranWrapper](#page-9-0) Namespace

<span id="page-157-0"></span>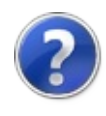

# IWellboreGeometryAzimuth Property

Gets or sets the angle from the North direction to the horizontal projection of the wellbore, in the North to East direction. Unit: degree (deg).

#### **Namespace:** [FortranWrapper](#page-9-0)

**Assembly:** FortranWrapper (in FortranWrapper.dll) Version: 1.0.1.0 (1.0.1.0)

## Syntax

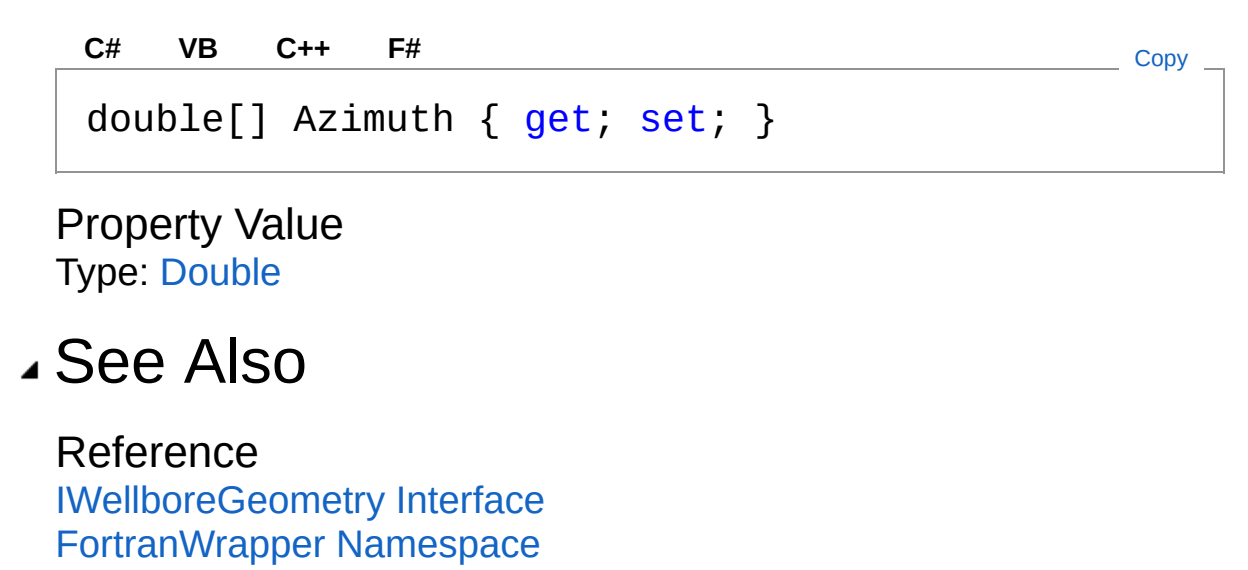

<span id="page-159-0"></span>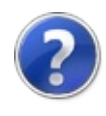

# IWellboreGeometryBoreholeRadius Property

Gets or sets the radius of the borehole. Unit: meter (m).

**Namespace:** [FortranWrapper](#page-9-0)

**Assembly:** FortranWrapper (in FortranWrapper.dll) Version: 1.0.1.0 (1.0.1.0)

# Syntax

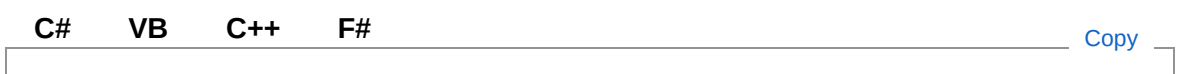

double[] BoreholeRadius { get; set; }

Property Value Type: [Double](http://msdn2.microsoft.com/en-us/library/643eft0t)

## See Also

Reference [IWellboreGeometry](#page-152-0) Interface [FortranWrapper](#page-9-0) Namespace

<span id="page-161-0"></span>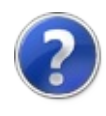

# IWellboreGeometryInclination Property

Gets or sets the angle between the drill string and the vertical direction. Unit: degree (deg).

**Namespace:** [FortranWrapper](#page-9-0)

**Assembly:** FortranWrapper (in FortranWrapper.dll) Version: 1.0.1.0 (1.0.1.0)

## Syntax

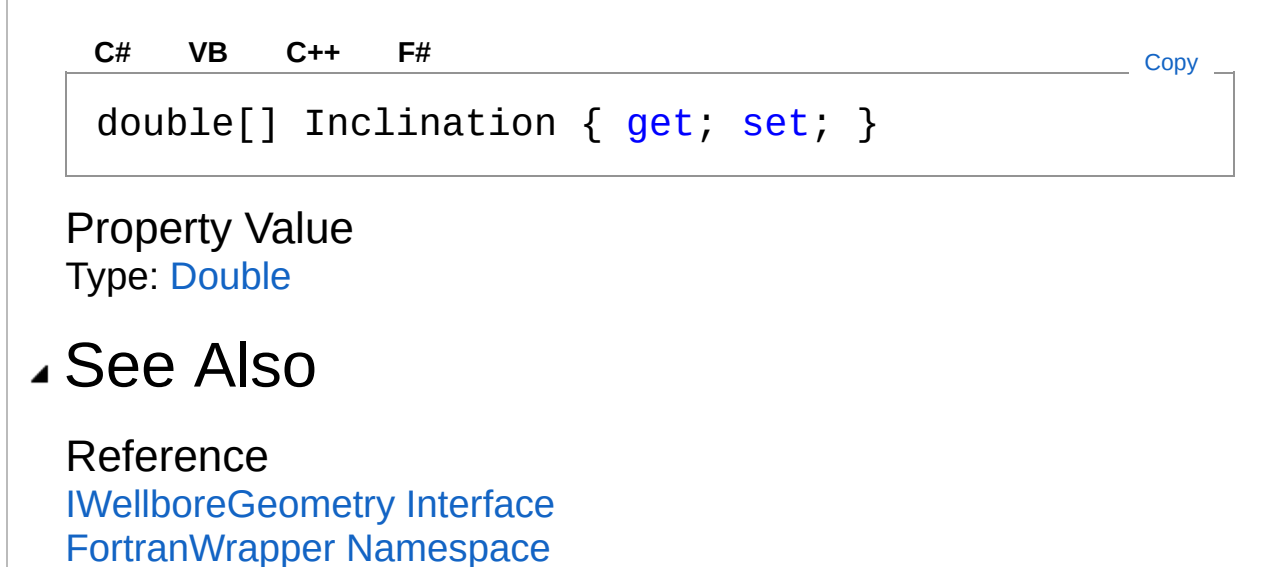

<span id="page-163-0"></span>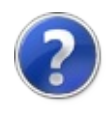

# IWellboreGeometryTVD Property

Gets or sets the vertical distance from the ground surface (or rig floor or sea surface). Unit: meter (m).

**Namespace:** [FortranWrapper](#page-9-0)

**Assembly:** FortranWrapper (in FortranWrapper.dll) Version: 1.0.1.0 (1.0.1.0)

### Syntax

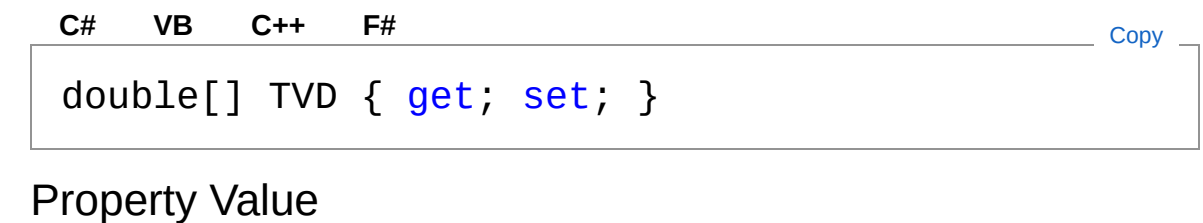

Type: [Double](http://msdn2.microsoft.com/en-us/library/643eft0t)

### See Also

Reference [IWellboreGeometry](#page-152-0) Interface [FortranWrapper](#page-9-0) Namespace

<span id="page-165-1"></span><span id="page-165-0"></span>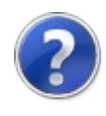

# MechanicalProperties Class

Implementation of [IMechanicalProperties](#page-116-0) and [ICloneable](http://msdn2.microsoft.com/en-us/library/hdf3zaf2).

# Inheritance Hierarchy

[SystemObject](http://msdn2.microsoft.com/en-us/library/e5kfa45b) FortranWrapperMechanicalProperties

**Namespace:** [FortranWrapper](#page-9-0)

**Assembly:** FortranWrapper (in FortranWrapper.dll) Version: 1.0.1.0 (1.0.1.0)

## Syntax

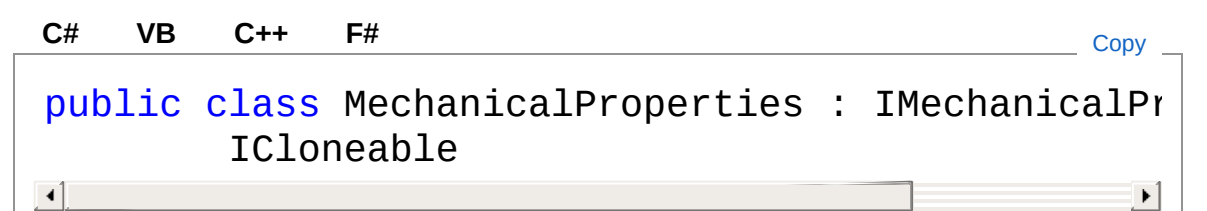

The MechanicalProperties type exposes the following members.

## Constructors

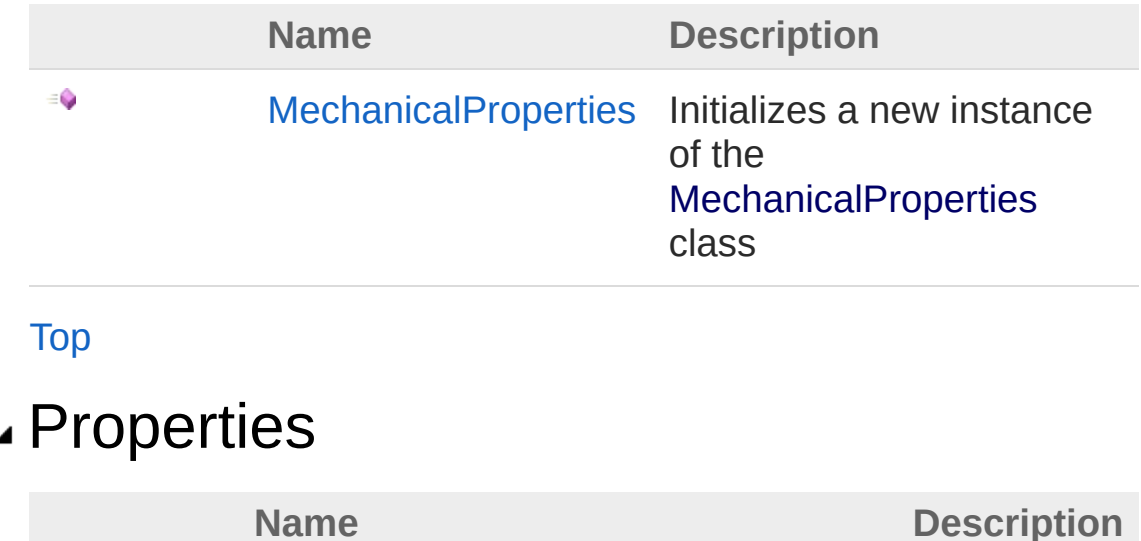

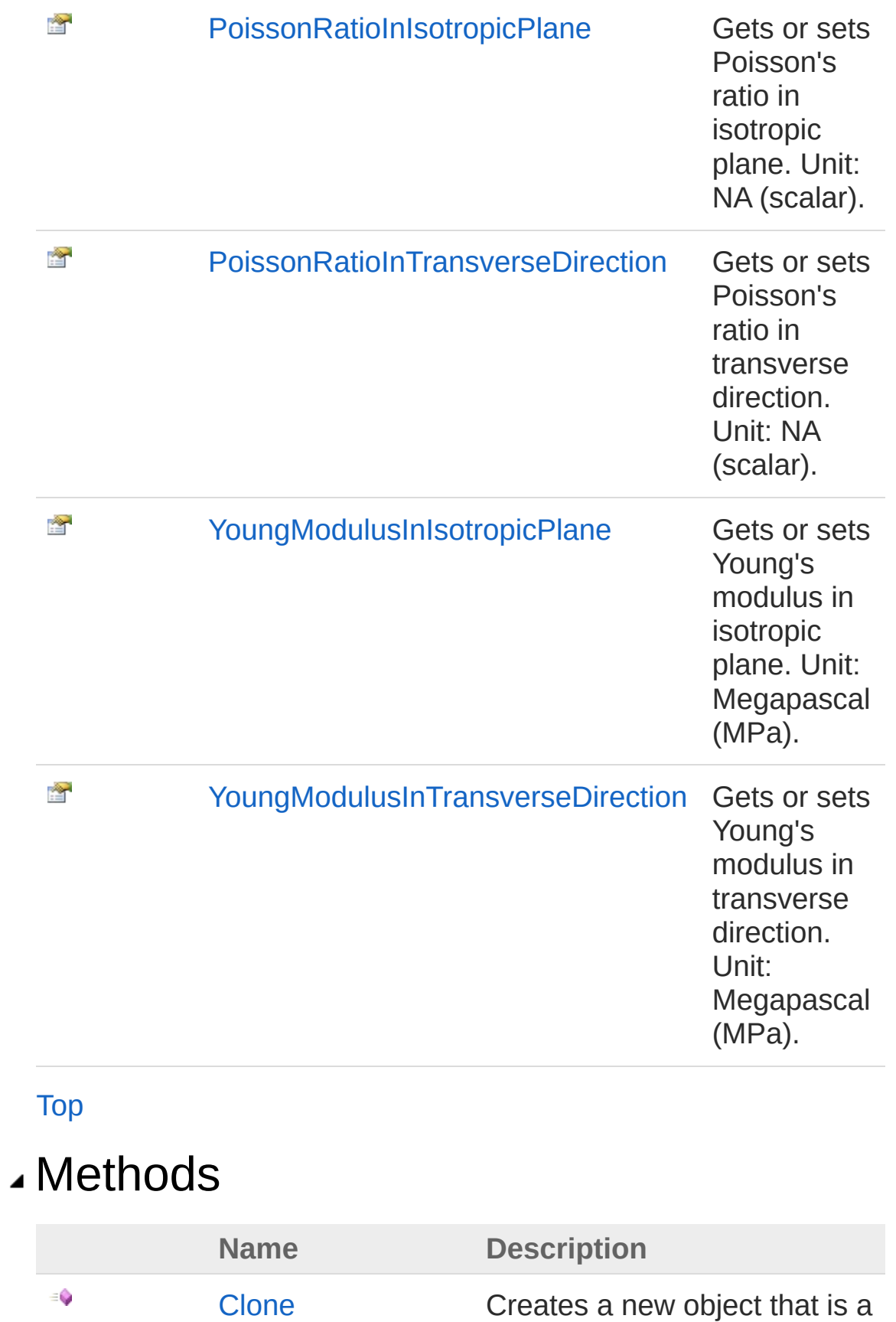

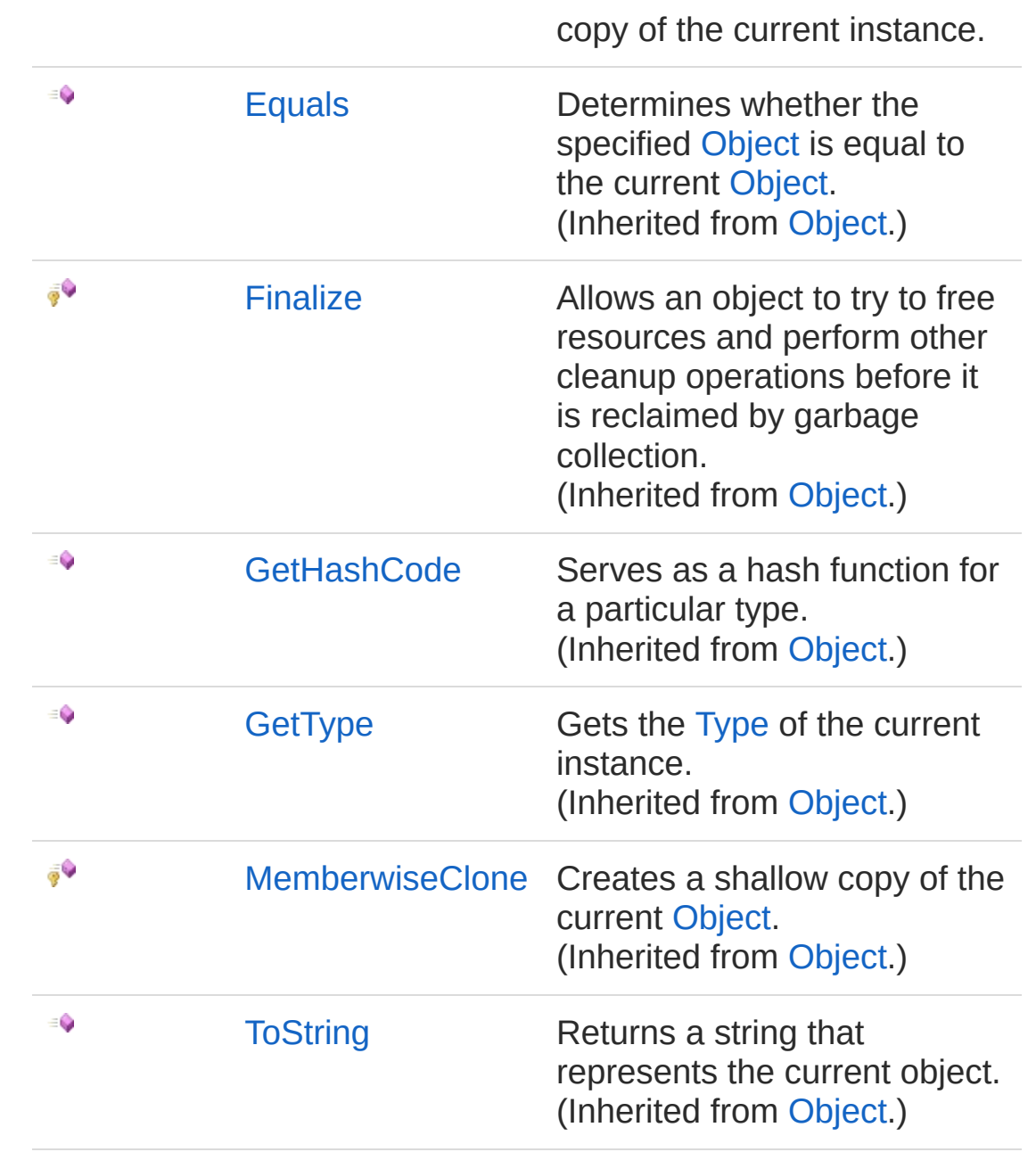

#### [Top](#page-165-1)

## See Also

Reference [FortranWrapper](#page-9-0) Namespace

<span id="page-169-0"></span>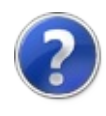

# MechanicalProperties **Constructor**

Initializes a new instance of the [MechanicalProperties](#page-165-0) class

**Namespace:** [FortranWrapper](#page-9-0)

**Assembly:** FortranWrapper (in FortranWrapper.dll) Version: 1.0.1.0 (1.0.1.0)

# Syntax

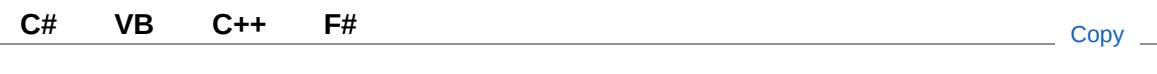

public MechanicalProperties()

## See Also

Reference [MechanicalProperties](#page-165-0) Class [FortranWrapper](#page-9-0) Namespace

<span id="page-171-0"></span>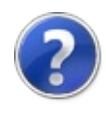

# MechanicalProperties Properties

The [MechanicalProperties](#page-165-0) type exposes the following members.

## Properties

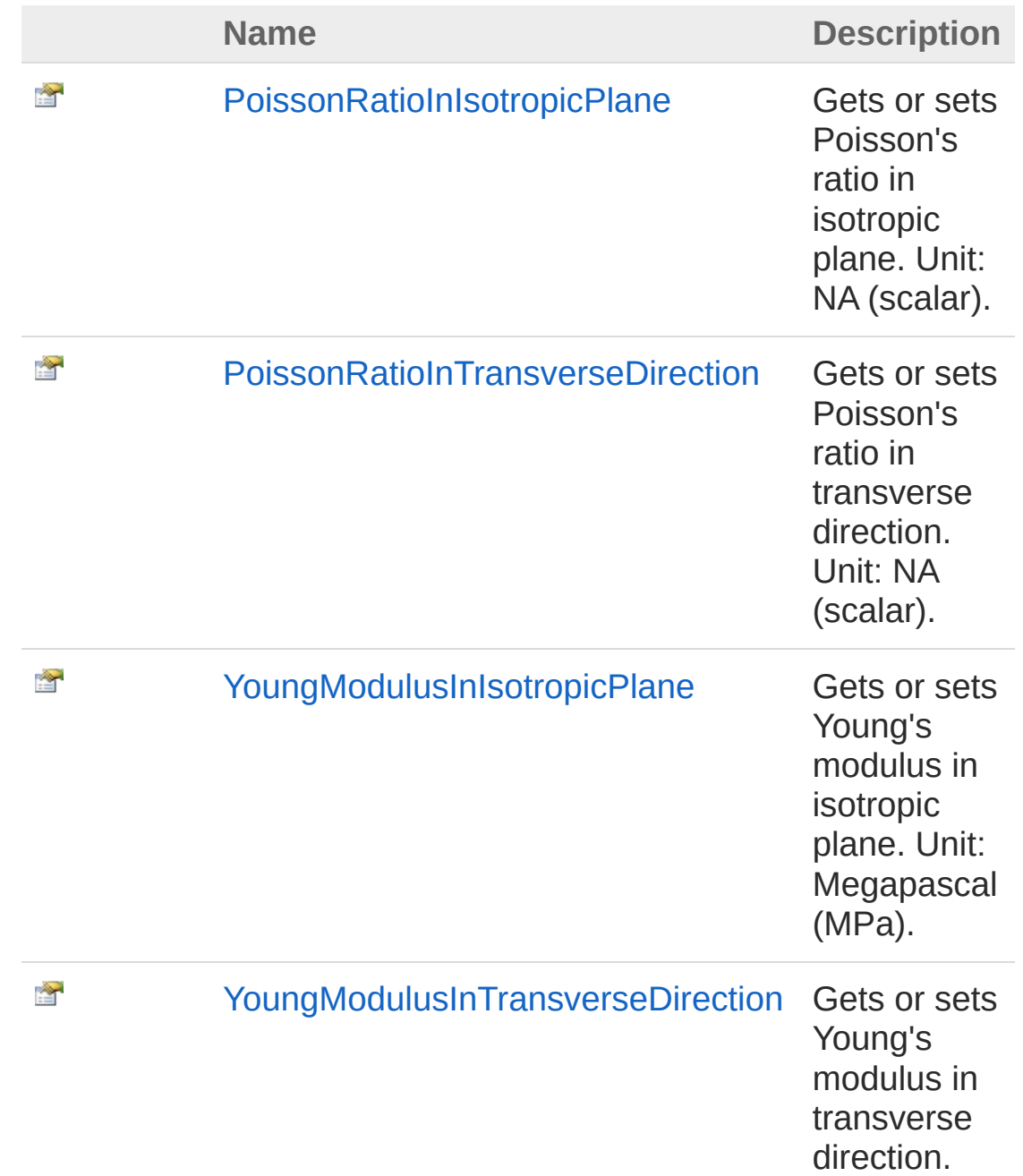

Unit: Megapascal (MPa).

[Top](#page-171-0)

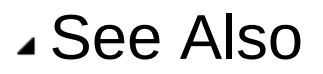

Reference [MechanicalProperties](#page-165-0) Class [FortranWrapper](#page-9-0) Namespace

<span id="page-174-0"></span>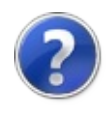

# MechanicalPropertiesPoissonRatioIn Property

Gets or sets Poisson's ratio in isotropic plane. Unit: NA (scalar).

**Namespace:** [FortranWrapper](#page-9-0)

**Assembly:** FortranWrapper (in FortranWrapper.dll) Version: 1.0.1.0 (1.0.1.0)

# Syntax

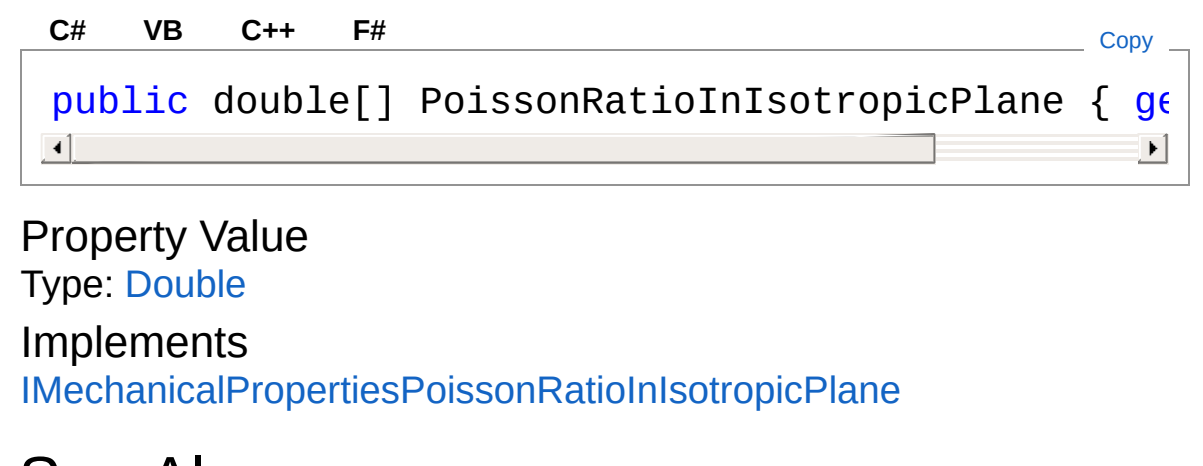

## See Also

Reference [MechanicalProperties](#page-165-0) Class [FortranWrapper](#page-9-0) Namespace

<span id="page-176-0"></span>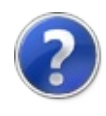

# MechanicalPropertiesPoissonRatioIn Property

Gets or sets Poisson's ratio in transverse direction. Unit: NA (scalar).

**Namespace:** [FortranWrapper](#page-9-0)

**Assembly:** FortranWrapper (in FortranWrapper.dll) Version: 1.0.1.0 (1.0.1.0)

## Syntax

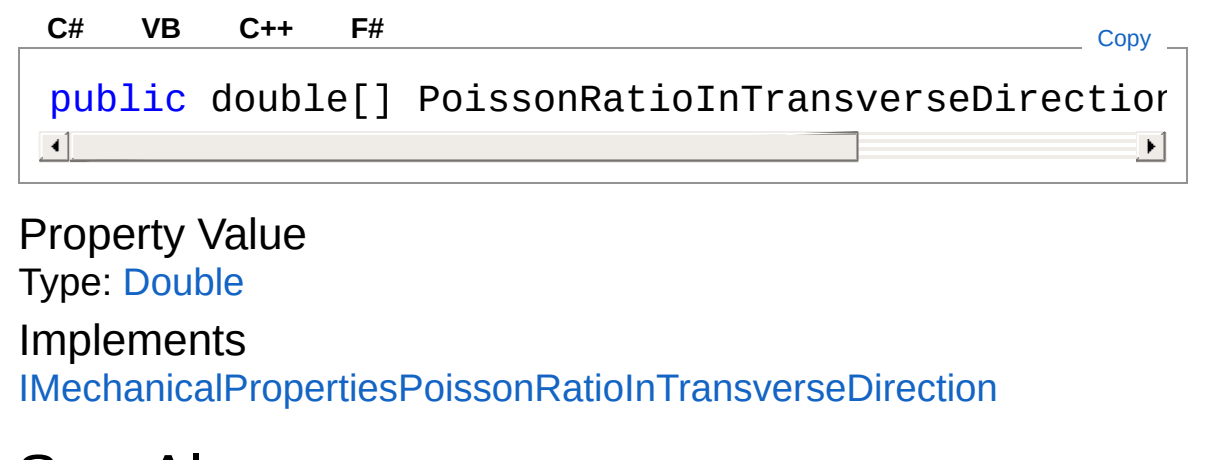

## See Also

Reference [MechanicalProperties](#page-165-0) Class [FortranWrapper](#page-9-0) Namespace

<span id="page-178-0"></span>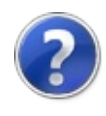

# MechanicalPropertiesYoungModulus Property

Gets or sets Young's modulus in isotropic plane. Unit: Megapascal (MPa).

**Namespace:** [FortranWrapper](#page-9-0)

**Assembly:** FortranWrapper (in FortranWrapper.dll) Version: 1.0.1.0 (1.0.1.0)

## Syntax

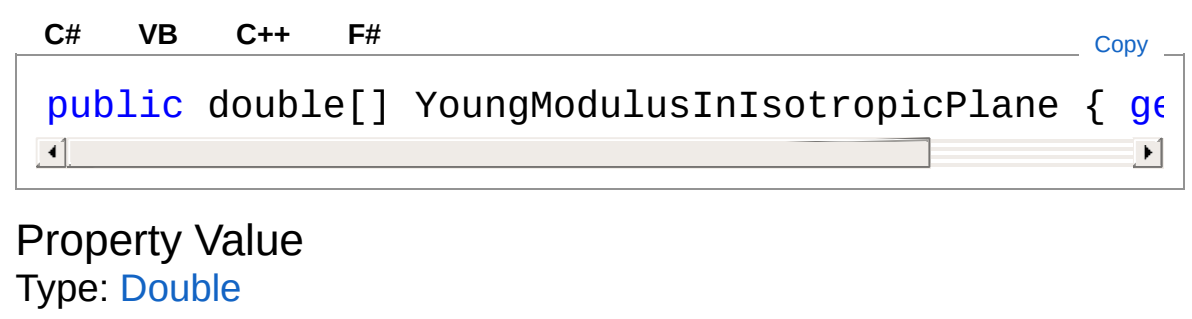

Implements [IMechanicalPropertiesYoungModulusInIsotropicPlane](#page-126-0)

## See Also

Reference [MechanicalProperties](#page-165-0) Class [FortranWrapper](#page-9-0) Namespace
<span id="page-180-0"></span>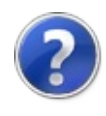

## MechanicalPropertiesYoungModulus Property

Gets or sets Young's modulus in transverse direction. Unit: Megapascal (MPa).

**Namespace:** [FortranWrapper](#page-9-0)

**Assembly:** FortranWrapper (in FortranWrapper.dll) Version: 1.0.1.0 (1.0.1.0)

### Syntax

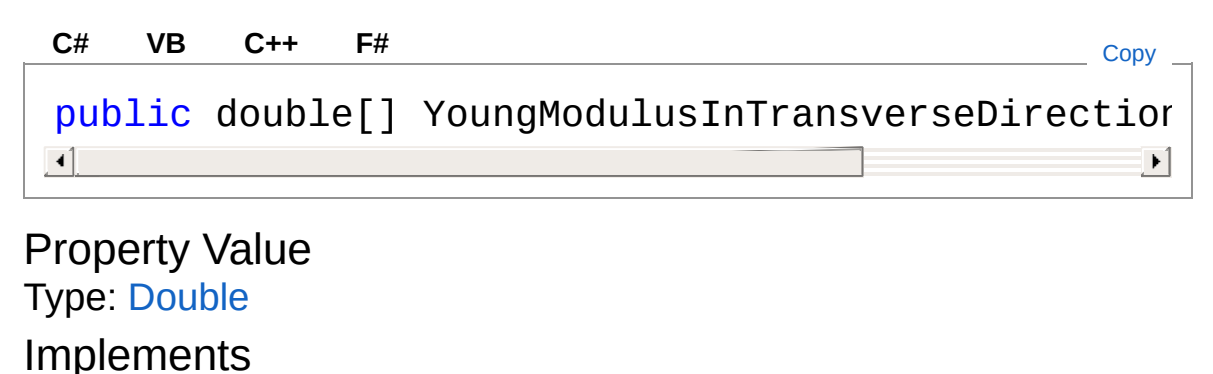

[IMechanicalPropertiesYoungModulusInTransverseDirection](#page-128-0)

### See Also

Reference [MechanicalProperties](#page-165-0) Class [FortranWrapper](#page-9-0) Namespace

<span id="page-182-0"></span>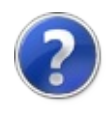

## MechanicalProperties Methods

The [MechanicalProperties](#page-165-0) type exposes the following members.

### Methods

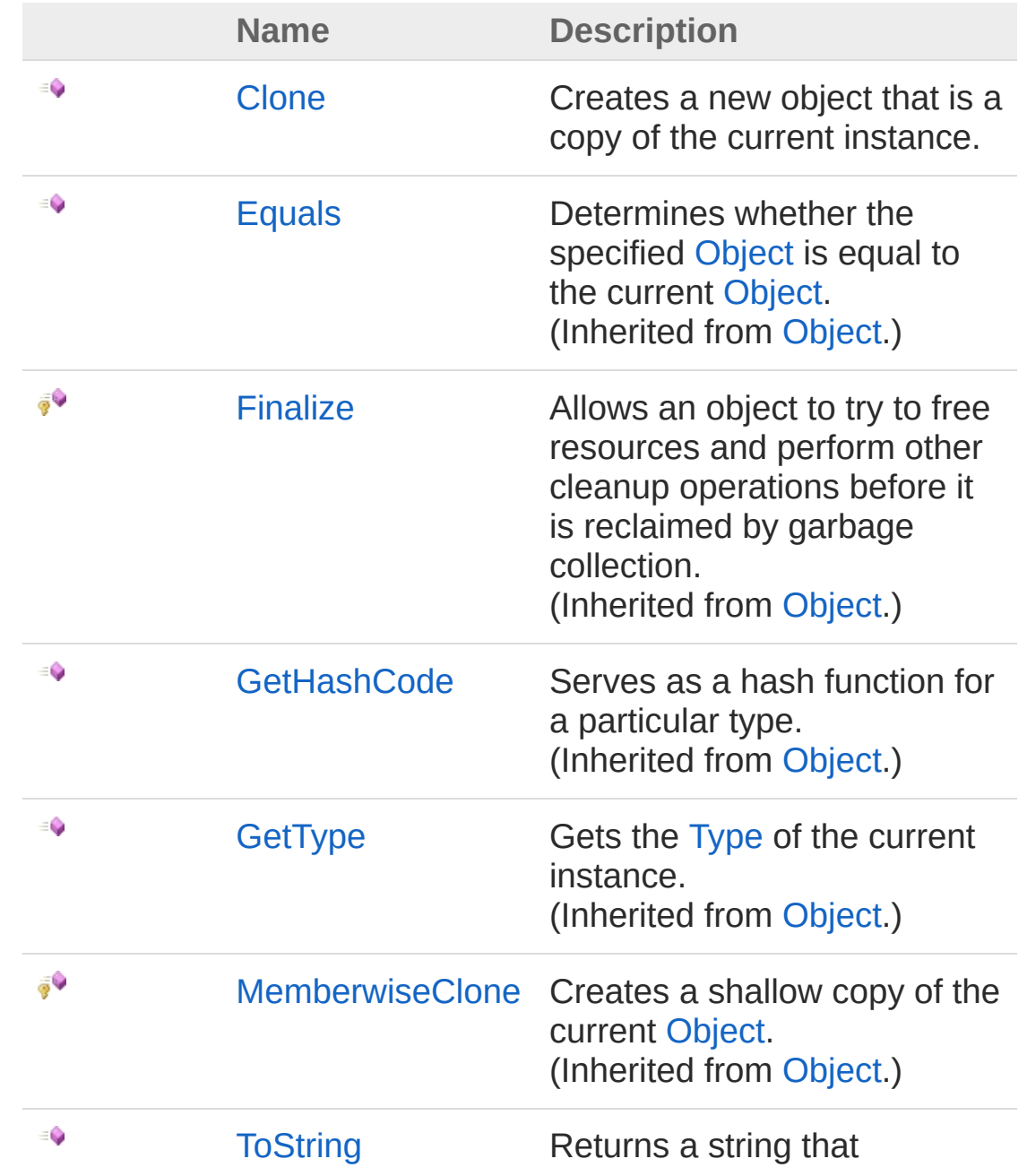

represents the current object. (Inherited from [Object.](http://msdn2.microsoft.com/en-us/library/e5kfa45b))

[Top](#page-182-0)

#### See Also

Reference [MechanicalProperties](#page-165-0) Class [FortranWrapper](#page-9-0) Namespace

<span id="page-185-0"></span>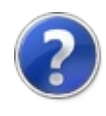

## MechanicalPropertiesClone Method

Creates a new object that is a copy of the current instance.

**Namespace:** [FortranWrapper](#page-9-0)

**Assembly:** FortranWrapper (in FortranWrapper.dll) Version: 1.0.1.0 (1.0.1.0)

### Syntax

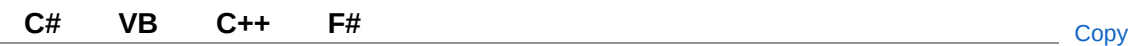

public Object Clone()

Return Value Type: [Object](http://msdn2.microsoft.com/en-us/library/e5kfa45b) A new object that is a copy of this instance.

Implements [ICloneableClone](http://msdn2.microsoft.com/en-us/library/9a2kzf4y)

### See Also

Reference [MechanicalProperties](#page-165-0) Class [FortranWrapper](#page-9-0) Namespace

<span id="page-187-1"></span><span id="page-187-0"></span>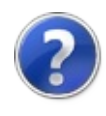

# Progress*T* Class

Provides an IProgress{T} that invokes callbacks for each reported progress value.

### Inheritance Hierarchy

[SystemObject](http://msdn2.microsoft.com/en-us/library/e5kfa45b) FortranWrapperProgressT

#### **Namespace:** [FortranWrapper](#page-9-0)

**Assembly:** FortranWrapper (in FortranWrapper.dll) Version: 1.0.1.0 (1.0.1.0)

#### Syntax

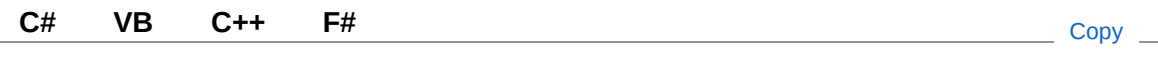

public class Progress<T> : IProgress<T>

#### Type Parameters

*T*

Specifies the type of the progress report value.

The ProgressT type exposes the following members.

### Constructors

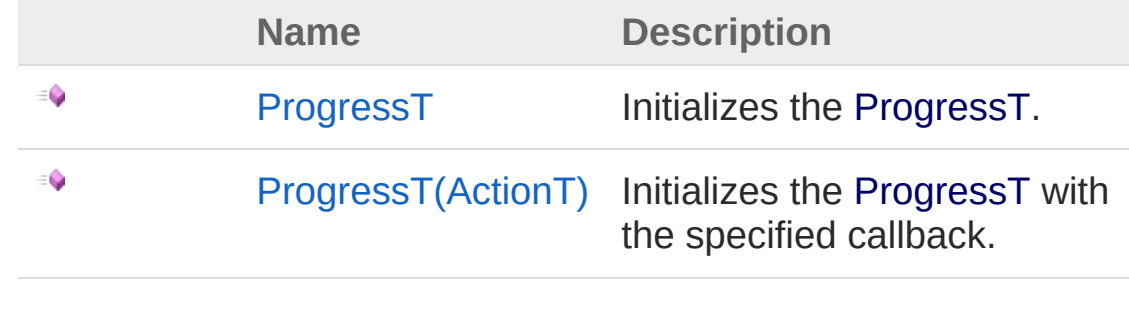

[Top](#page-187-1)

## Methods

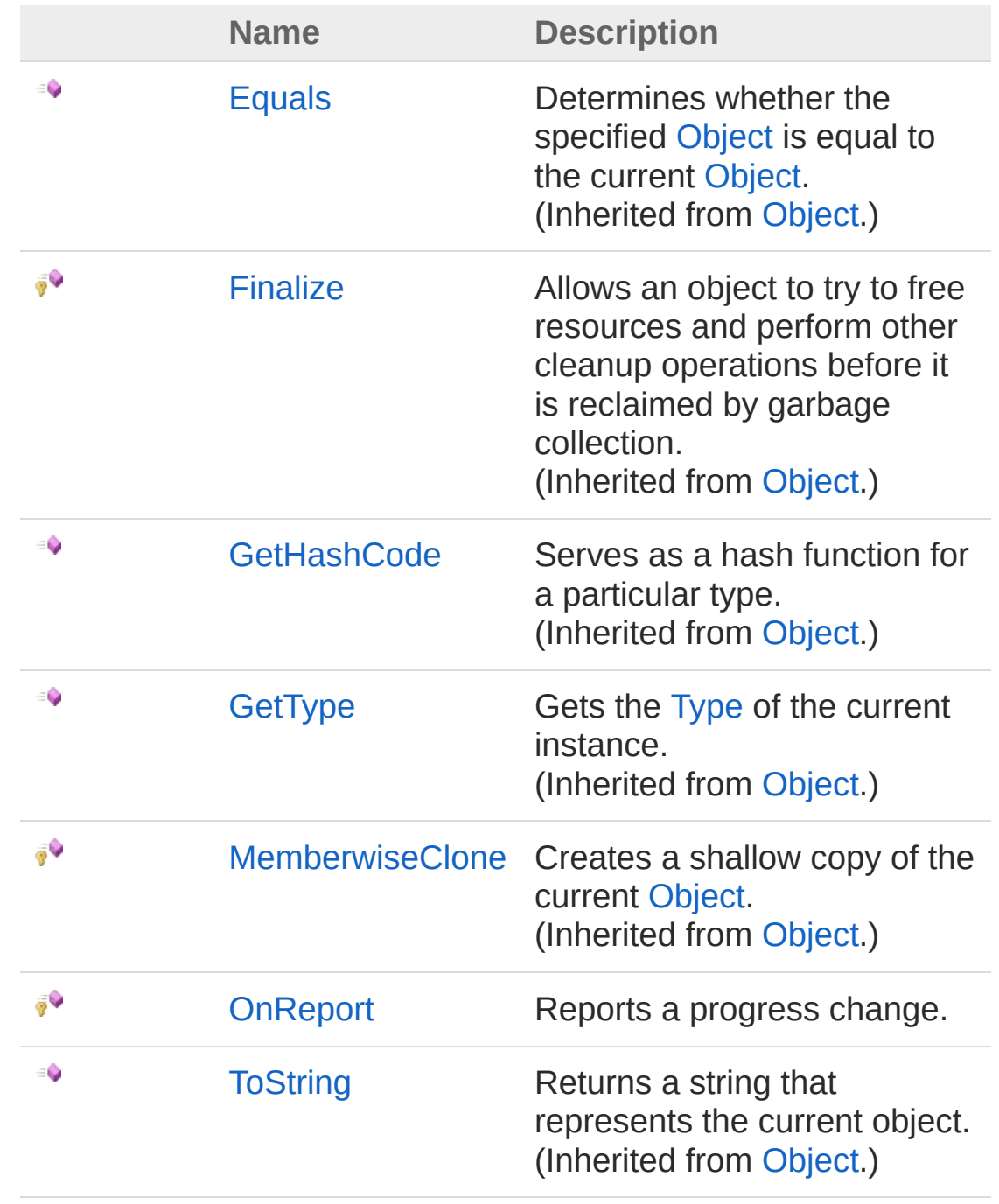

#### [Top](#page-187-1)

Remarks

Any handler provided to the constructor is invoked through a [SynchronizationContext](http://msdn2.microsoft.com/en-us/library/wx31754f) instance captured when the instance is constructed. If there is no current SynchronizationContext at the time of construction, the callbacks will be invoked on the ThreadPool.

### See Also

Reference [FortranWrapper](#page-9-0) Namespace

<span id="page-191-1"></span><span id="page-191-0"></span>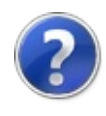

# Progress*T* Constructor

## Overload List

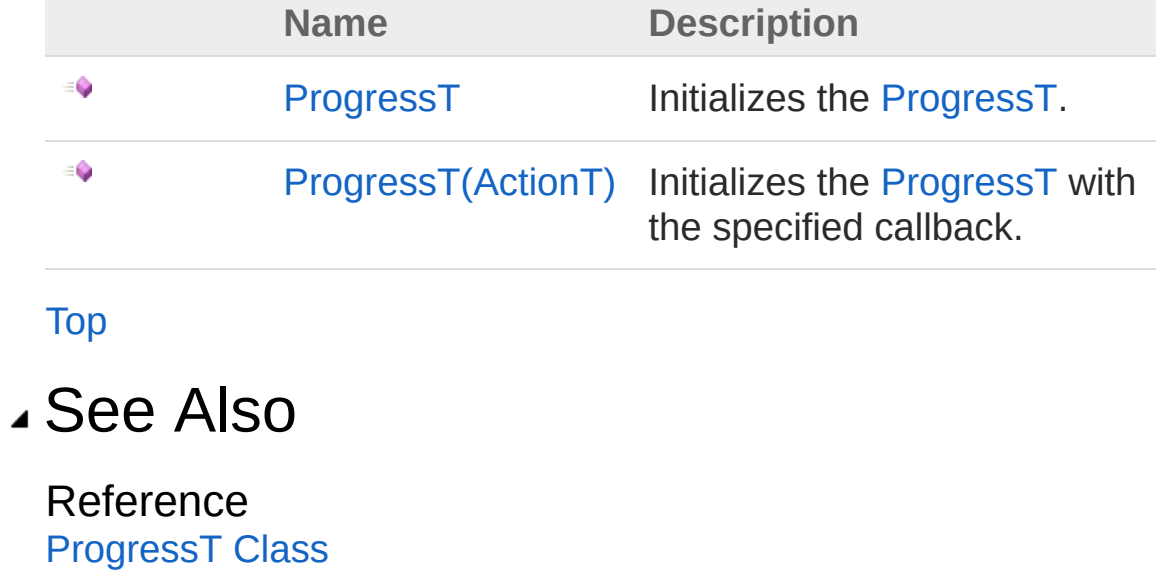

[FortranWrapper](#page-9-0) Namespace

<span id="page-193-0"></span>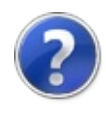

## Progress*T* Constructor

Initializes the [ProgressT](#page-187-0).

**Namespace:** [FortranWrapper](#page-9-0) **Assembly:** FortranWrapper (in FortranWrapper.dll) Version: 1.0.1.0 (1.0.1.0)

### Syntax

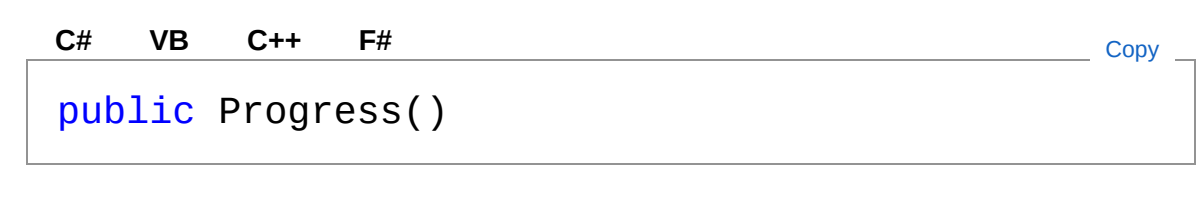

#### See Also

Reference [ProgressT](#page-187-0) Class [ProgressT](#page-191-1) Overload [FortranWrapper](#page-9-0) Namespace

<span id="page-195-0"></span>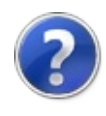

# Progress*T* Constructor (Action*T*)

Initializes the [ProgressT](#page-187-0) with the specified callback.

**Namespace:** [FortranWrapper](#page-9-0) **Assembly:** FortranWrapper (in FortranWrapper.dll) Version: 1.0.1.0 (1.0.1.0)

### Syntax

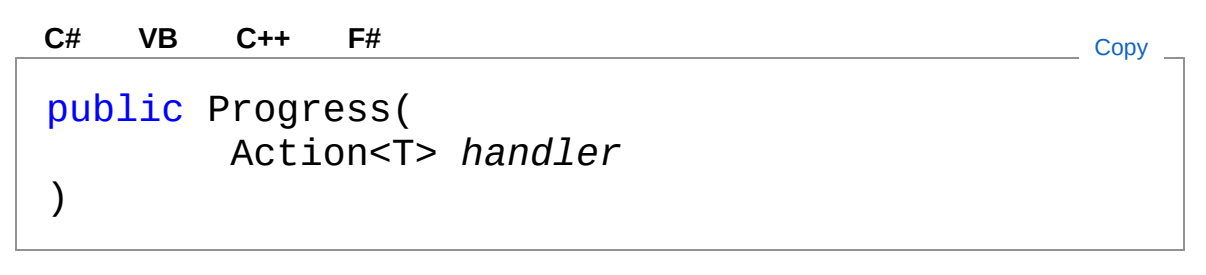

#### **Parameters**

*handler*

Type: [SystemAction](http://msdn2.microsoft.com/en-us/library/018hxwa8)*[T](#page-187-0)*

A handler to invoke for each reported progress value. Depending on the [SynchronizationContext](http://msdn2.microsoft.com/en-us/library/wx31754f) instance captured by the [ProgressT](#page-187-0) at construction, it's possible that this handler instance could be invoked concurrently with itself.

## Exceptions

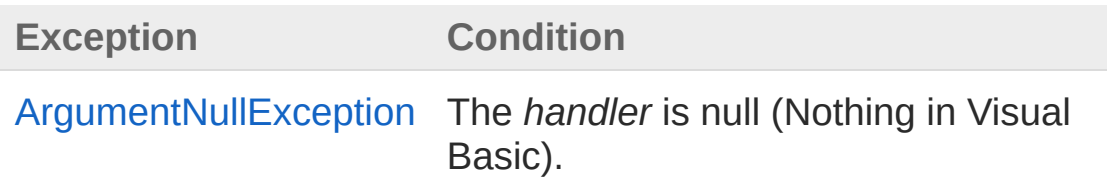

## See Also

Reference

[ProgressT](#page-187-0) Class [ProgressT](#page-191-1) Overload [FortranWrapper](#page-9-0) Namespace

<span id="page-198-0"></span>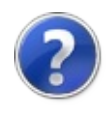

# Progress*T* Methods

The [ProgressT](#page-187-0) generic type exposes the following members.

### Methods

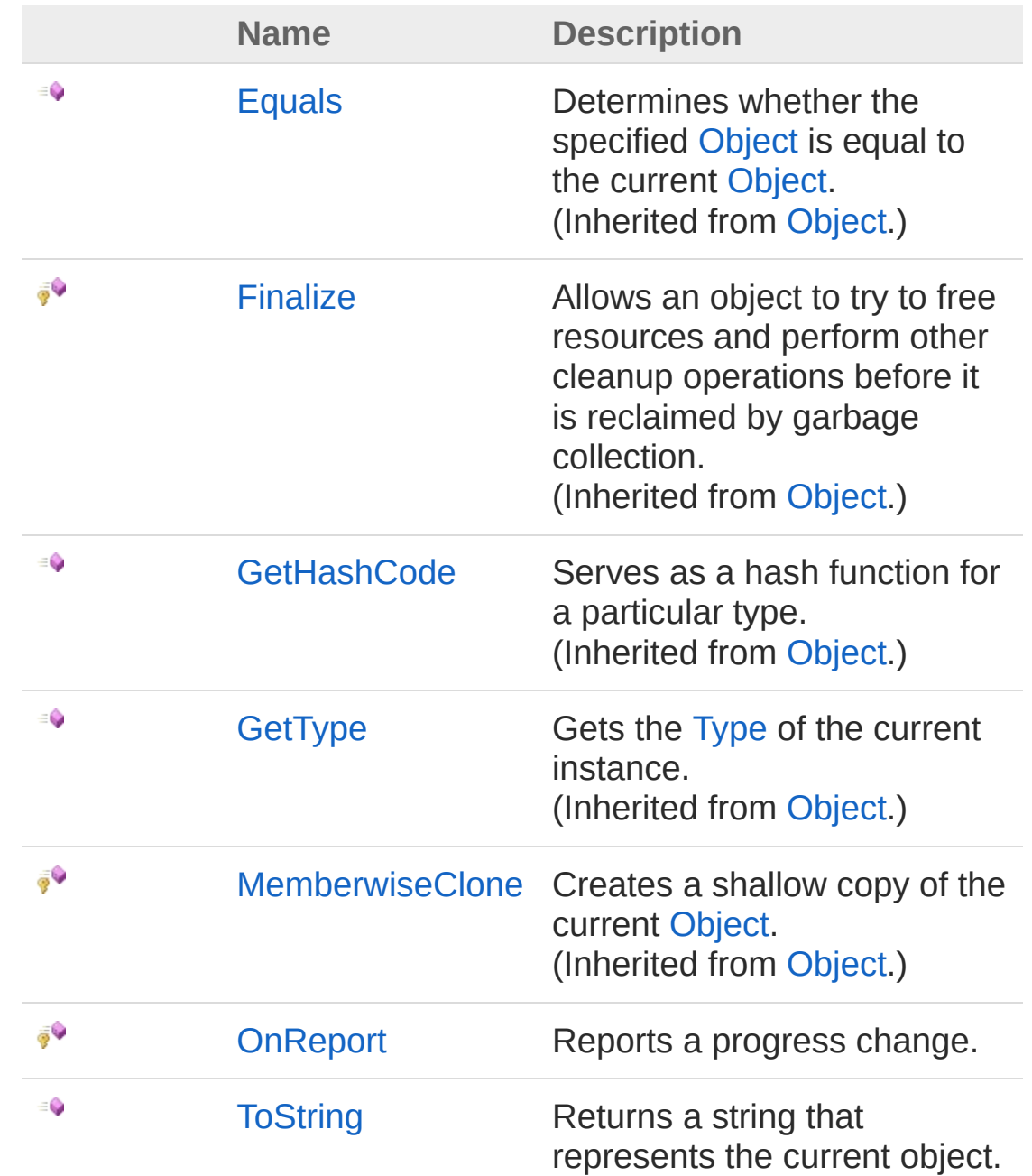

[Top](#page-198-0)

### See Also

Reference [ProgressT](#page-187-0) Class [FortranWrapper](#page-9-0) Namespace

<span id="page-201-0"></span>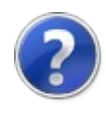

# Progress*T*OnReport Method

Reports a progress change.

**Namespace:** [FortranWrapper](#page-9-0) **Assembly:** FortranWrapper (in FortranWrapper.dll) Version: 1.0.1.0 (1.0.1.0)

### Syntax

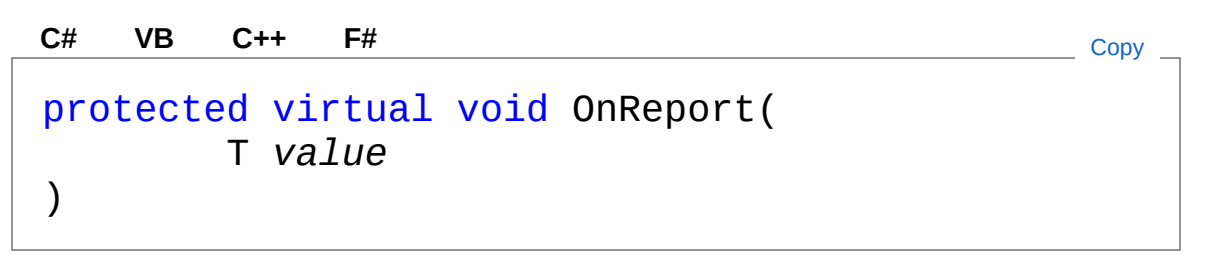

Parameters

*value*

Type: *[T](#page-187-0)* The value of the updated progress.

## See Also

Reference [ProgressT](#page-187-0) Class [FortranWrapper](#page-9-0) Namespace

<span id="page-203-1"></span><span id="page-203-0"></span>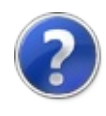

# StressGradients Class

Implementation of [IStressGradients](#page-136-0) and [ICloneable](http://msdn2.microsoft.com/en-us/library/hdf3zaf2).

## Inheritance Hierarchy

[SystemObject](http://msdn2.microsoft.com/en-us/library/e5kfa45b) FortranWrapperStressGradients

**Namespace:** [FortranWrapper](#page-9-0)

**Assembly:** FortranWrapper (in FortranWrapper.dll) Version: 1.0.1.0  $(1.0.1.0)$ 

### Syntax

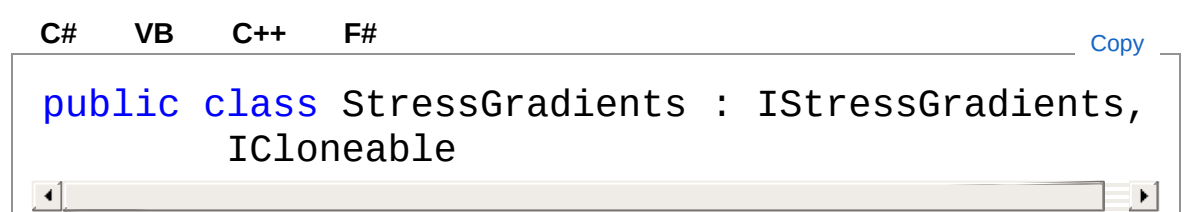

The StressGradients type exposes the following members.

### Constructors

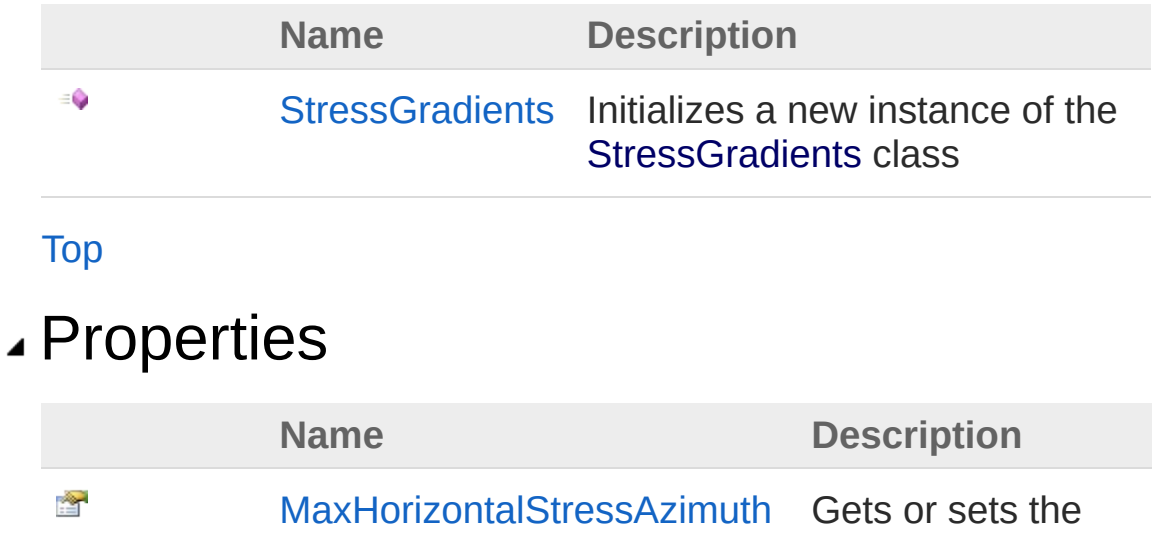

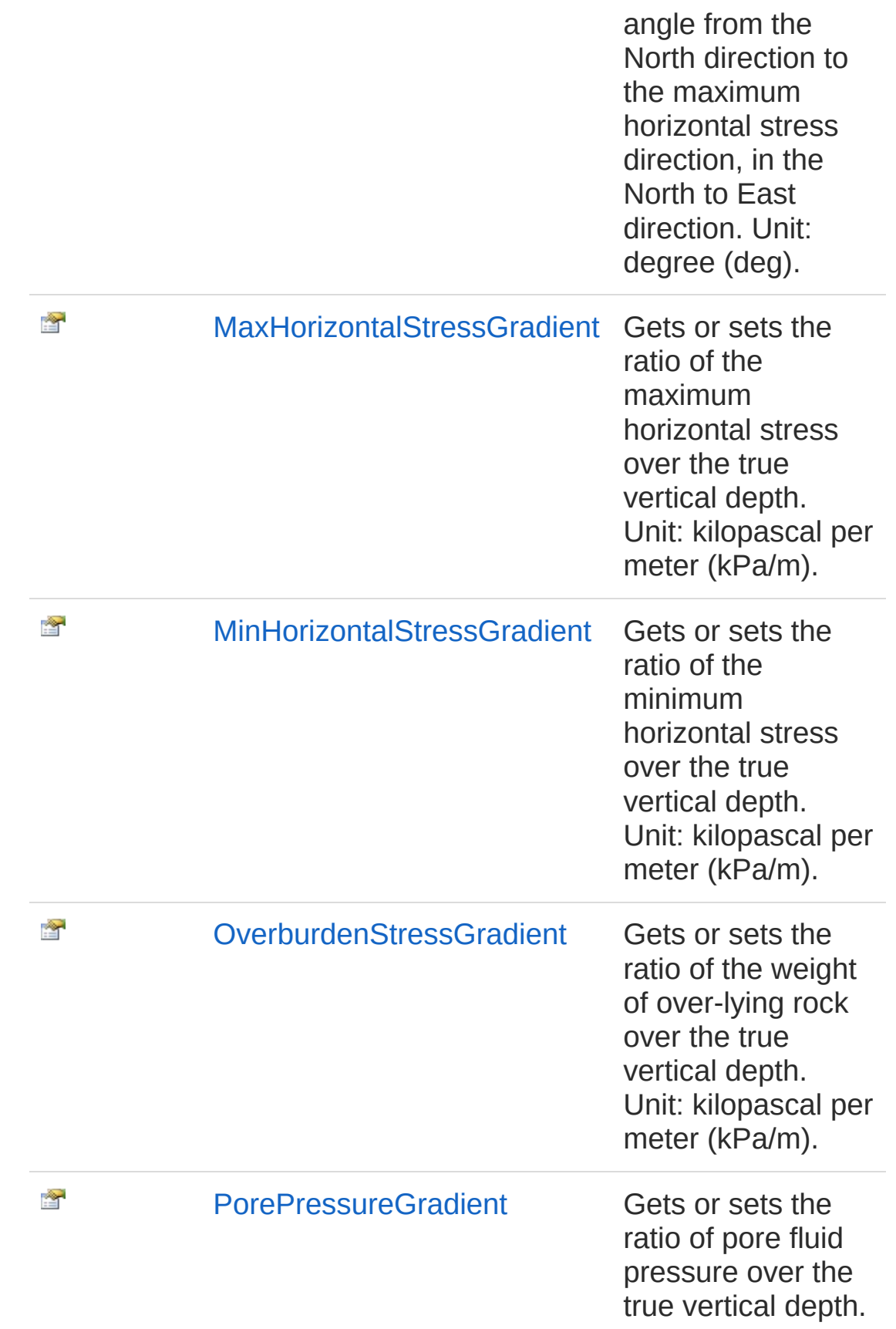

[Top](#page-203-1)

## Methods

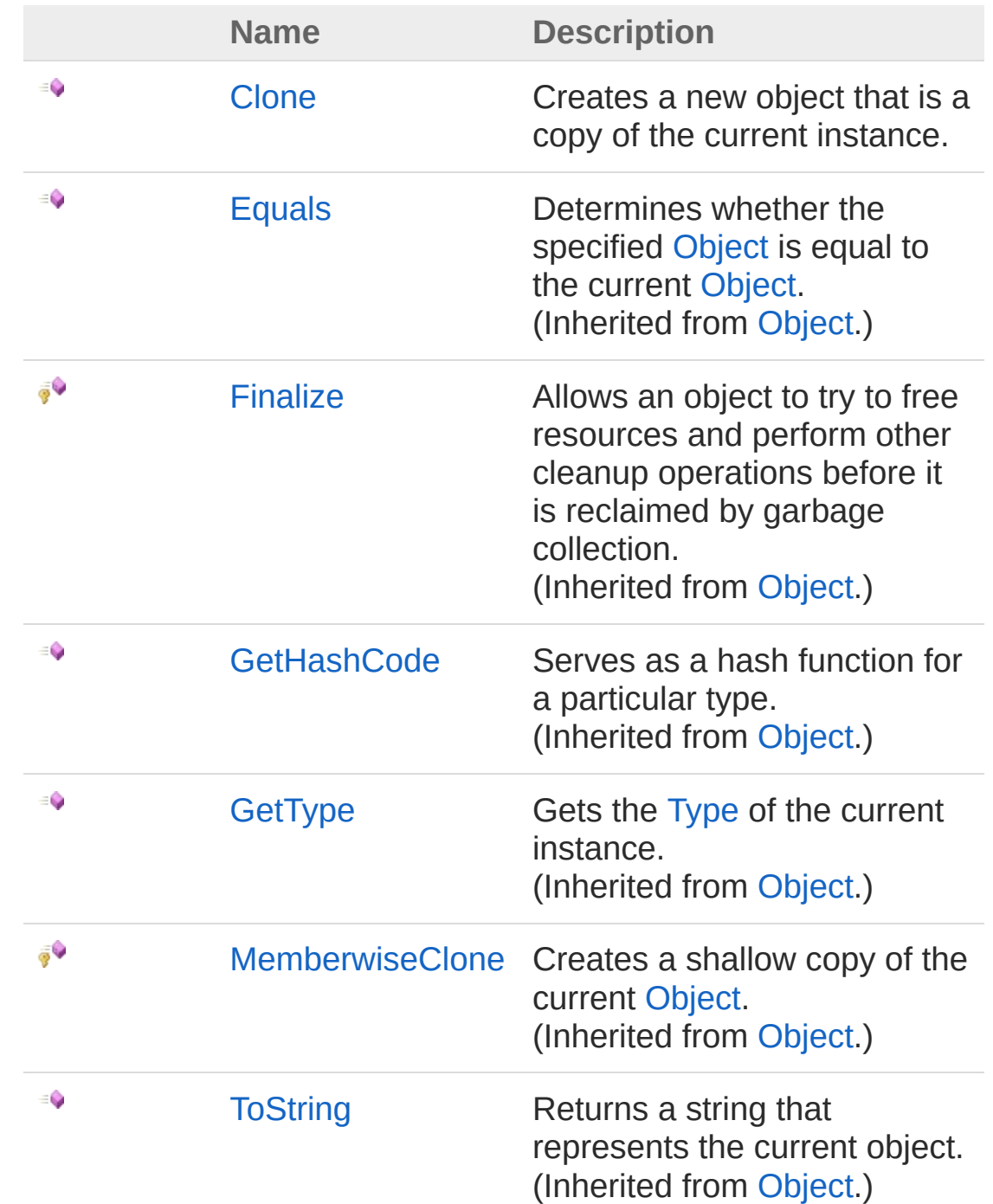

[Top](#page-203-1)

#### See Also

Reference [FortranWrapper](#page-9-0) Namespace

<span id="page-208-0"></span>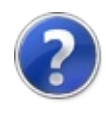

## StressGradients Constructor

Initializes a new instance of the [StressGradients](#page-203-0) class

**Namespace:** [FortranWrapper](#page-9-0) **Assembly:** FortranWrapper (in FortranWrapper.dll) Version: 1.0.1.0 (1.0.1.0)

### Syntax

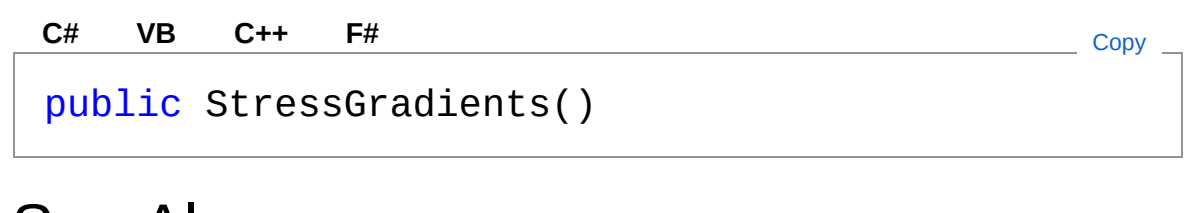

See Also

Reference [StressGradients](#page-203-0) Class [FortranWrapper](#page-9-0) Namespace

<span id="page-210-0"></span>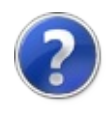

## StressGradients Properties

The [StressGradients](#page-203-0) type exposes the following members.

### Properties

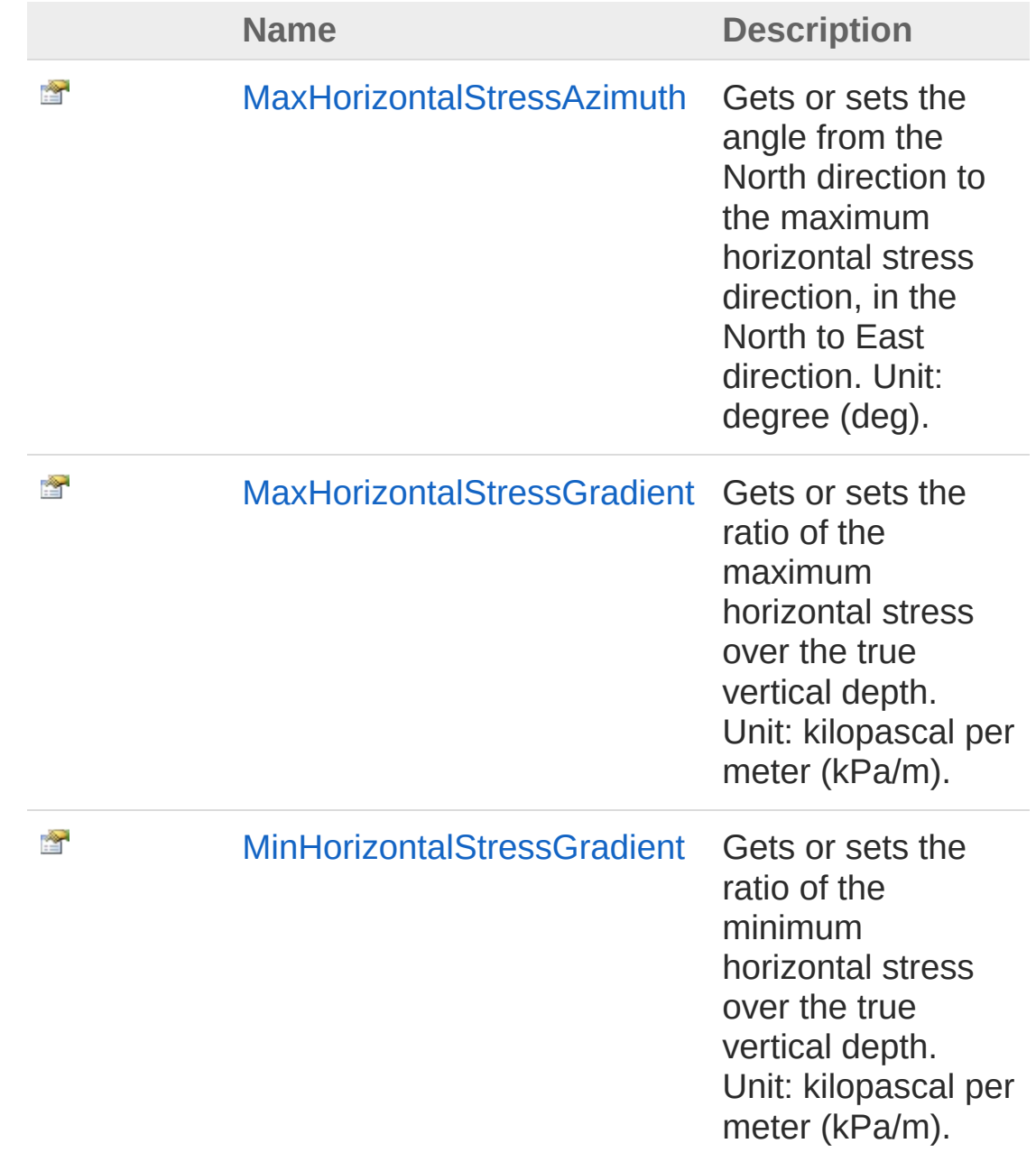

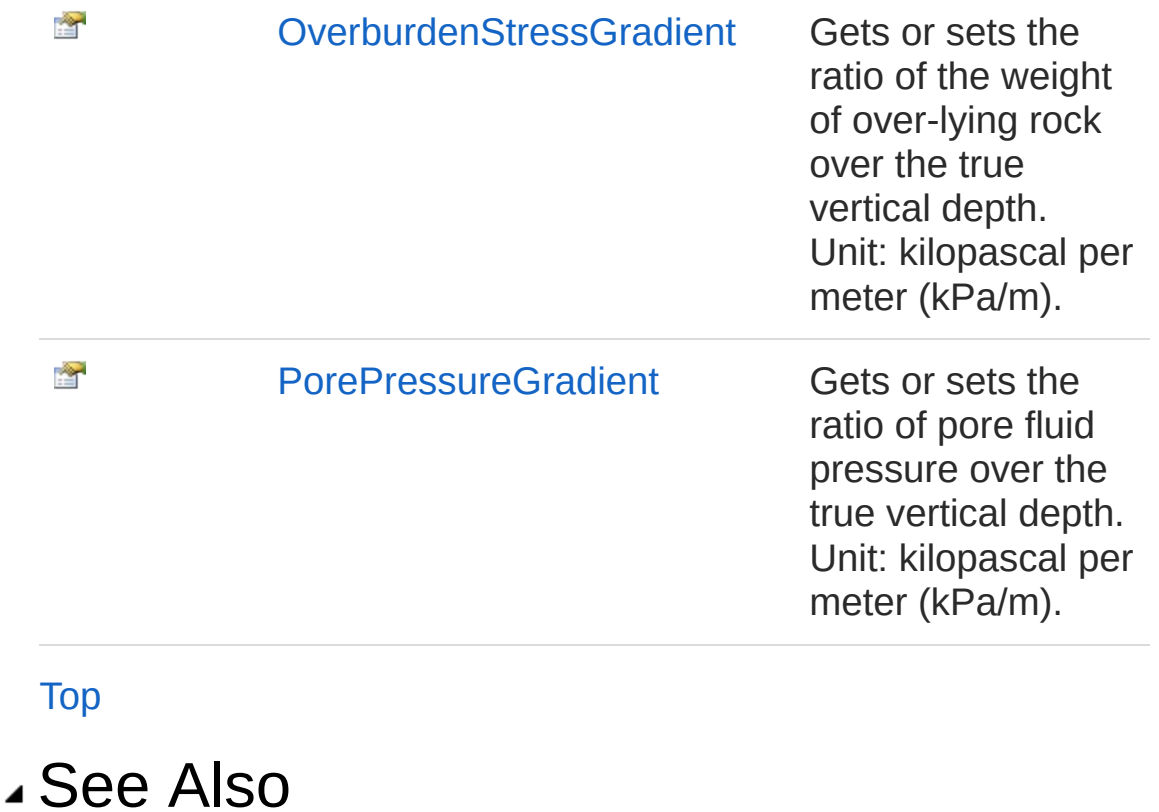

Reference [StressGradients](#page-203-0) Class [FortranWrapper](#page-9-0) Namespace

<span id="page-213-0"></span>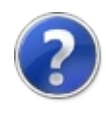

## StressGradientsMaxHorizontalStres: Property

Gets or sets the angle from the North direction to the maximum horizontal stress direction, in the North to East direction. Unit: degree (deg).

#### **Namespace:** [FortranWrapper](#page-9-0)

**Assembly:** FortranWrapper (in FortranWrapper.dll) Version: 1.0.1.0 (1.0.1.0)

### Syntax

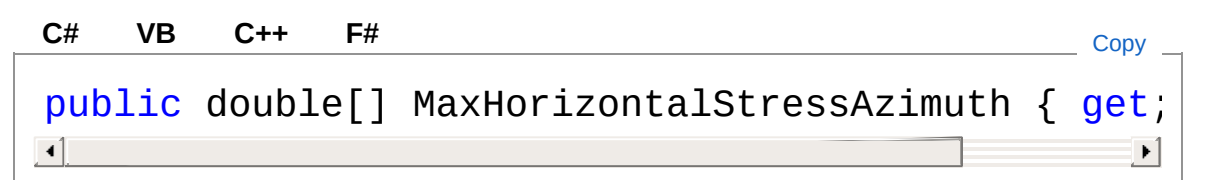

Property Value

Type: [Double](http://msdn2.microsoft.com/en-us/library/643eft0t)

Implements

[IStressGradientsMaxHorizontalStressAzimuth](#page-142-0)

#### See Also

Reference [StressGradients](#page-203-0) Class [FortranWrapper](#page-9-0) Namespace

<span id="page-215-0"></span>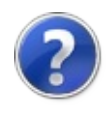
## StressGradientsMaxHorizontalStres: Property

Gets or sets the ratio of the maximum horizontal stress over the true vertical depth. Unit: kilopascal per meter (kPa/m).

**Namespace:** [FortranWrapper](#page-9-0)

**Assembly:** FortranWrapper (in FortranWrapper.dll) Version: 1.0.1.0 (1.0.1.0)

### Syntax

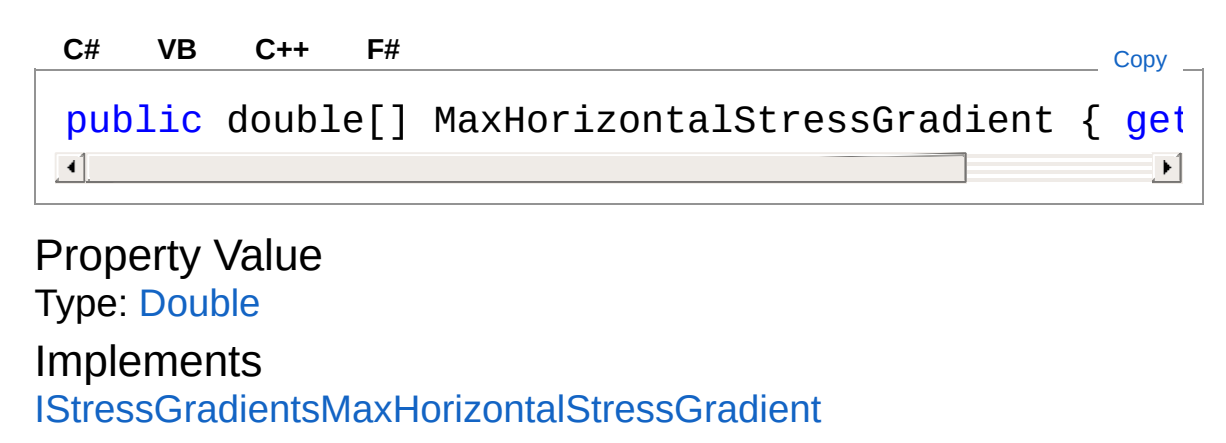

#### See Also

Reference [StressGradients](#page-203-0) Class [FortranWrapper](#page-9-0) Namespace

<span id="page-217-0"></span>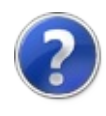

## StressGradientsMinHorizontalStress Property

Gets or sets the ratio of the minimum horizontal stress over the true vertical depth. Unit: kilopascal per meter (kPa/m).

**Namespace:** [FortranWrapper](#page-9-0)

**Assembly:** FortranWrapper (in FortranWrapper.dll) Version: 1.0.1.0 (1.0.1.0)

### Syntax

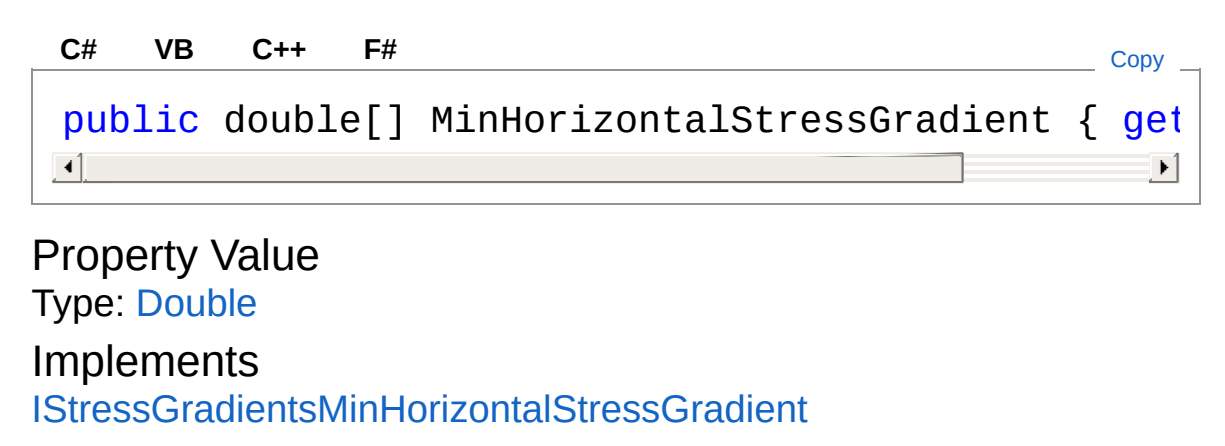

#### See Also

Reference [StressGradients](#page-203-0) Class [FortranWrapper](#page-9-0) Namespace

<span id="page-219-0"></span>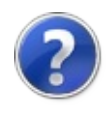

## **StressGradientsOverburdenStressG** Property

Gets or sets the ratio of the weight of over-lying rock over the true vertical depth. Unit: kilopascal per meter (kPa/m).

**Namespace:** [FortranWrapper](#page-9-0)

**Assembly:** FortranWrapper (in FortranWrapper.dll) Version: 1.0.1.0 (1.0.1.0)

### Syntax

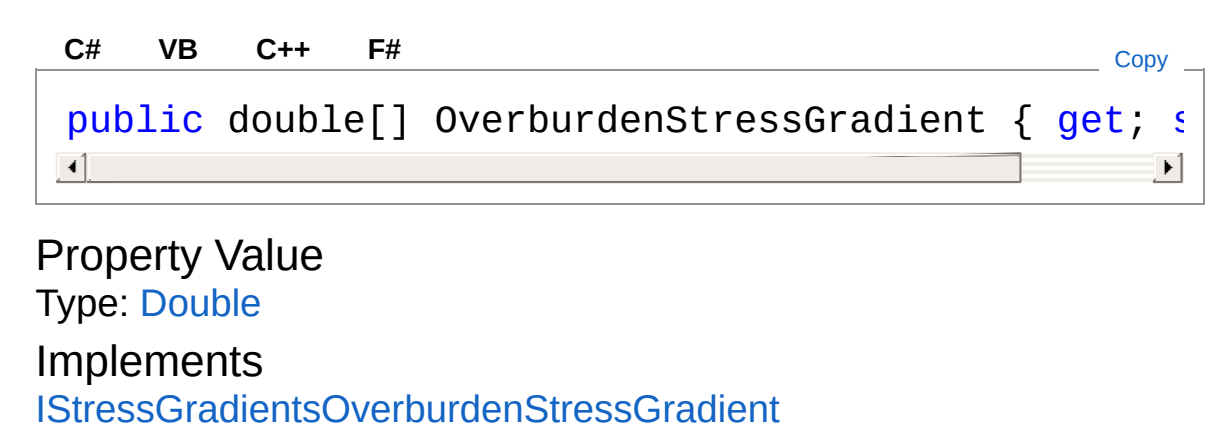

#### See Also

Reference [StressGradients](#page-203-0) Class [FortranWrapper](#page-9-0) Namespace

<span id="page-221-0"></span>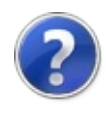

## StressGradientsPorePressureGradie Property

Gets or sets the ratio of pore fluid pressure over the true vertical depth. Unit: kilopascal per meter (kPa/m).

**Namespace:** [FortranWrapper](#page-9-0)

**Assembly:** FortranWrapper (in FortranWrapper.dll) Version: 1.0.1.0 (1.0.1.0)

#### Syntax

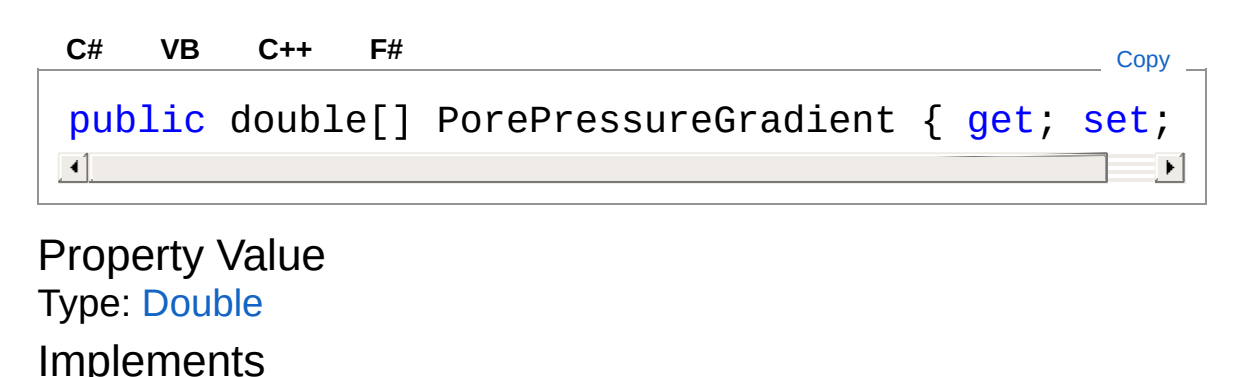

[IStressGradientsPorePressureGradient](#page-150-0)

### See Also

Reference [StressGradients](#page-203-0) Class [FortranWrapper](#page-9-0) Namespace

<span id="page-223-0"></span>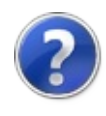

## StressGradients Methods

The [StressGradients](#page-203-0) type exposes the following members.

### Methods

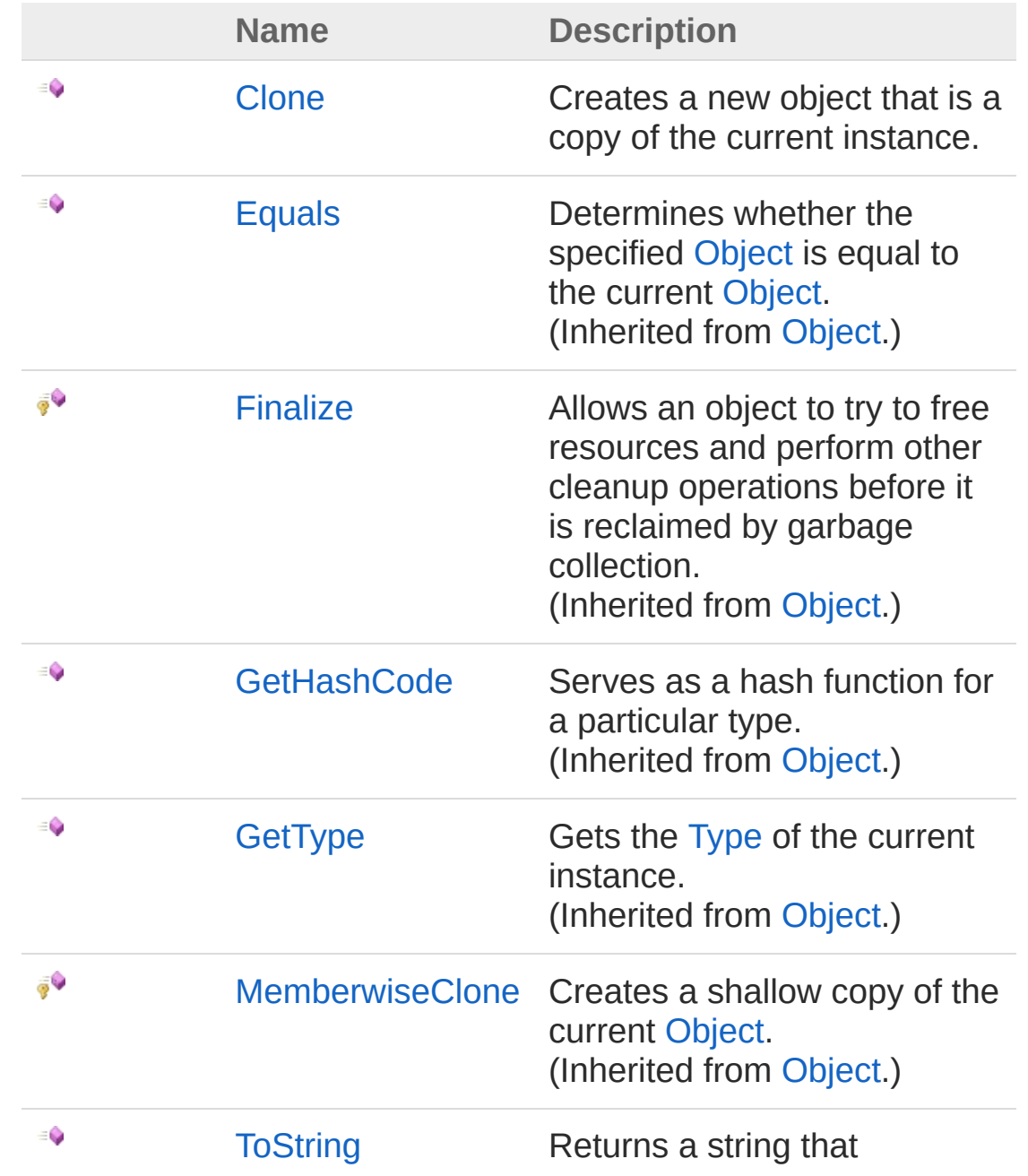

represents the current object. (Inherited from [Object.](http://msdn2.microsoft.com/en-us/library/e5kfa45b))

[Top](#page-223-0)

### See Also

Reference [StressGradients](#page-203-0) Class [FortranWrapper](#page-9-0) Namespace

<span id="page-226-0"></span>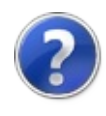

## StressGradientsClone Method

Creates a new object that is a copy of the current instance.

**Namespace:** [FortranWrapper](#page-9-0) **Assembly:** FortranWrapper (in FortranWrapper.dll) Version: 1.0.1.0 (1.0.1.0)

### Syntax

**[C#](#page-226-0) [VB](#page-226-0) [C++](#page-226-0) [F#](#page-226-0)** [Copy](#page-226-0)

public Object Clone()

Return Value Type: [Object](http://msdn2.microsoft.com/en-us/library/e5kfa45b) A new object that is a copy of this instance.

Implements [ICloneableClone](http://msdn2.microsoft.com/en-us/library/9a2kzf4y)

#### See Also

Reference [StressGradients](#page-203-0) Class [FortranWrapper](#page-9-0) Namespace

<span id="page-228-1"></span><span id="page-228-0"></span>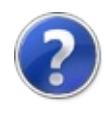

# WellboreGeometry Class

Implementation of [IWellboreGeometry](#page-152-0) and [ICloneable.](http://msdn2.microsoft.com/en-us/library/hdf3zaf2)

### Inheritance Hierarchy

[SystemObject](http://msdn2.microsoft.com/en-us/library/e5kfa45b) FortranWrapperWellboreGeometry

**Namespace:** [FortranWrapper](#page-9-0)

**Assembly:** FortranWrapper (in FortranWrapper.dll) Version: 1.0.1.0 (1.0.1.0)

### Syntax

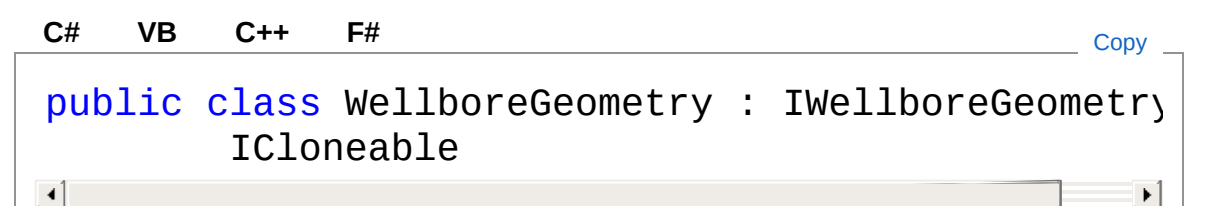

The WellboreGeometry type exposes the following members.

### Constructors

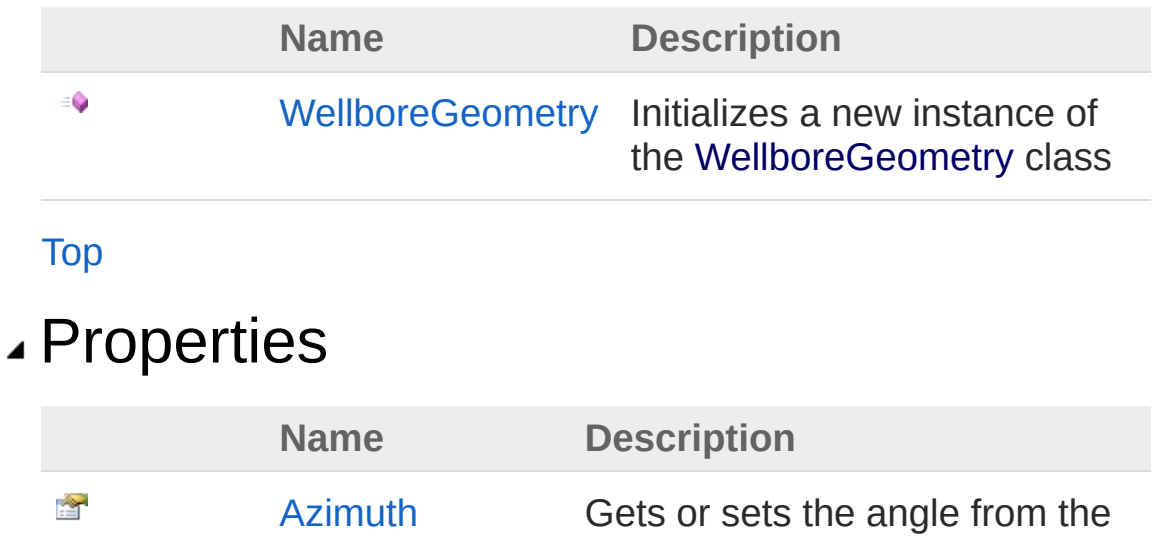

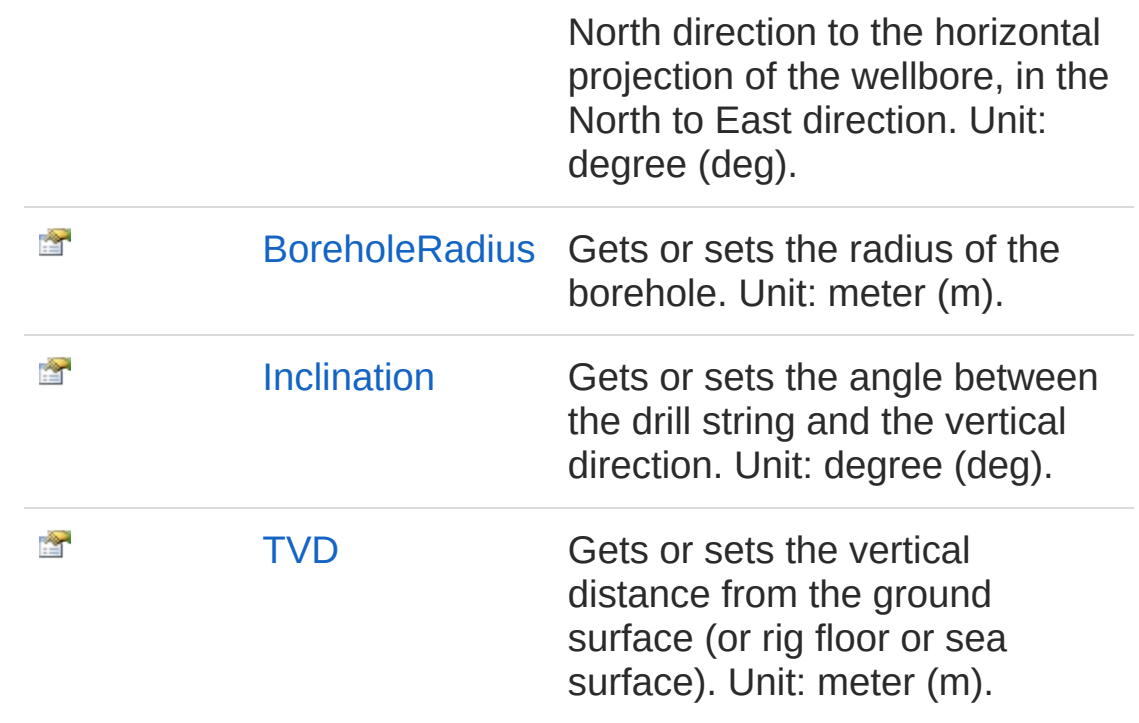

[Top](#page-228-1)

### Methods

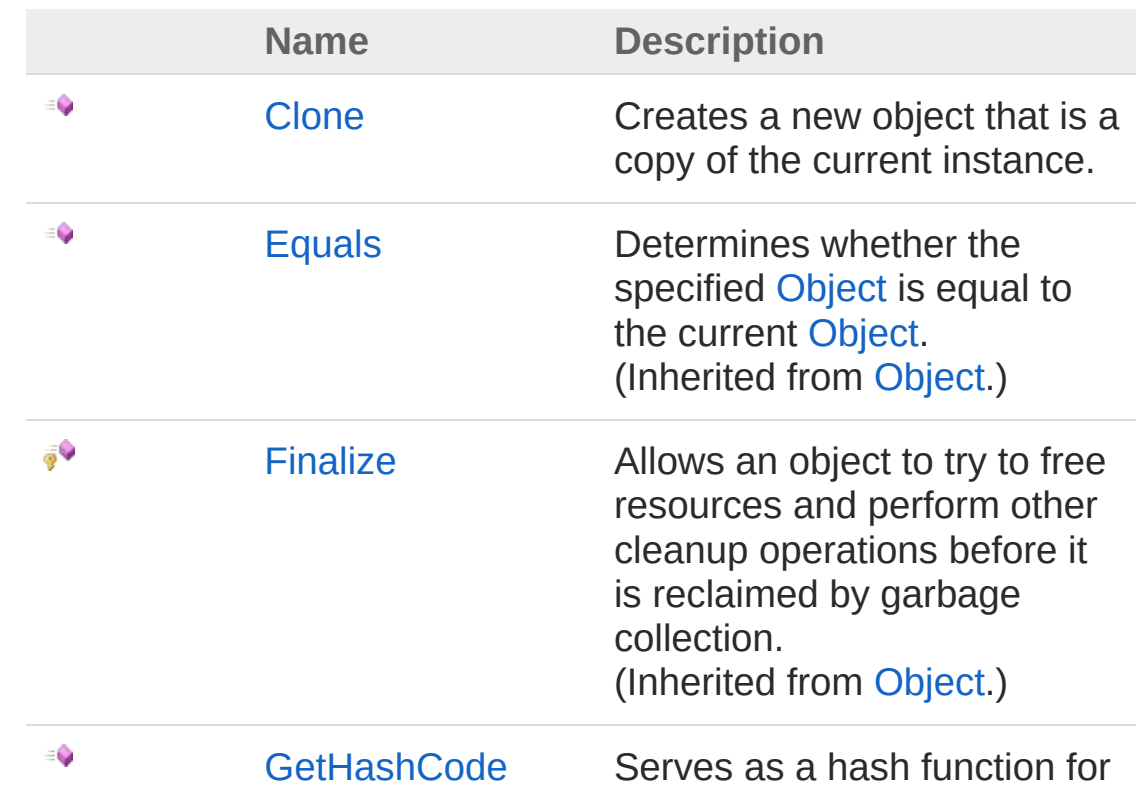

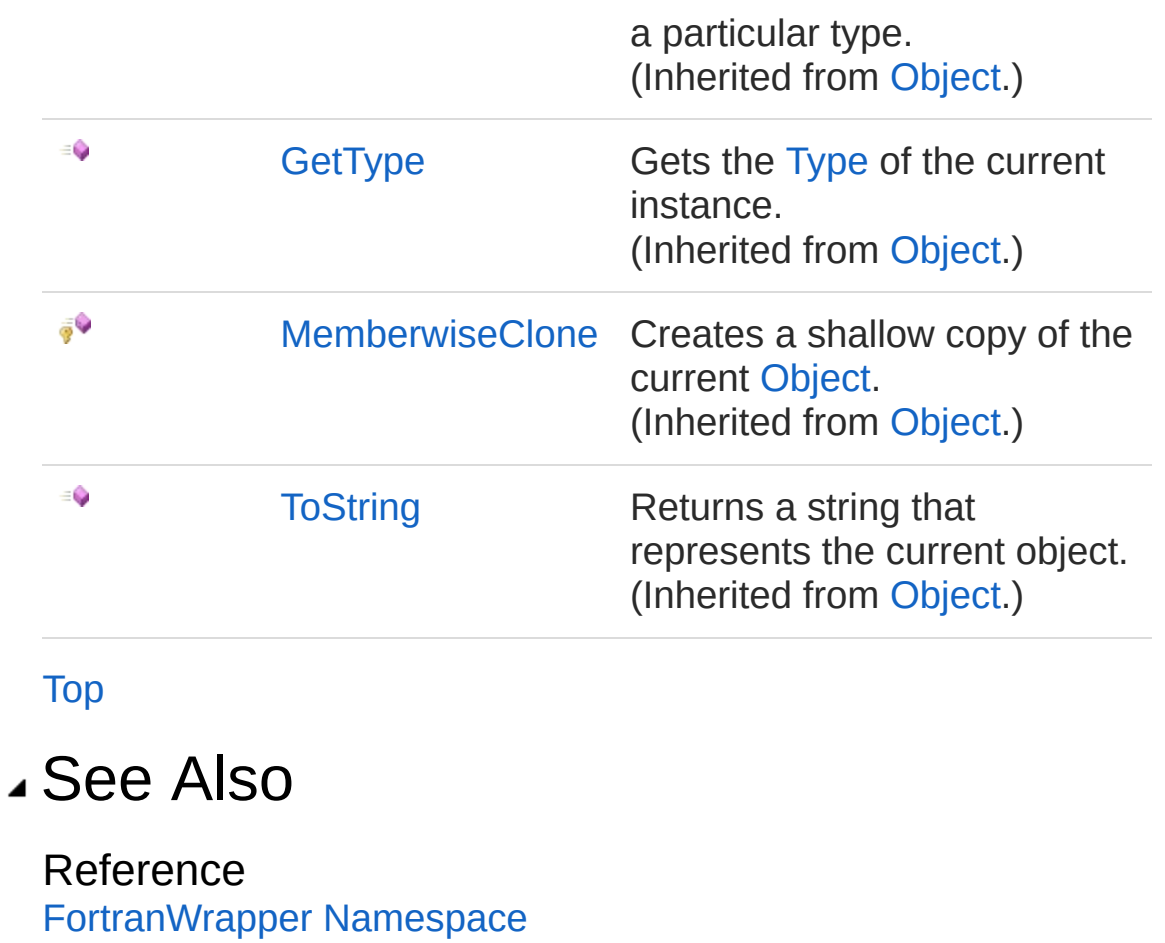

<span id="page-232-0"></span>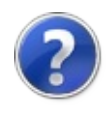

## WellboreGeometry Constructor

Initializes a new instance of the [WellboreGeometry](#page-228-0) class

**Namespace:** [FortranWrapper](#page-9-0) **Assembly:** FortranWrapper (in FortranWrapper.dll) Version: 1.0.1.0 (1.0.1.0)

### Syntax

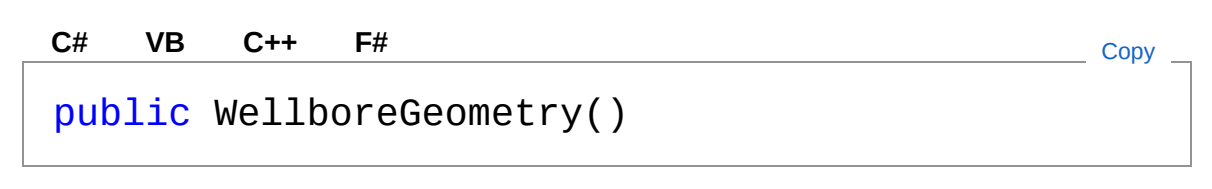

#### See Also

Reference [WellboreGeometry](#page-228-0) Class [FortranWrapper](#page-9-0) Namespace

<span id="page-234-0"></span>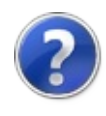

## WellboreGeometry Properties

The [WellboreGeometry](#page-228-0) type exposes the following members.

### Properties

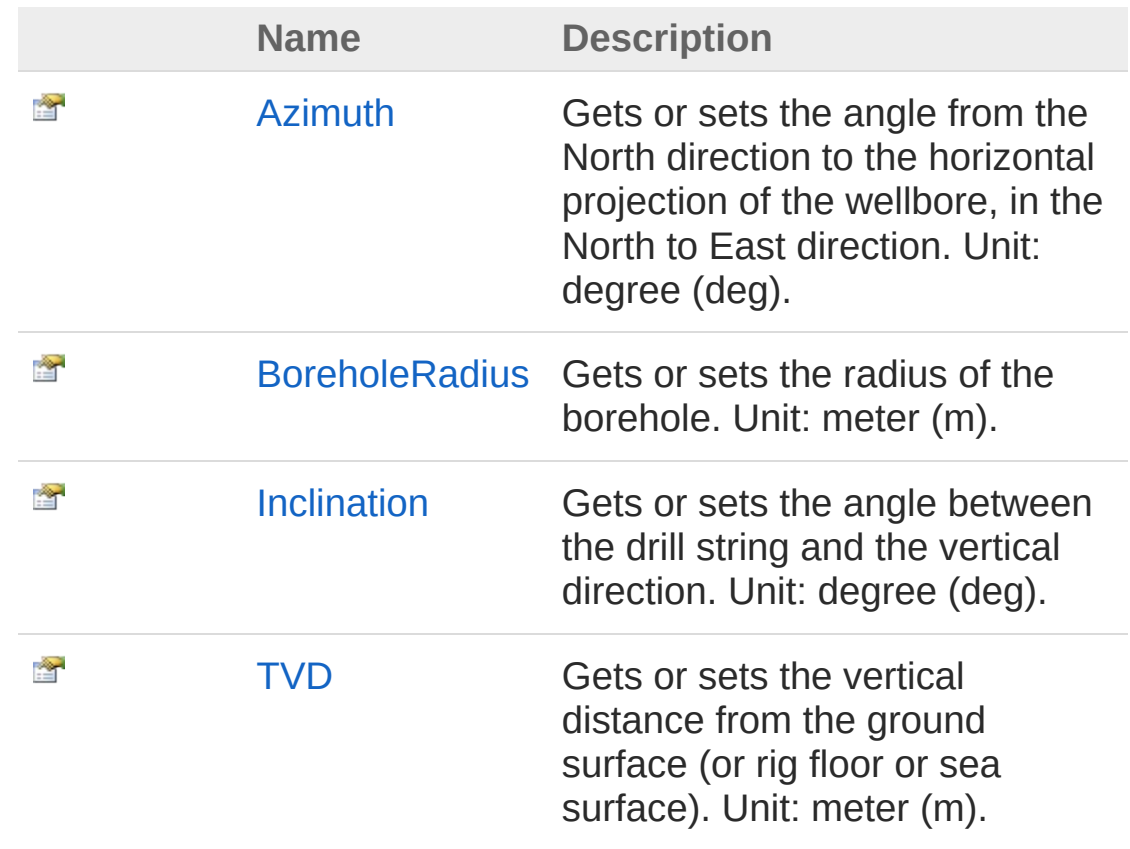

[Top](#page-234-0)

See Also

Reference [WellboreGeometry](#page-228-0) Class [FortranWrapper](#page-9-0) Namespace

<span id="page-236-0"></span>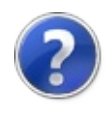

## WellboreGeometryAzimuth Property

Gets or sets the angle from the North direction to the horizontal projection of the wellbore, in the North to East direction. Unit: degree (deg).

#### **Namespace:** [FortranWrapper](#page-9-0)

**Assembly:** FortranWrapper (in FortranWrapper.dll) Version: 1.0.1.0 (1.0.1.0)

#### Syntax

**[C#](#page-236-0) [VB](#page-236-0) [C++](#page-236-0) [F#](#page-236-0)** [Copy](#page-236-0)

public double[] Azimuth { get; set; }

Property Value Type: [Double](http://msdn2.microsoft.com/en-us/library/643eft0t)

Implements [IWellboreGeometryAzimuth](#page-157-0)

#### See Also

Reference [WellboreGeometry](#page-228-0) Class [FortranWrapper](#page-9-0) Namespace

<span id="page-238-0"></span>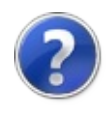

## WellboreGeometryBoreholeRadius Property

Gets or sets the radius of the borehole. Unit: meter (m).

**Namespace:** [FortranWrapper](#page-9-0)

**Assembly:** FortranWrapper (in FortranWrapper.dll) Version: 1.0.1.0 (1.0.1.0)

### Syntax

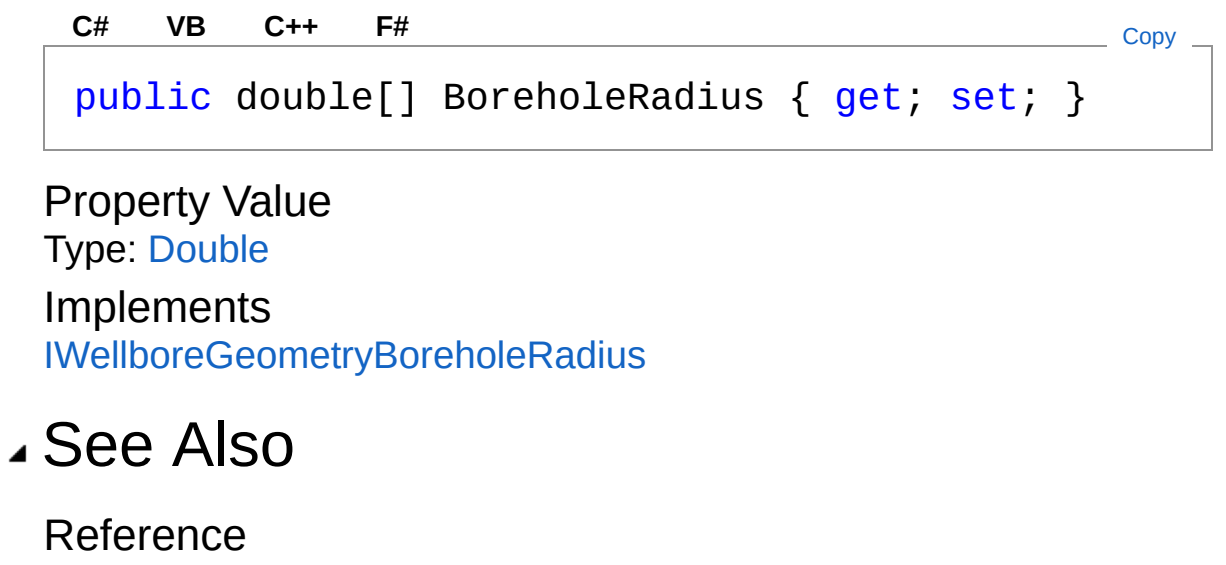

[WellboreGeometry](#page-228-0) Class [FortranWrapper](#page-9-0) Namespace

<span id="page-240-0"></span>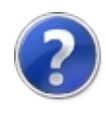

## WellboreGeometryInclination Property

Gets or sets the angle between the drill string and the vertical direction. Unit: degree (deg).

**Namespace:** [FortranWrapper](#page-9-0)

**Assembly:** FortranWrapper (in FortranWrapper.dll) Version: 1.0.1.0 (1.0.1.0)

#### Syntax

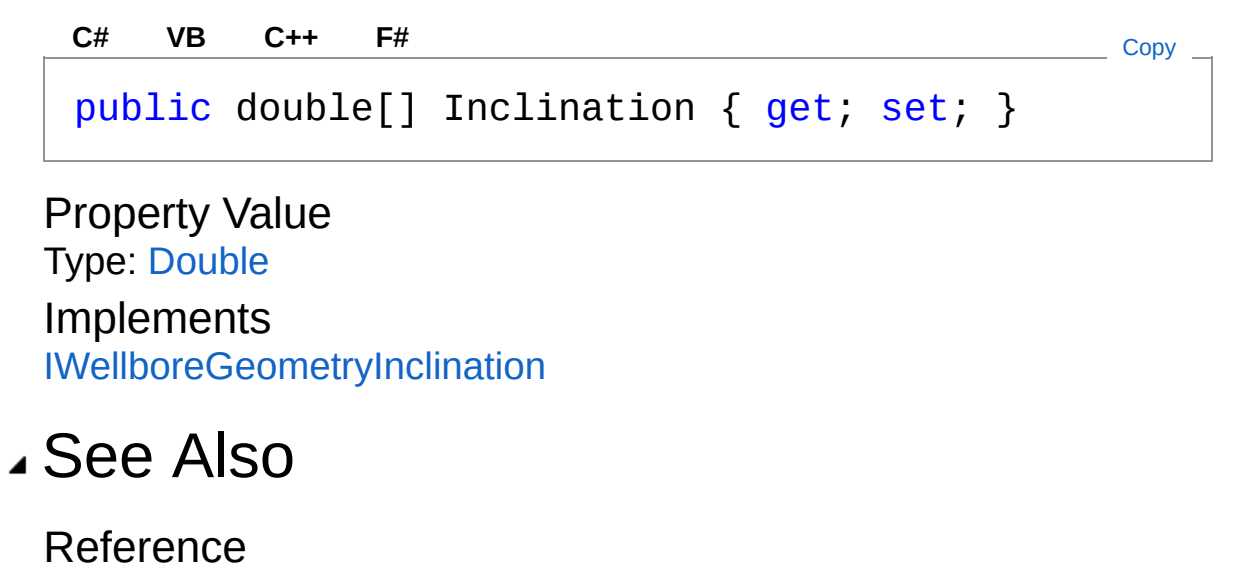

[WellboreGeometry](#page-228-0) Class [FortranWrapper](#page-9-0) Namespace

<span id="page-242-0"></span>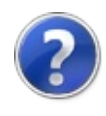

## WellboreGeometryTVD Property

Gets or sets the vertical distance from the ground surface (or rig floor or sea surface). Unit: meter (m).

**Namespace:** [FortranWrapper](#page-9-0)

**Assembly:** FortranWrapper (in FortranWrapper.dll) Version: 1.0.1.0 (1.0.1.0)

#### Syntax

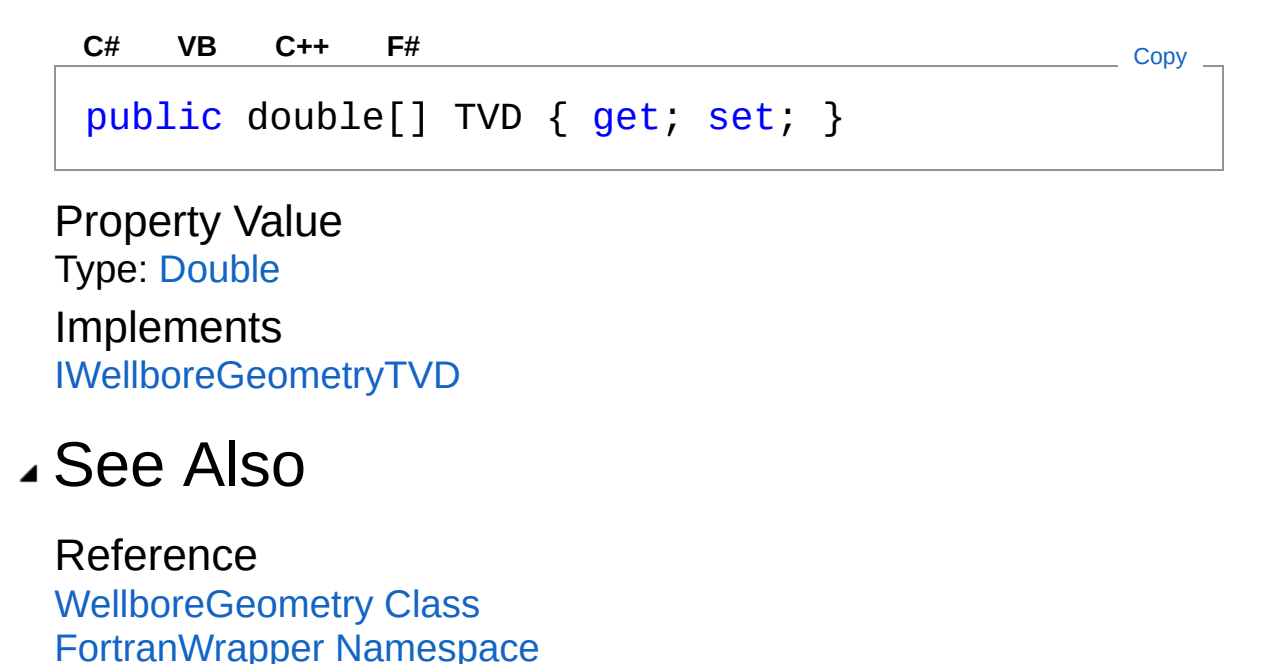

<span id="page-244-0"></span>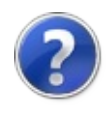

## WellboreGeometry Methods

The [WellboreGeometry](#page-228-0) type exposes the following members.

### Methods

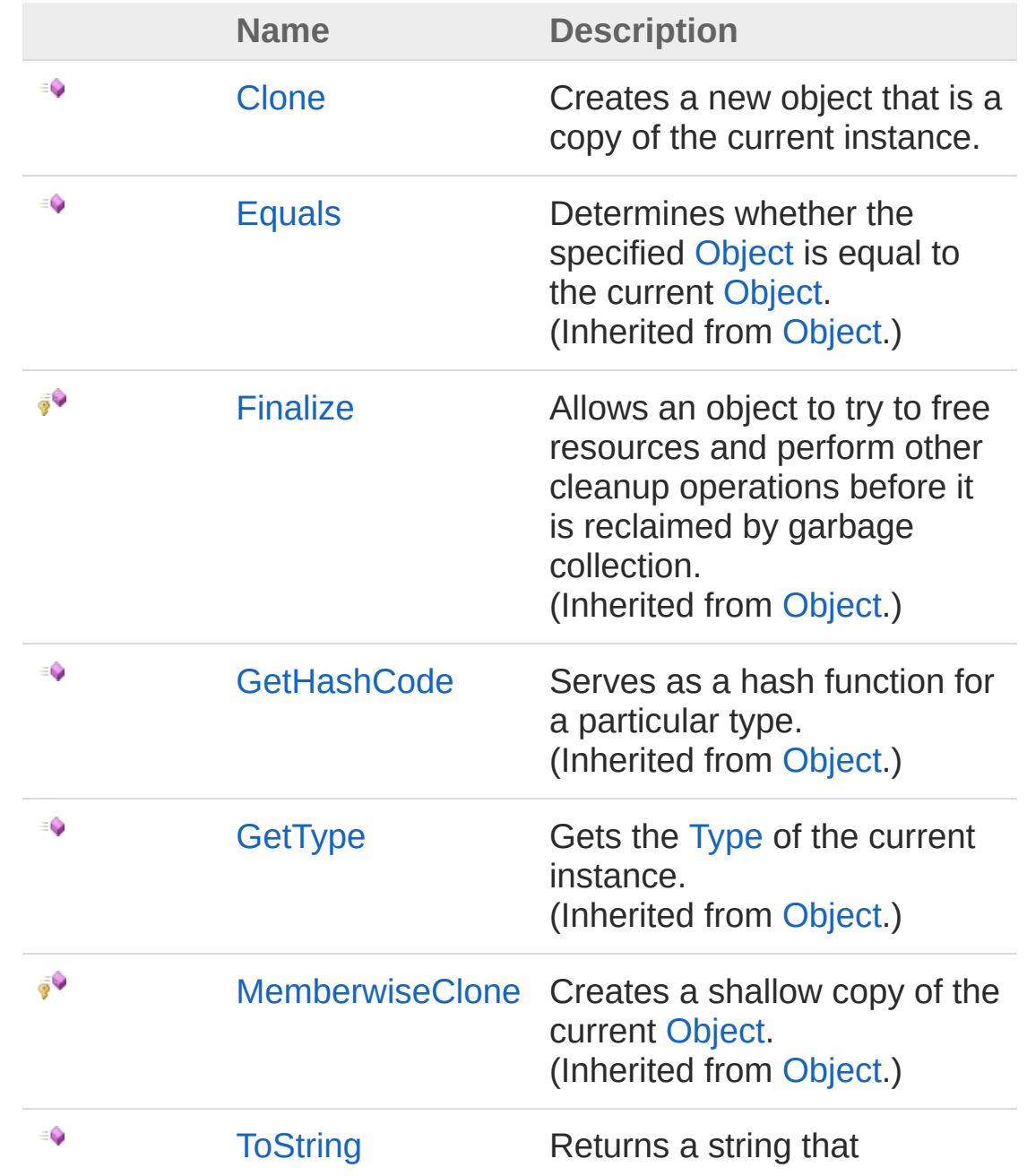

represents the current object. (Inherited from [Object.](http://msdn2.microsoft.com/en-us/library/e5kfa45b))

[Top](#page-244-0)

### See Also

Reference [WellboreGeometry](#page-228-0) Class [FortranWrapper](#page-9-0) Namespace

<span id="page-247-0"></span>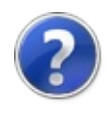

## WellboreGeometryClone Method

Creates a new object that is a copy of the current instance.

**Namespace:** [FortranWrapper](#page-9-0) **Assembly:** FortranWrapper (in FortranWrapper.dll) Version: 1.0.1.0 (1.0.1.0)

### Syntax

**[C#](#page-247-0) [VB](#page-247-0) [C++](#page-247-0) [F#](#page-247-0)** [Copy](#page-247-0)

public Object Clone()

Return Value Type: [Object](http://msdn2.microsoft.com/en-us/library/e5kfa45b) A new object that is a copy of this instance.

Implements [ICloneableClone](http://msdn2.microsoft.com/en-us/library/9a2kzf4y)

### See Also

Reference [WellboreGeometry](#page-228-0) Class [FortranWrapper](#page-9-0) Namespace